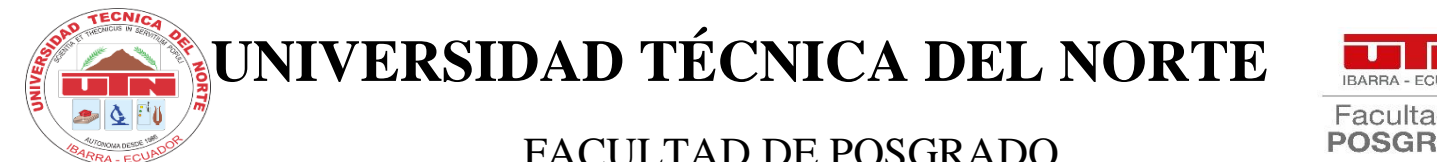

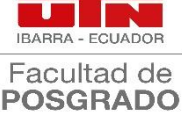

# FACULTAD DE POSGRADO

# MAESTRÍA EN TECNOLOGÍA E INNOVACIÓN EDUCATIVA

# **USO DE GENIALLY PARA LA ENSEÑANZA-APRENDIZAJE DE LAS CIENCIAS NATURALES DIRIGIDO A DOCENTES DE LA UNIDAD EDUCATIVA INTERCULTURAL BILINGÜE "MANUEL AGUILAR"**

Trabajo de Grado previa a la obtención del Título de Magister en Tecnología e Innovación Educativa

> **AUTORA:** Cachipuendo Imbaquingo Ligia Elena

**DIRECTOR:** PhD. Pabón Garcés Galo Jacinto

 **IBARRA – 2024**

## **UNIVERSIDAD TÉCNICA DEL NORTE BIBLIOTECA UNIVERSITARIA**

# **AUTORIZACIÓN DE USO Y PUBLICACIÓN A FAVOR DE LA UNIVERSIDAD TÉCNICA DEL NORTE**

#### **1. IDENTIFICACIÓN DE LA OBRA**

En cumplimiento del Art. 144 de la Ley de Educación Superior, hago la entrega del presente trabajo a la Universidad Técnica del Norte para que sea publicado en el Repositorio Digital Institucional, para lo cual pongo a disposición la siguiente información:

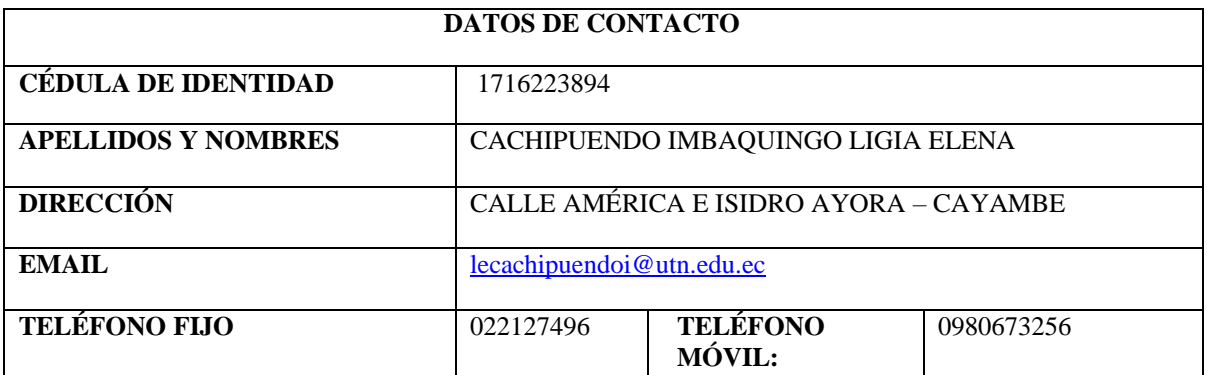

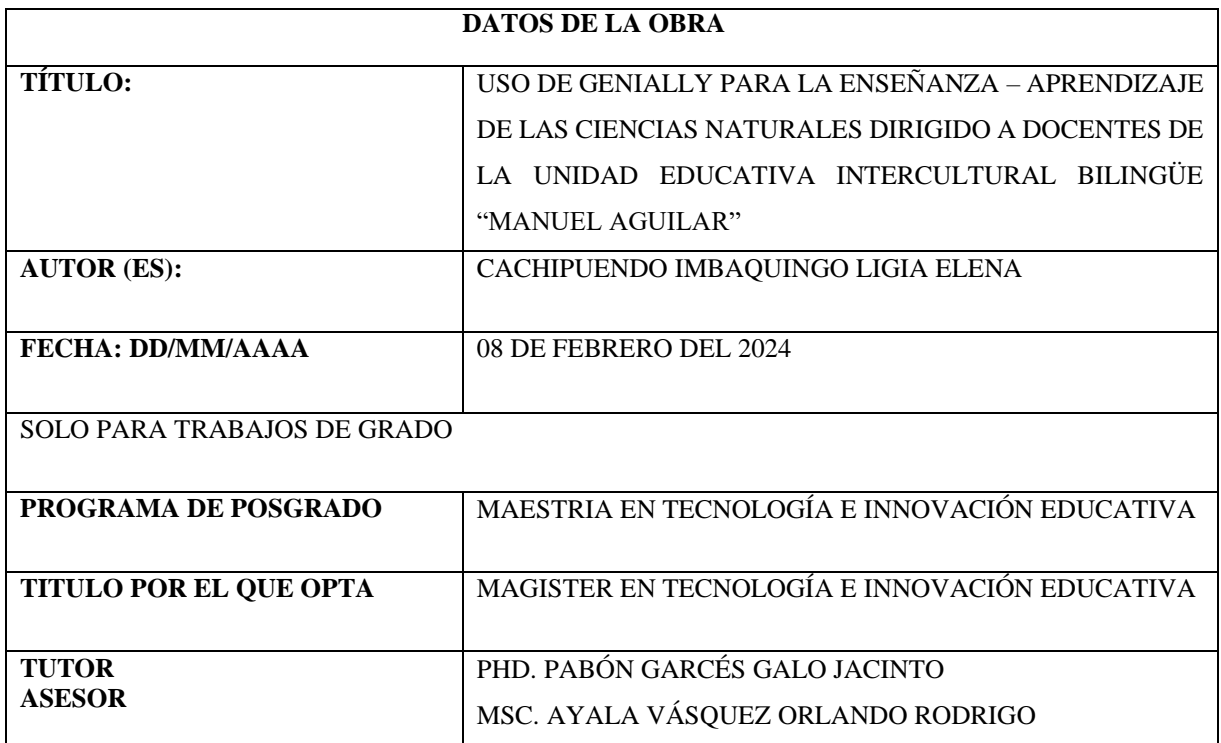

#### 2. CONSTANCIAS

El autor (es) manifiesta (n) que la obra objeto de la presente autorización es original y se la desarrolló, sin violar derechos de autor de terceros, por lo tanto, la obra es original y que es (son) el (los) titular (es) de los derechos patrimoniales, por lo que asume (n) la responsabilidad sobre el contenido de la misma y saldrá (n) en defensa de la Universidad en caso de reclamación por parte de terceros.

Ibarra, a los 08 días del mes de febrero del año 2024

#### **EL AUTOR:**

Firma

Cachipuendo Imbaquingo Ligia Elena C.C. 1716223894

# APROBACIÓN DEL DIRECTOR DE TESIS

Yo, Pabón Garcés Galo Jacinto, certifico que la estudiante Cachipuendo Imbaquingo Ligia Elena, portadora de la cedula de identidad 171622389-4, ha desarrollado bajo mi tutoría el trabajo de grado titulado: USO DE GENIALLY PARA LA ENSEÑANZA -APRENDIZAJE DE LAS CIENCIAS NATURALES DIRIGIDO A DOCENTES DE LA UNIDAD EDUCATIVA "MANUEL AGUILAR"

El trabajo está sujeto a la metodología y normas dispuestas en los lineamientos de la reglamentación del título a obtener, por lo que, autorizo se presente a la sustentación para la calificación respectiva.

Ibarra, a los 15 días del mes de diciembre del 2023

Lo certifico:

atovat

PhD. Pabon Garees Galo Jacinto **DIRECTOR DE TESIS** C.C. 1001784923

#### **DEDICATORIA**

Quiero dedicar este trabajo de investigación con profundo agradecimiento y amor a quienes han sido mi apoyo inquebrantable en este viaje. En primer lugar, a Dios, quien ha sido mi guía constante, mi fuerza en cada paso y la razón por la cual hoy celebro este logro.

A mis adorables hijos, Benjamín y Damián Farinango Cachipuendo, les agradezco por su paciencia y comprensión durante esos momentos en los que "mamá estaba estudiando". Su amor y apoyo han sido mi inspiración.

Y, por supuesto, a mi esposo y a mis padres, en especial, a mi querida madre Ricardina Imbaquingo. Gracias por creer en mí, por guiarme con sabiduría y enseñarme a valorar todas las bendiciones que Dios me ha otorgado. Mamá, tu presencia ha sido mi luz y guía a lo largo de toda mi vida.

A todos ustedes, mi eterno amor y gratitud. Este logro no solo es mío, sino también de aquellos que han sido mis pilares y han compartido conmigo cada paso de este camino.

Con cariño infinito,

Ligia Elena Cachipuendo Imbaquingo

#### **AGRADECIMIENTO**

Un agradecimiento especial y profundo a la Universidad Técnica del Norte por la acogida que me han brindado durante este proceso de profesionalización en el tercer y cuarto nivel.

Mi gratitud en especial al PhD. Pabón Garcés Galo Jacinto por su guía y apoyo incondicional en el desarrollo de mi trabajo de grado, por haber entregado su tiempo y profesionalismo.

Al Msc. Ayala Vásquez Orlando Rodrigo, Asesor de Tesis, por su apoyo magnánimo en la ejecución de este estudio.

Al personal administrativo y docente de la Unidad Educativa Intercultural Bilingüe "Manuel Aguilar" en especial al MSc. Raúl Farinango por darme la oportunidad de realizar este trabajo de investigación y haberlo culminado con éxito.

A todos ustedes,

Muchas gracias

Ligia Elena Cachipuendo Imbaquingo

# ÍNDICE DE CONTENIDO

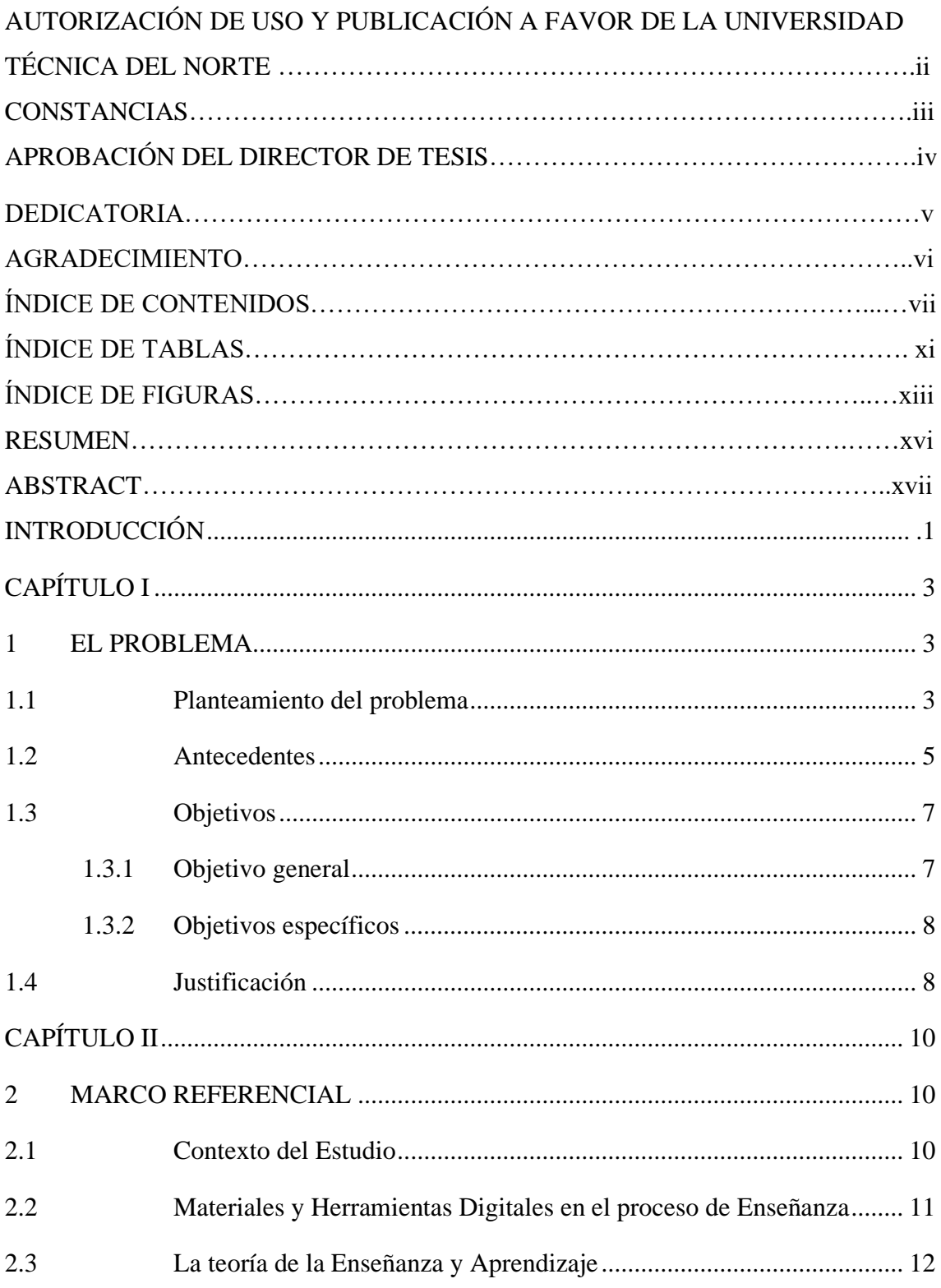

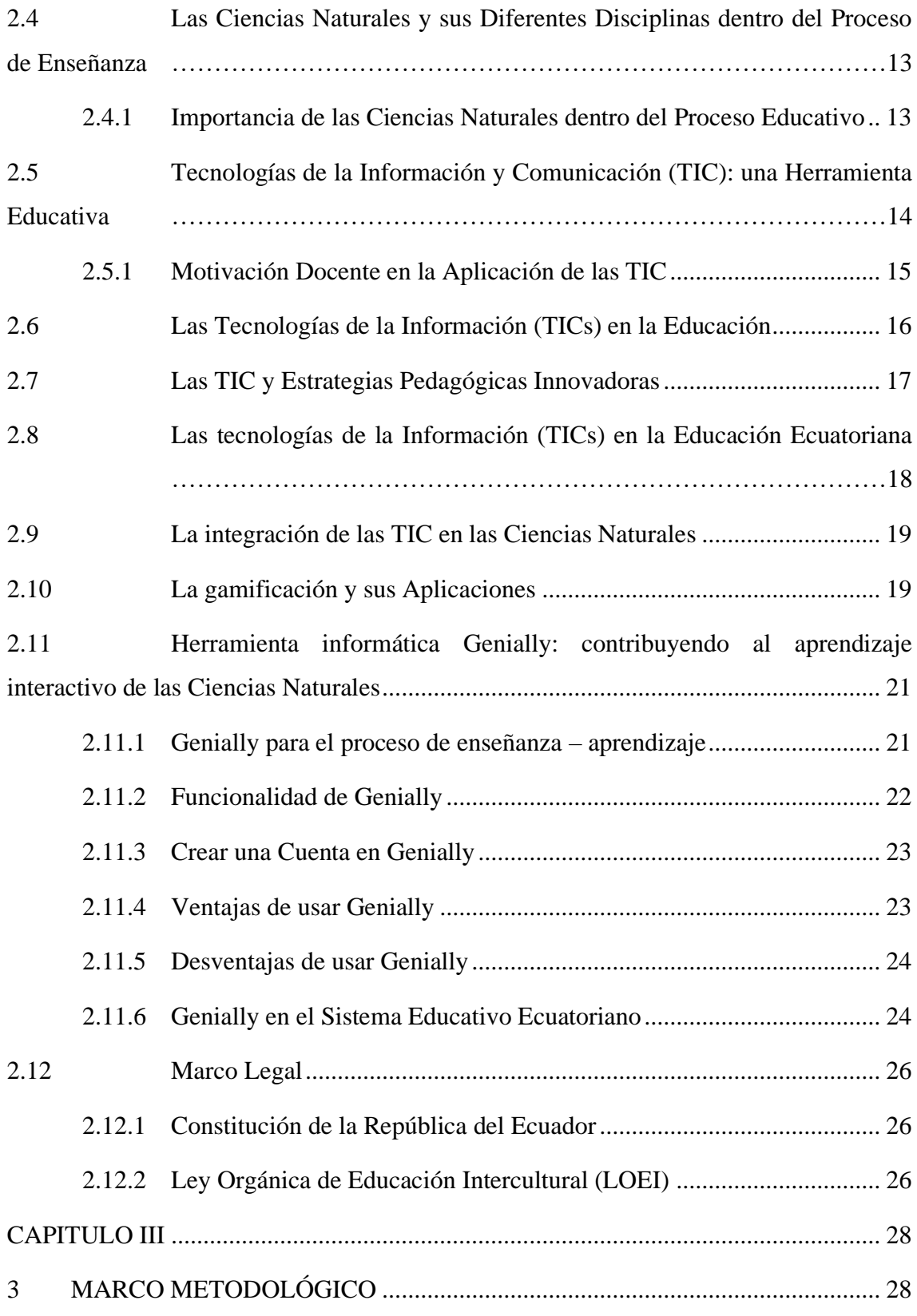

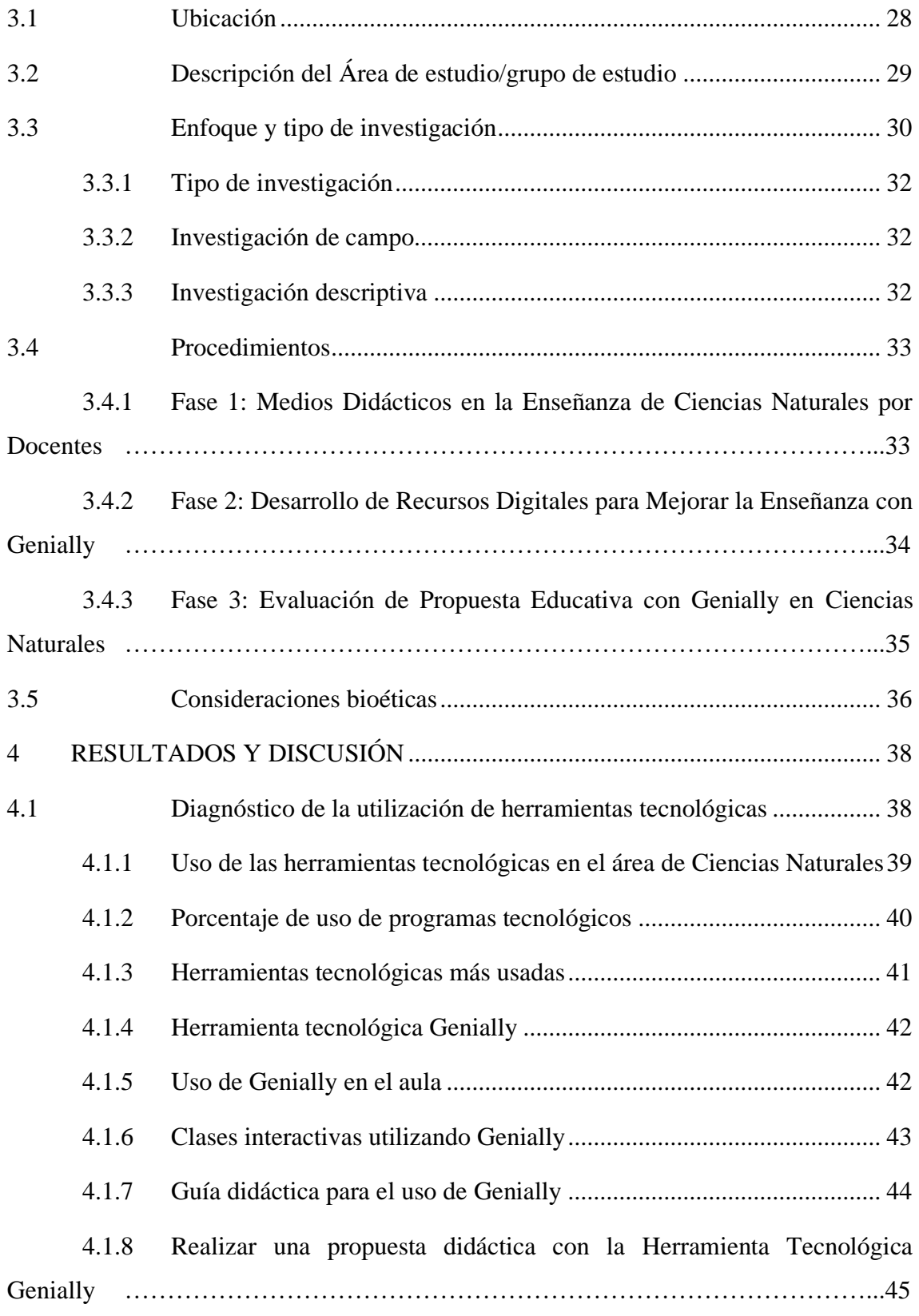

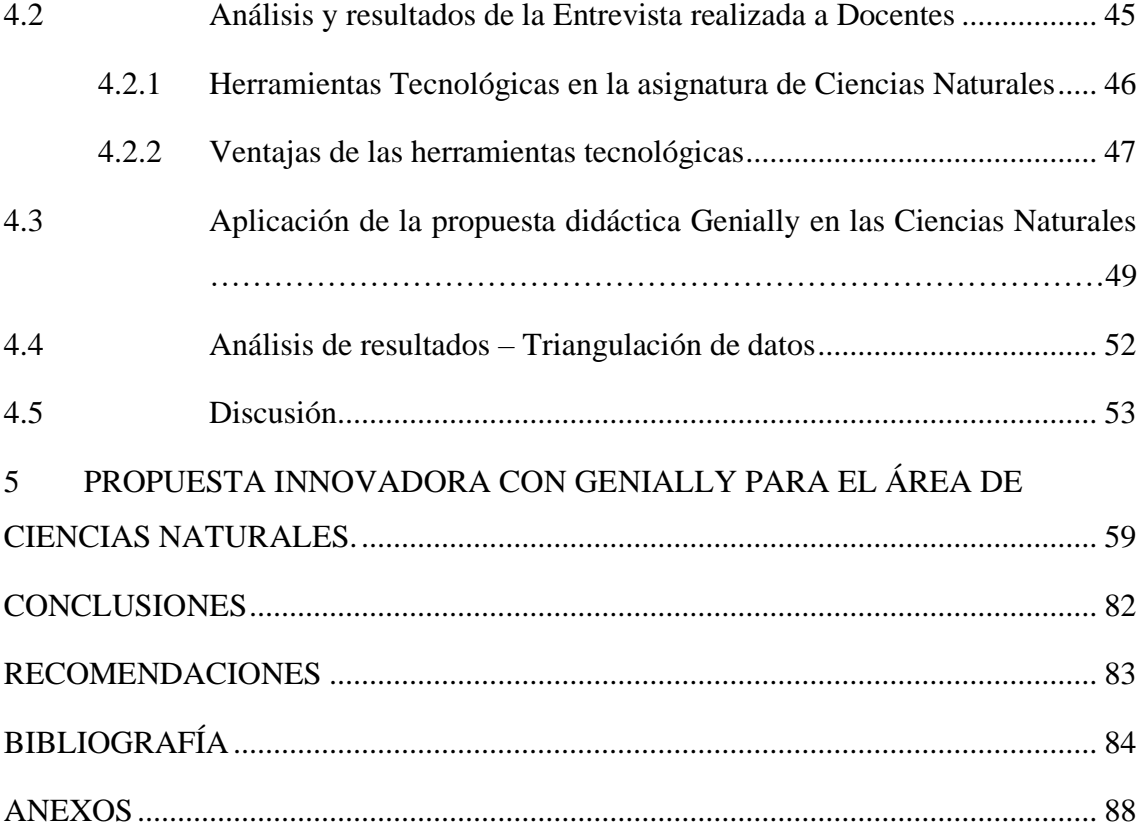

# **ÍNDICE DE TABLAS**

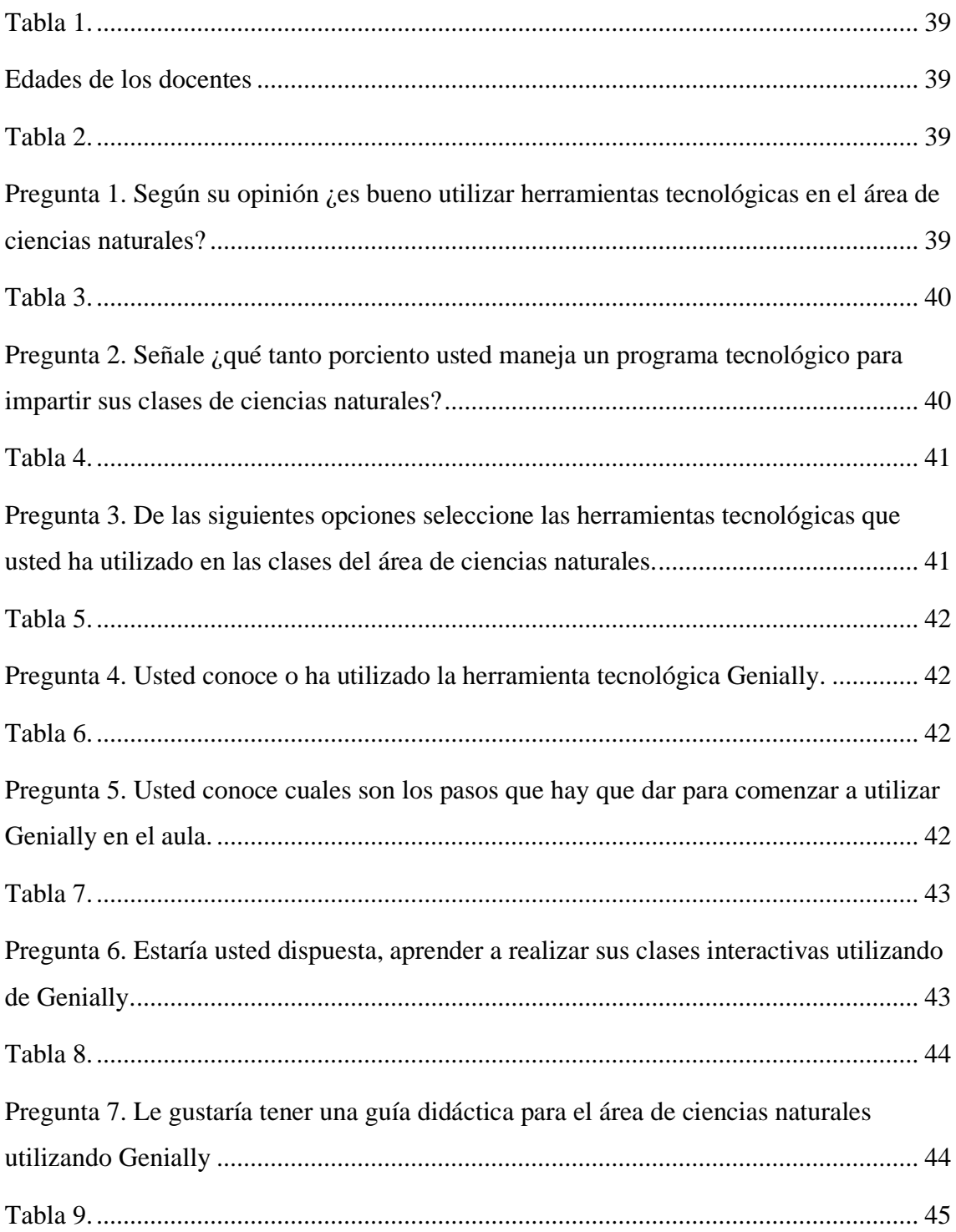

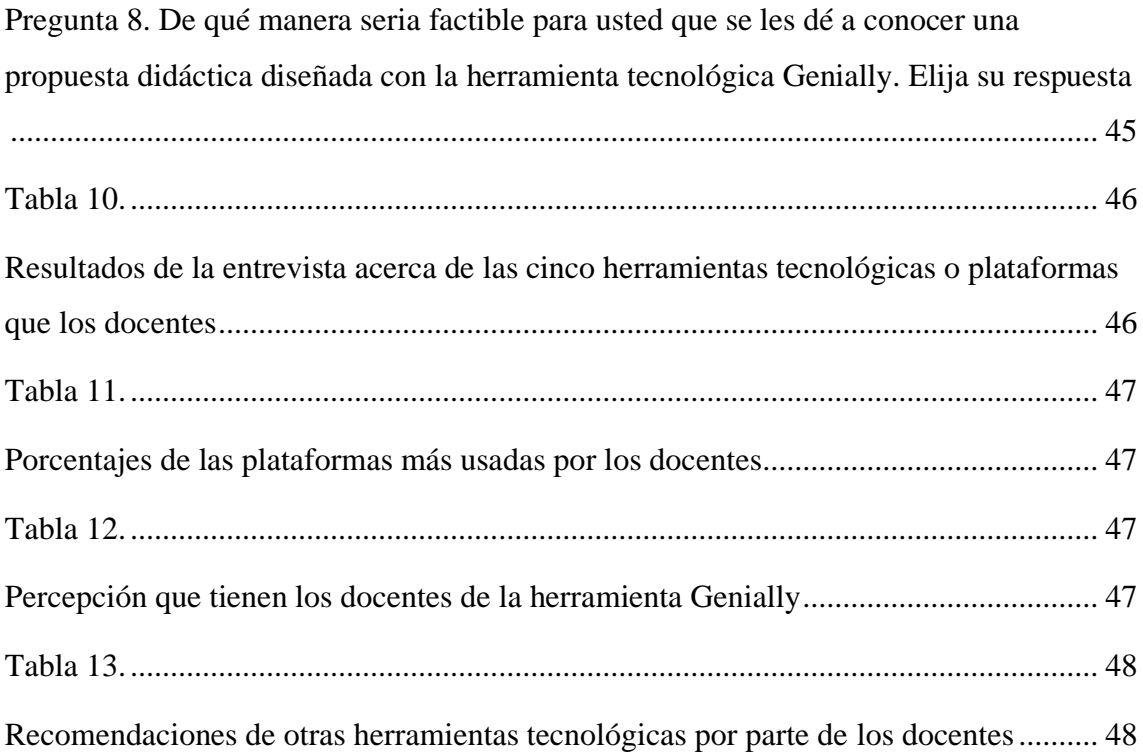

# **ÍNDICE DE FIGURAS**

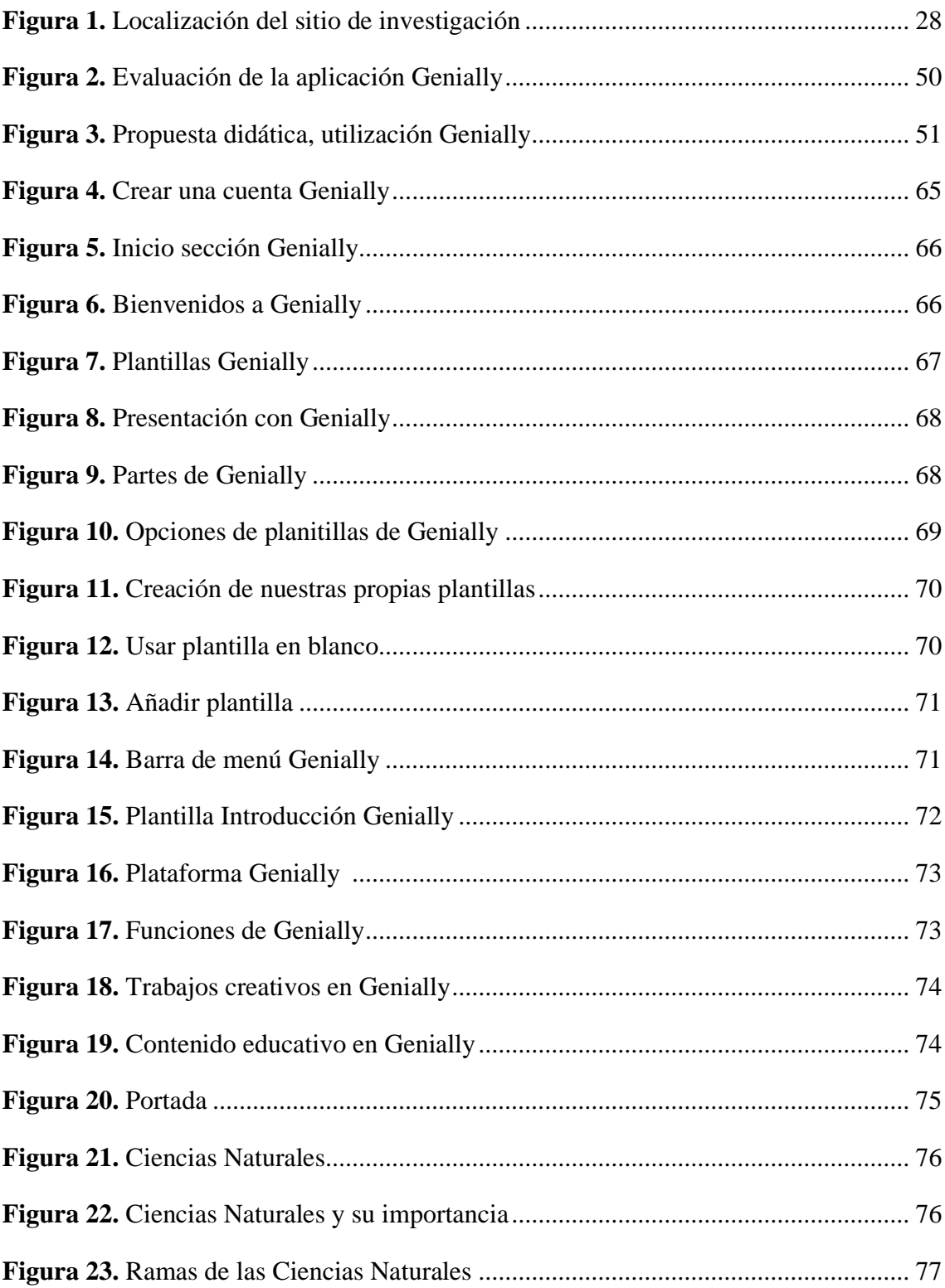

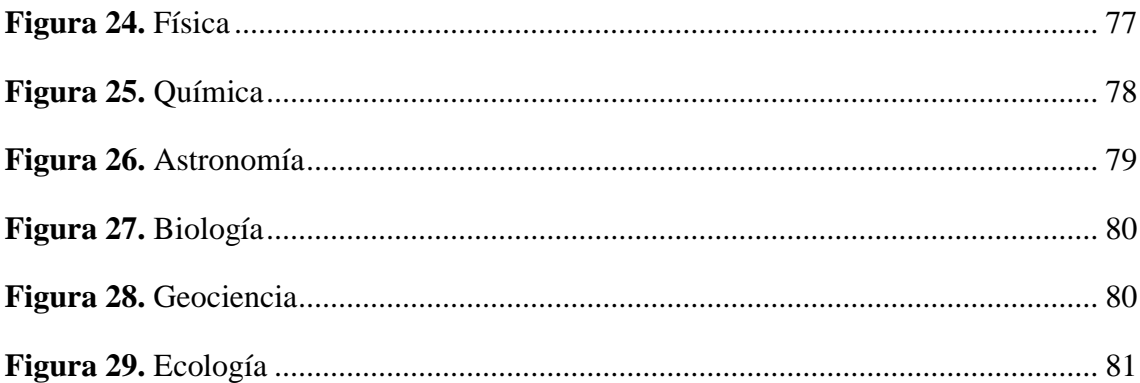

# **INDICE DE ANEXOS**

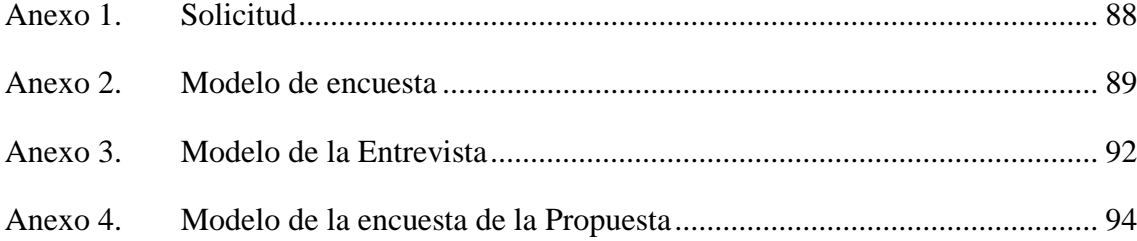

### PROGRAMA DE MAESTRÍA EN TECNOLOGÍA E INNOVACIÓN EDUCATIVA

Genially para la enseñanza – aprendizaje de las ciencias naturales dirigido a docentes de la unidad educativa "Manuel Aguilar"

**Autor:** Ligia Elena Cachipuendo Imbaquingo

**Tutor:** PhD. Galo Jacinto Pabón Garcés **Año:** 2023

#### **RESUMEN**

Hoy en día los avances tecnológicos son primordiales en el mundo de las instituciones educativas, y sobre todo por estar en esta era digital, por consiguiente, los estudiantes y educadores deben estar estrechamente relacionados con esto avances tecnológicos para así también mantenerse actualizados y no perderse la oportunidad de estar al día, en cuanto a las nuevas generaciones en programación y computación se refiere. Por lo tanto, este trabajo de investigación consiste en la realización del diseño de una guía didáctica utilizando Genially para la enseñanza y aprendizaje en las Ciencias Naturales en la Unidad Educativa Intercultural Bilingüe "Manuel Aguilar" para los docentes y se les facilite el proceso de adquisición de sus temas en el aula. Esta investigación tiene un enfoque cuantitativo, de campo, descriptiva y documental en donde participaran 16 docentes de toda la institución donde se aplicó una encuesta y entrevista que estaban basadas en que herramientas tecnológicas que conoce y si están actualmente trabajando en sus clases de ciencias naturales, gracias a la participación de un 100% de los docentes pudimos apreciar en los resultados que estaban dispuestos a conocer y aprender las funcionalidades que dispone la herramienta Genially para sus clases en el área de las ciencias naturales.

**Palabras Clave**: enseñanza, ciencias naturales, Genially

## PROGRAMA DE MAESTRÍA EN TECNOLOGÍA E INNOVACIÓN EDUCATIVA

Genially for teaching - learning of natural sciences aimed at teachers of the educational unit "Manuel Aguilar"

**Author:** Ligia Elena Cachipuendo Imbaquingo

**Tutor:** Ph.D. Galo Jacinto Pabón Garcés

**Year:** 2023

#### **ABSTRACT**

Nowadays, technological advances are paramount in the world of educational institutions, and especially because we are in this digital age, therefore, students and educators must be closely related to these technological advances in order to also stay updated and not miss the news. Opportunity to be up to date, as far as the new generations in programming and computing are concerned. Therefore, this research work consists in carrying out the design of a didactic guide using Genially for teaching and learning in Natural Sciences in the "Manuel Aguilar" Bilingual Intercultural Educational Unit for teachers and facilitating the acquisition process. Of their topics in the classroom. This research has a quantitative, field, descriptive and documentary approach in which 16 teachers from the entire institution participated, where a survey was applied in person with 10 questions that were based on what technological tools do you know and are currently working on in your science classes. Thanks to the participation of 100% of the teachers, we were able to appreciate in the results that they were willing to know and learn the functionalities that the Genially tool has for their classes in the area of natural sciences.

**Keywords:** teaching, natural sciences, Genially

### <span id="page-17-0"></span>**INTRODUCCIÓN**

En la actualidad, las TICs (Tecnologías de la Información y la Comunicación) son una herramienta crucial que el docente utiliza en el proceso de aprendizaje. Su importancia radica en que facilitan la creación, procesamiento y difusión de información, lo que contribuye al desarrollo de habilidades y destrezas comunicativas tanto para docentes como para estudiantes.

Con el uso de las Tics el área de Ciencias Naturales puede mejorar la organización y competencias de los docentes en las escuelas. Sin embargo, actualmente hay una escasa utilización de estas herramientas tecnológicas debido a la falta de acceso a ellas en los establecimientos educativos, la falta de preparación de los profesores, el miedo a dañar o averiar los equipos y la falta de conocimientos sobre métodos pedagógicos que incluyan el uso de herramientas tecnológicas en la enseñanza aprendizaje de las Ciencias Naturales.

Como docentes, nos basamos en el Currículo Nacional, que carece de un modelo pedagógico moderno e innovador que permita adquirir conocimientos en el área tecnológica. Por tanto, debemos buscar estrategias para desarrollar nuestras clases de manera efectiva y lograr una mejor comprensión de las temáticas en las diferentes asignaturas.

Sobre la base de las consideraciones anteriores el objetivo de este proyecto de grado tiene como finalidad diseñar una guía didáctica para la utilización de Genially en la enseñanza de las Ciencias Naturales en la Unidad Educativa Intercultural Bilingüe "Manuel Aguilar", con el fin de mejorar la transmisión de conocimientos por parte de los docentes a los estudiantes.

Es evidente entonces que Genially es una herramienta tecnológica que permite crear actividades interactivas, como presentaciones, juegos, imágenes lúdicas e infografías. Al diseñar una guía didáctica para el área de Ciencias Naturales con esta herramienta, las clases se vuelven más atractivas y alejadas de los tradicional, lo que ayuda al trabajo del docente al hacerlas más dinámicas y relevantes. La información teórica está presente y los estudiantes la descubren de manera natural e intuitiva gracias a la capacidad de Genially de organizarla en capas. Además, esta herramienta se adapta a la mayoría de los estilos de aprendizaje de los estudiantes, aumentando su motivación por aprender, su autonomía y su participación.

Este estudio está dividido en cinco capítulos, que se detallan a continuación.

Capítulo I: Planteamiento de problema, antecedentes, objetivos, hipótesis y la justificación del estudio.

Capítulo II: Marco Teórico, y Marco Legal.

Capítulo III: La metodología, el diseño de la investigación, sus métodos y técnicas y la población.

Capítulo IV: El análisis de resultados y la discusión.

Capítulo V: La propuesta.

Y al final las conclusiones, recomendaciones y anexos.

### **CAPÍTULO I**

#### **1 EL PROBLEMA**

<span id="page-19-1"></span><span id="page-19-0"></span>En el presente apartado se describe el planteamiento del problema, los objetivos de la indagación y la justificación del estudio.

#### <span id="page-19-2"></span>**1.1 Planteamiento del problema**

Hoy en día los usos de tecnologías tradicionales de enseñanza solo representan una pobre comprensión de su naturaleza debido a que el aprendizaje no se logra ser entendido como un proceso dinámico y se caracteriza por ser muy complejo o difuso, por poseer un lento desarrollo o necesitar de pericia en sus habilidades; en su artículo (Achard, 2020) da a entender que a pesar que en el ámbito educativo se reconoce la existencia de principios y procedimientos de aprendizaje que los docentes deben incluir en su labor cotidiana para diseñar estrategias que impulsen conocimientos y habilidades de calidad muchas veces esfuerzos no son suficiente.

Según (Chávez, 2022) el uso de la tecnología posee una gran significancia a nivel educativo, existen muchas herramientas que apoyan al docente en sus cátedras y que motivan al estudiante a poner atención, interactuarse entre sí, e involucrarse en las actividades realizadas; la aplicación de presentaciones o videos como estrategias se constituyen un problema en el contexto formativo mundial debido a la falta de capacitación y el uso inadecuado de las instalaciones que no permiten obtener los resultados esperados. Aplicaciones como el Genially son necesarias para trasmitir información a los estudiantes, además, se los puede aplicar para la investigación y evaluación de los contenidos que se abordan en clases, el fortalecimiento de lo que se ha analizado y promover su creatividad en las tareas propuestas.

A nivel mundial se conoce que las herramientas tecnológicas como Genially y Powtoon han tenido resultados positivos en la educación, sin embargo, estas herramientas son poco conocidas a nivel de América Latina por la falta de cultura y desarrollo en las tecnologías, pues los actores directos como los docentes no tienen la motivación de aprender y actualizar sus conocimientos de acuerdo al mundo actual, la poca inclusión de los gobiernos u otros factores que interrumpen la explotación del máximo potencial que poseen los seres humanos también afectan al buen desarrollo y manejo de estas herramientas tecnológicas.

En los países de Latinoamérica no se alejan de esta problemática e incluso puede resaltar su importancia, en su trabajo (Mero, Laz E, & Campuzano M, 2021), dice que si las herramientas interactivas son utilizadas de manera adecuada se pueden alcanzar excelentes resultados ya que se puede evidenciar que el uso de la tecnología motiva a los estudiantes e inclusive ayuda a aquellos que poseen dificultades en su aprendizaje y de esta forma lograr una enseñanza más incluyente.

Un estudio realizado en la ciudad de Cuenca que analizaba la percepción docente sobre el uso de las tecnologías de información y comunicación determino que el 90% los docentes utilizan las TICs para desarrollar materiales en el aula, y el 44% señalo que utiliza de forma semanal los recursos informáticos para apoyar en sus clases, lo que indican un frecuentemente uso de las TICs en las actividades educativas. En el contexto nacional se considera al docente como quien orienta el correcto desenvolvimiento individual y grupal de los estudiantes, sin embargo, se contempla ciertas debilidades en la preparación y aplicación de herramientas tecnológicas como el Genially ya que no se cuenta con una guía que le permita tanto al pedagogo como al estudiante capacitarse para usar de forma correcta el video, las presentaciones o juegos educativos y evitar problemas en su aplicación. (Arroyo Carrera, Loor Santos, Mendoza Mera, & Solorzano Zambrano, 2020).

Los docentes de la Unidad Educativa Intercultural Bilingüe "Manuel Aguilar" deben utilizar metodologías como el Genially para aportar al aprendizaje educativo, el nivel de cualificación, pues el manejo que actualmente están dándole a esta plataforma y al uso eficiente de las TIC es un tema de interés y preocupación debido a la brecha digital que existe, ya que la situación actual ha obligado que los procesos educativos se desarrollen en su totalidad de forma virtual, Por otro lado, se recalca que los alumnos aprenden de formas diferentes y tienden a mostrar desinterés en la realización de investigaciones tradicional e inclinarse en obtener información por material multimedia creando así la necesidad de capacitar a los docentes en el diseño y desarrollo de contenidos accesibles que aseguren la calidad de la información de la fuente.

#### <span id="page-21-0"></span>**1.2 Antecedentes**

El propósito de este apartado se encuentra dirigido a la revisión de investigaciones efectuadas en el nivel de Educación Básica Superior especialmente dirigido a los estudiantes de básica media y superior, a fin de proporcionar una base teórico-conceptual que contribuya al desarrollo de este estudio. En este sentido, a continuación, se presenta un conjunto de investigaciones, que constituyen antecedentes del mismo, al destacar aspectos de interés en el manejo y utilización de la herramienta de gamificación Genially que han sido objeto de análisis. Para tal efecto, se encuentran las siguientes:

(González F & Gómez , 2018) menciona que "Los estudiantes más motivados aprenden con mayor rapidez y más frecuentemente" (pág. 12). En la actualidad los estudiantes buscan que sus docentes utilicen diferentes estrategias de enseñanza y aprendizaje donde van a aprender con más facilidad y rapidez mediante la observación del tema a tratar. El propósito es que los estudiantes puedan observar y aprender a utilizar diferentes herramientas de gamificación como es el Genially que es un elemento interactivo en los estudiantes para que puedan mejor interiorizar su aprendizaje con la observación. (Silva Quiroz & Maturana Castillo, 2017) Las Herramientas Tecnológicas son aquellas que centran sus métodos, técnicas y estrategias en la ejecución de actividades planteadas por el docente que permiten al estudiante participar de forma directa en la adquisición de nuevos conocimientos con un compromiso constante por parte de todos

los actores educativos, consta de procesos planificados en los cuales el alumno desarrolla la participación, creatividad y reflexión sobre las tareas enviadas en tanto el docente cumple con un rol de mediador ya que las metodologías activas basan el proceso de enseñanza – aprendizaje en actividades más no en contenidos lo que faculta además ir evaluando constantemente y retroalimentando en caso de ser necesario.

(González del Hierro, 2019) "Genially permite explorar la información en capas gracias a etiquetas, ventanas, conexiones entre páginas del documento y enlaces. Es la mejor forma de captar el interés y la atención de nuestro alumnado, al convertir la información en un contenido que tiene que explorar". La intención de este apartado se centra en cómo podemos utilizar esta herramienta para fomentar el interés de conocer el tema y adoptar más interés acerca del tema. Lo que obtendremos con esta mención es que nuestros estudiantes a través de la utilización de esta herramienta Genially puedan convertir sus conocimientos en un interés de consulta e investigación para saber más sobre el tema.

(Guamán Guamán, 2022), expresa que Genially es una herramienta metodológica que se utiliza a nivel escolar para el desarrollo de inteligencias múltiples, este software permite la creación de gamificación, videos o animaciones de forma sencilla y cuenta con una variedad de plantillas, diseños y audios. Esta herramienta interactiva permite la creación de recursos visuales diseñados a creatividad personal de manera que puedan cumplir con el propósito educativo formulado, el contenido realizado por medio de Genially con fines pedagógicos si es correctamente aplicado favorece la atención en el aula de clases en cualquier nivel académico para lograr así una enseñanza eficiente y eficaz.

Para (Castro Salinas & Ochoa Encalada, 2021), la utilización de Genially y planificación debe tener claro los objetivos a conseguir, las reglas que se van a seguir, los roles a cumplir por cada participante y la forma en la cual se van a ir evaluando los avances y el producto final. Genially debe ser previamente socializada con los estudiantes y estar ajustada a la realidad vivencial y construida de forma participativa yendo desde

experiencias personales a una realidad grupal, además debe ser adaptable a todas las fases del proceso de interaprendizaje. Esta herramienta será de mucha utilidad en el proceso de su enseñanza y aprendizaje con los estudiantes de educación básica media y superior en el área de las Ciencias Naturales.

#### **Preguntas de investigación**

### **General**

¿Cómo incidirá el manejo de la herramienta tecnológica Genially en la enseñanza – aprendizaje de las Ciencias Naturales en los docentes de la Unidad Educativa "Manuel Aguilar" de la comunidad de Santa Rosa de Paccha del cantón Cayambe?

#### **Específicos**

- ¿Cuáles serían las alternativas de solución para mejorar el aprendizaje de las Ciencias Naturales?
- ¿Qué estrategias se utilizarán para presentan una nueva propuesta de la enseñanza – aprendizaje de las Ciencias Naturales?
- ¿Cuál es la forma de enseñar de los docentes sin la utilización de herramientas tecnológicas en el área de las Ciencias Naturales?

### <span id="page-23-0"></span>**1.3 Objetivos**

#### <span id="page-23-1"></span>*1.3.1 Objetivo general*

Elaborar una propuesta didáctica por medio de la implementación de Genially, orientada a diversificar las herramientas utilizadas por los docentes, para fortalecer la dinámica del proceso de enseñanza – aprendizaje en el área de Ciencias Naturales.

#### <span id="page-24-0"></span>*1.3.2 Objetivos específicos*

- <span id="page-24-1"></span>• Identificar los medios didácticos utilizados por los docentes, para la generación de competencias en la enseñanza de Ciencias Naturales.
- Diseñar la propuesta didáctica mediante recursos digitales donde se fomente el uso de Genially, para el fortalecimiento de los procesos de enseñanza a los estudiantes.
- Evaluar los resultados de la propuesta didáctica a través del uso de Genially, para docentes en el área de Ciencias Naturales.

#### **1.4 Justificación**

La tecnología ha estado presente al largo de la historia de nuestra humanidad y ha evolucionado a través del tiempo dando lugar a facilitar las labores tanto a nivel social como pedagógica.

Es por eso que la realización de este trabajo está considerado a la utilización de la herramienta Genially como programa tecnológico didáctico para la enseñanza aprendizaje del área de Ciencias Naturales en donde permitiría la adquisición de capacidades y el fomento de actitudes de conocimiento tanto en los docentes como estudiantes de la Unidad Educativa "Manuel Aguilar"

De eta forma con el uso de esta herramienta tecnológica Genially fue un medio facilitador para alcanzar nuestros objetivos y desarrollar destrezas en los estudiantes, creando de igual forma la curiosidad de saber más de aquellos contenidos que se imparten en el área de las Ciencias Naturales, es aquí donde los docentes deben ser capaces de introducir la tecnología educativa en su sistema educativo actual y para lo cual necesitaran de capacitaciones, guías didácticas y una guía didáctica desarrollada con Genially para facilitar su trabajo pedagógico dentro del aula al momento de impartir sus clases de igual forma se incentivara a perder el miedo de salir de la enseñanza tradicional y ocupar más

las tecnologías actuales que nos ofrecen las TIC para un buen proceso de enseñanza y aprendizaje.

(González F & Gómez , 2018) "Los estudiantes más motivados aprenden con mayor rapidez y más frecuentemente" (pág. 21). En la actualidad los estudiantes buscan que sus docentes utilicen diferentes estrategias de enseñanza y aprendizaje donde van a aprender.

### **CAPÍTULO II**

#### **2 MARCO REFERENCIAL**

#### <span id="page-26-2"></span><span id="page-26-1"></span><span id="page-26-0"></span>**2.1 Contexto del Estudio**

Durante las últimas décadas, ha habido un notable crecimiento en las tecnologías y conectividad, lo que ha facilitado la comunicación entre personas con diversas ideologías, pensamientos, propósitos y ubicaciones geográficas; basándose en este principio, la educación se ha desarrollado conjuntamente con las generaciones de estudiantes, ya que estos nacieron en una época conocida como la "la era de la información, digital o de las computadoras", y esto se complementa con que en los últimos años la velocidad de transmisión de datos e información ha superado, y por mucho en relación a la velocidad del movimiento físico de personas, de transporte o cualquier otro medio de comunicación.

Según (Días C, Caro N, & Gauna E, 2014), "En la actualidad acorde a las necesidades de los estudiantes que han desarrollado nuevas características psicológicas o ideológicas, los centros de educación se han visto en la obligación de crear métodos que atraigan y motiven el aprendizaje del alumnado" (pág. 4). A esto se le puedo incluir el alto índice de acceso de internet, su velocidad y su amplia variedad al tener este servicio que ha ocasionado que los estudiantes dejen en segundo plano la enseñanza impartida por docentes, ya que cualquier duda o inquietud puede ser solventada casi de inmediato mediante la búsqueda en la red de internet y sus múltiples paginas o sitios Web.

Dado estos antecedentes, los docentes deben adoptar nuevos métodos que permitan hacer el traspaso desde la pedagogía tradicional hacia un nuevo modelo educativo que vincule el uso e implementación de las denominadas Tecnologías de Información y Comunicación (TICs). Por lo tanto, según (Ayón E & Cevallos Á, 2020), manifiestan "que las nuevas planificaciones de los profesores deben incluir temas que

involucren la virtualidad e ir de mano con la pedagogía y métodos de enseñanzaaprendizaje" (pág. 10). En el sistema educativo ecuatoriano se ha evidenciado falencias en cuanto al uso de TICs y su fusión con el método pedagógico tradicional durante el proceso educativo y esto desencadenando retrasos en la enseñanza y afectando el progreso de educación, y a esto puede ir sumado que, según el Instituto Ecuatoriano de Estadísticas y Censos (INEC), no todos los hogares cuentan con conectividad a Internet o algún dispositivo electrónicos portátiles o de escritorio, siendo otro factor el lugar en el que habiten los estudiantes, que puede ir desde el centro de la ciudades donde cuentan con todos los servicios de información hasta lugares que se consideran extremo rurales donde por la distancia o dificultad de acceso imposibilita el acceso a la consulta de información en los sitios Web.

Con lo anterior mencionado y debido a la falta de conectividad en conjunto con los deficientes recursos pedagógicos enfocados en la educación virtual ha representado un gran reto para los docentes, pues la virtualidad no significa transmitir por el denominado *streaming* y remplazando lo que se realizaba tradicionalmente en el aula, al contrario, representa una restructuración integral de la metodología de enseñanza, representa un cambio del conductismo al constructivismo. Para (Ayón E & Cevallos Á, 2020), "los docentes deben adaptarse al uso de TICs y esto enfocado a la motivación estudiantil que incluyan actividades lúdicas y motivacionales que faciliten el aprendizaje, además de conocer sus correctas aplicaciones de las tecnologías". Estas deben ir acorde a los requerimientos de los estudiantes, y que sirvan de base para la planificación de estrategias didácticas.

#### <span id="page-27-0"></span>**2.2 Materiales y Herramientas Digitales en el proceso de Enseñanza**

En esta parte se hará énfasis en aquellos materiales y herramientas que se han desarrollado a partir de los avances tecnológicos, y que han pasado a formar parte del proceso educativo en sus diferentes temáticas y dirigido a los estudiantes. Como lo manifiesta (Espinoza Pérez, García Herrera, Álvarez Lozano, & Erazo Álvarez, 2020), "dentro del ámbito de uso de herramientas digitales, estas deben estimular el compromiso existente entre docente – estudiante, conjuntamente las instituciones educativas buscan formar y desarrollar competencias en los estudiantes, preparándolos hacia nuevos retos"; ya que actualmente la educación se enfoca en aprender a aprender, y a su vez las herramientas digitales son cada vez más viables y pertinentes, porque se consideran medios (aplicaciones) o herramientas que facilitan en aprendizaje y el desarrollo de competencias.

#### <span id="page-28-0"></span>**2.3 La teoría de la Enseñanza y Aprendizaje**

El proceso de enseñanza-aprendizaje sigue un modelo relacional de conocimiento, docentes y alumnos que involucra un entrenamiento mediante el apoyo de herramientas no necesariamente digitales, aunque esta tendencia gana espacio en el mundo educativo. Por otra parte, según (Rentería, 2021), "describe el aprendizaje como un proceso social que apoya al conocimiento en un modelo de enseñanza donde el rol educativo del docente es determinante para proveer herramientas intelectuales necesarias para el desarrollo cognitivo" (pág. 14). El conocimiento es un proceso interactivo entre el sujeto y el medio en su totalidad, este último entendido como algo social y cultural y no solamente físico. Conjuntamente las nuevas generaciones evolucionan de la mano de las disrupciones frecuentes de la tecnología o TICs, así poseen conocimientos previos que favorecen a la implementación de las mismas en las aulas no solo virtuales sino también tradicionales.

A todo esto, nace el término OVA (Objeto Virtual de Aprendizaje) para (Casola Montenegro & Vergara Guzmán, 2021), tiene el "objetivo de aportar al mejoramiento del proceso enseñanza y aprendizaje, mediate el manejo adecuado y pertinente de las TICs, así como la capacidad y desempeño para la interpretación del conocimiento, habilidades genéricas y comunicación de las ideas" (pág. 38).

# <span id="page-29-0"></span>**2.4 Las Ciencias Naturales y sus Diferentes Disciplinas dentro del Proceso de Enseñanza**

La materia de Ciencias Naturales agrupa aquellas disciplinas que tienen por objeto el estudio de la naturaleza, como la Biología, la Química, la Física, la Botánica, la Geología y la Astronomía. En su conjunto, estas disciplinas abordan una amplia variedad de fenómenos naturales, como los seres vivos, sus características y sus distintas formas de interactuar con el ambiente; la materia, la energía y sus transformaciones; el sistema solar, sus componentes y movimientos; y la Tierra y sus diversas dinámicas. Para (Harlen, 2010), "El aprendizaje de estos fenómenos permite, por un lado, desarrollar una visión integral y holística de la naturaleza, y por otro, comprender los constantes procesos de transformación del medio natural" (pág. 30).

#### <span id="page-29-1"></span>*2.4.1 Importancia de las Ciencias Naturales dentro del Proceso Educativo*

Las Ciencias de la Naturaleza forman parte en la vida social de tal manera que se han convertido en clave esencial para interpretar y comprender la cultura contemporánea. Por lo tanto, ya no es posible reservar la cultura científica y tecnológica a una elite. A esto se le puede lo mencionado por (Abad, Ayuso, & Castronovo, 2014), "La sociedad ha tomado conciencia de la importancia de las ciencias y de su influencia en diversos temas, la conservación del medio ambiente, el transporte y los medios de comunicación, las condiciones que mejoran la calidad de vida" (pág. 12).

Considerando estos argumentos, el proceso de enseñanza-aprendizaje de las Ciencias Naturales se define como un diálogo en el que se hace necesaria la presencia de un gestor o mediador de procesos educativos. Es decir, un facilitador con capacidad de buscar, con rigor científico, estrategias creativas que generen y motiven el desarrollo del pensamiento-crítico-reflexivo-sistémico y que considere, al mismo tiempo, el desarrollo evolutivo del pensamiento de los estudiantes.

Según el (Ministerio de Educación, 2011):

La Ecología y Evolución, dos tópicos que proporcionan profundidad, significación, conexiones y variedad de perspectivas desde la Biología, la Física, la Química, la Geología y la Astronomía, en un grado suficiente para apoyar el desarrollo de comprensiones profundas y la potenciación de destrezas innatas del individuo; y con ello, el desarrollo de las macro destrezas propias de las Ciencias Naturales tales como: observar, recolectar datos, interpretar situaciones o fenómenos, establecer condiciones, argumentar y plantear soluciones (pág. 27).

# <span id="page-30-0"></span>**2.5 Tecnologías de la Información y Comunicación (TIC): una Herramienta Educativa**

Desde la aparición de la Web y el Internet, se ha evidenciado un alto progreso en el campo educativo y promoviendo cambios paradigmáticos en la sociedad. De esta manera, educación se ha visto involucrada en un proceso de cambios tanto a nivel de métodos pedagógicos como a nivel metodológico docente, siendo estas adaptaciones ante los nuevos escenarios en la era de la información se han visto sujetas a la influencia de la Tecnologías de Información y Comunicación (TIC) en el ámbito educativo.

El uso de este tipo de tecnologías para la educación tuvo su auge durante la emergencia sanitaria que atravesó el planeta en el año 2020 por la pandemia del Covid-19, y que, según (Hernández, 2017):

Afecto directamente ya que se suspendieron todas las actividades académicas presenciales, por lo tanto, las instituciones educativas y los docentes buscaron alternativas para continuar impartiendo clases a los estudiantes, para lo cual en el Ecuador y en diferentes partes del mundo se promovió una digitalización forzada, como medida en premura para garantizar el acceso a la educación durante el confinamiento obligatorio dictada por las autoridades para evitar el contagio de la enfermedad (p.325).

Una vez superada esta emergencia, se siguió con la implementación de TICs, pero esto visto desde un enfoque para la innovación, para lo cual las instituciones y centros educativas adquirieron nuevos recursos tecnológicos (computadoras, tabletas, proyectores, etc.), cada una de estos con sus respetivas funcionalidades y aplicaciones. Sin embargo, los docentes no tuvieron una correcta capacitación, la cual fue incompleta o nula para la utilización de dichas herramientas tecnológicas.

Con este antecedente, se hace de suma importancia que se deba realizar el diseño, implementación y realizar actividades pedagógicas que involucren directamente herramientas tecnológicas y el trabajo en conjunto con los docentes, estos se lograría a través de capacitaciones continuas como pueden ser cursos, tallares, foros entro otros, que estén avalados y certificados para impartir estos temas.

#### <span id="page-31-0"></span>*2.5.1 Motivación Docente en la Aplicación de las TIC*

Con la evolución vertiginosa de los avances de los dispositivos electrónicos e informáticos, ha hecho evidente una brecha entre los docentes y la tecnología, y muchos de estos son considerados como parte de la comunidad denominada migrantes digitales. Por ende, es fundamental que desde las instituciones educativas se fortalezcan los procesos de motivación docente, para así promover el uso de la tecnología en la práctica educativa. Desde esta perspectiva, (Buitrago, 2020), afirma que "el contexto educativo actual ha apremiado la migración de la enseñanza hacia la virtualidad. Por lo cual, los docentes se han visto en la necesidad de utilizar las TIC como herramientas pedagógicas". Esto con la finalidad de garantizar un aprendizaje significativo y una educación de calidad resulta imperativo motivar a los docentes, enfatizando las ventajas del uso de las TIC en la elaboración de su material didáctico y como esto da paso a que las clases virtuales sean dinámicas e interactivas. En el contexto ecuatoriano, (Ayón E & Cevallos Á, 2020),

consideran "que el cambio de la presencialidad a la virtualidad, supone un reto para los docentes, debido a que estos deben fortalecer sus competencias digitales y así adaptarse a los nuevos paradigmas educativos". Parte de esta adaptación es el empoderamiento docente para la integración de las TIC en su planificación y ejercicio profesionales y este debe motivar a los educadores para así reforzar sus competencias digitales y tecnológicas.

#### <span id="page-32-0"></span>**2.6 Las Tecnologías de la Información (TICs) en la Educación**

Ya mencionado sobre la problemática de algunos docentes y su adaptación a la digitalización y virtualidad, cabe indicar la importancia que estos tenga una formación en la cual se incluya el uso de TICs en las actividades pedagógicas y acorde a sus materias que dicten según la malla curricular, conjuntamente se debe entender que el uso de TICs debe estar enfocado en desarrollar y potenciar sus competencias tecnológicas aportando a la mejora del proceso de enseñanza-aprendizaje dando énfasis a la incorporación de estas plataformas virtuales y su contribución a enriquecer significativamente el proceso educativo.

Sea cual sean las propuestas o los métodos para mejorar el sistema educativo, se debe tener en cuenta que no solo deben contemplar cambios o modificaciones a la malla curricular y uso de herramientas tecnológicas, sino también se debe priorizar la actualización de conocimientos en los docentes, con el fin de promover el desarrollo de metodologías activas. A esto se le puede agregar lo mencionado por (Hernández, 2017), "La tecnología ha influenciado mayoritariamente es en la escuela, y este a su vez en el oficio maestro, llegando a formar parte de la cotidianidad escolar" (p.329). La vinculación entre prácticas educativas y el uso de las TIC han dado paso a nuevas formas de enseñar, destacando la creatividad de los docentes en el desarrollo de sus propuestas metodológicas. Según (Robles & Zambrano, 2020), "La tecnología por sí misma no va tener un efecto mágico en la mejora de las prácticas docentes, hay que saber utilizarla, organizando cuidadosamente el material, al no hacerlo, esta no produce aprendizaje significativo" (pág. 55) Para complementar lo anterior cabe resaltar lo descrito por

(Buitrago, 2020), que señala" el contexto educativo actual ha obligado a la comunidad académica a migrar hacia otros escenarios en los cuales el uso de las TIC se consolida como la principal estrategia para garantizar una educación de calidad" (pág. 33).

#### <span id="page-33-0"></span>**2.7 Las TIC y Estrategias Pedagógicas Innovadoras**

Cabe resaltar lo mencionado por (Gonzales Prado, Trelles Zambrano, & Mora Oleas, 2017), que:

Para lograr la adecuada cohesión entre las TIC y el aprendizaje, los docentes implementan procedimientos denominados estrategias pedagógicas, las cuales debido a una escaza planeación pedagógica no suelen ser desarrolladas eficientemente. Para hacer un uso eficiente de las estrategias pedagógicas con componentes virtuales se requiere la vinculación de recursos educativos y herramientas tecnológicas que promuevan un mayor aprendizaje en los estudiantes (p.35).

En este sentido, cuando la producción y selección de contenidos es un proceso contextualizado se puede entender como una práctica docente reflexiva. Esto es fundamental para la implementación de estrategias pedagógicas que involucren las tecnologías de la información y comunicación, puesto que la innovación educativa debe caracterizarse por la criticidad, flexibilidad y dinamismo; esto en el contexto latinoamericano el acceso a la tecnología es aún limitado, tanto en las zonas urbanas y más aún en contextos de ruralidad. Y además como lo menciona (Kofman, 2005) "ante el auge de las TIC en el ámbito educativo es necesario repensar la concepción de la enseñanza. En las aulas se han implementado actividades interactivas que son fundamentales en el desarrollo de estos estilos y métodos de aprendizaje actual" (pág. 12). Es por lo tanto una competencia docente el definir la acertada combinación de procesos, herramientas y habilidades en la elaboración de sus estrategias pedagógicas.

Las Tecnologías de la Información y Comunicación se han convertido en un eje funcional para el aprendizaje, por lo tanto, es necesario proveer a las instituciones educativas de recursos técnicos necesarios para estar al día en su manejo, además de brindar capacitación a los docentes para garantizar una mejor preparación de los mismos, y de ese modo asegurar la calidad de los aprendizajes significativos en los estudiantes.

Para (Martín, 2017), dentro de este ámbito manifestó que:

Al implementarse estrategias para la educación en modalidad virtual, debe considerarse que se debe partir de un diagnóstico de las características de los participantes, pudiéndose encontrar con migrantes digitales, la selección de recursos digitales, metodologías y herramientas debe sustentarse en un análisis previo que permita diagnosticar las posibilidades del alumnado. Es así, que con base a las tecnologías con mayor facilidad de acceso se han establecido como estrategias pedagógicas innovadoras al aprendizaje colaborativo y gamificación (pág. 52).

#### <span id="page-34-0"></span>**2.8 Las tecnologías de la Información (TICs) en la Educación Ecuatoriana**

Dentro de este ámbito mediante estudios se ha evidenciado el alto beneficio de la integración de TICs, que han ido de la mano con la dotación de una correcta infraestructura, sistemas informáticos, capacitación continua y el desarrollo de portales Web y sitios de investigación conjunta en determinada área. Según los autores (Gonzales Prado, Trelles Zambrano, & Mora Oleas, 2017), "casi la totalidad de los docentes utilizan las TICs para realizar y preparar las clases presenciales, y casi la mitad de la población estudiada se apoya en herramientas tecnológicas para desarrollar las clases" (pág. 55). Este estudio también destaca favorablemente la aplicación del proyecto nacional público denominado maestr@s.com, donde los docentes recibieron computadores personales y capacitación para mejorar su dominio tecnológico.

#### <span id="page-35-0"></span>**2.9 La integración de las TIC en las Ciencias Naturales**

Para (Kofman, 2005), "Las (TIC) han sido reconocidas como recursos innovadores que permiten diseñar un conjunto de estrategias en las prácticas docentes, capaces de producir una verdadera revolución educativa en general y en la enseñanza de las Ciencias Naturales". Esto en particular en el marco de una revolución social que provocan estas tecnologías, que hoy en los ámbitos académicos ya no se discute.

Según (Gonzáles & Capuano, 2008):

Basta con examinar publicaciones de Enseñanza de las Ciencias para advertir el modo como las TIC se han incorporado a la práctica docente y como se ha dado su evolución en los últimos diez años, Su presencia en la educación se percibe por un lado en la incorporación en los planes de estudio de espacios curriculares específicos como "computación" e "informática", y por otro, en el uso de estas tecnologías como herramienta (eje transversal), en el resto de las asignaturas del plan de estudio. Esta presencia de las TIC en el universo de disciplinas que componen un plan de estudios, introduce nuevas metodologías en la educación en general y en la educación científica, en particular (pág. 102).

#### <span id="page-35-1"></span>**2.10 La gamificación y sus Aplicaciones**

Según (Gonzales Prado, Trelles Zambrano, & Mora Oleas, 2017), "la Gamificación es considerada una estrategia pedagógica innovadora, que implementa al juego como dinámica para el aprendizaje, además tiene la ventaja de adaptarse a diversas metodologías y para garantizar que esta estrategia contribuya al aprendizaje en los estudiantes". Esta requiere que sea guiada por modelos pedagógicos, y de esta forma no solo se garantiza la motivación en los estudiantes, sino un aprendizaje significativo. Además, según (Martín, 2017), menciona que "la gamificación como la técnica, pero
también como una estrategia simultáneamente, que debe involucrar diferentes naturalezas atractivas en sus dinámicas y que favorablemente repercutan en la vinculación de los alumnos con el medio de aprendizaje" (pág. 42). Por ende, se debe incluir acciones motivadoras para impulsar métodos efectivos para estudiar, aprender o resolver situaciones problemáticas.

La gamificación se consideran un incentivo que ha de modificar la conducta o difusión de un mensaje para construir una experiencia que motive al usuario, en estos casos al estudiante. Como lo mencionan (Ortiz, Jordan, Jorda, & Agreda, 2018) algunos de los beneficios de la gamificación en el aprendizaje son:" la retroalimentación oportuna entre compañeros, el acceso rápido y fácil a la información por parte del docente mejorando el trabajo en equipo y la relación entre partes e incrementando el nivel de aprendizaje de los estudiantes y motivando la participación del alumnado en clase" (pág. 15).

Según algunos docentes proponen a la gamificación como herramienta didáctica y mantienen que estas parten desde un modelo constructivista y sostienen que el desarrollo e implementación de estrategias innovadoras para la educación es una necesidad, pues la única forma de combatir la desmotivación en los estudiantes, y esto se logra mediante actividades lúdicas que capten la atención de los estudiantes y promuevan un aprendizaje significativo. Para (Idrovo, 2018), "Es por tanto es indispensable elaborar estrategias de motivación dirigidas a los educadores para fomentar el uso de las TICS en la elaboración de su material didáctico, para consolidar clases dinámicas e interactivas" (pág. 8).

Para (Arias, Gutiérrez, & Rodríguez, 2021), señalan que en "la Gamificación es una estrategia pedagógica adecuada para potenciar la comprensión lectora, ya que genera motivación e incentiva a los estudiantes a la lectura y a darle un significado más profundo a las lecturas que realizan" (pág. 29). Adicionalmente un estudio español de los autores

(García Casaus, Cara, Martínez, & Cara Muñoz, 2021), demuestra que "la Gamificación lleva años empleándose como estrategia innovadora en todos los niveles del aprendizaje, resaltando que sus características especialmente lúdicas en niños y jóvenes que la hacen ideal para asimilar conocimiento independientemente de la herramienta didáctica o software a utilizar" (pág. 50).

# **2.11 Herramienta informática Genially: contribuyendo al aprendizaje interactivo de las Ciencias Naturales**

Las herramientas informáticas son aquellas que se utilizan un software desde un computador fijo o móvil y que tiene la finalidad de contribuir en cierta tarea o labor asignado sea didáctico o de otra índole. Para esto es necesario tener conocimientos previos de los estudiantes y docentes de la plataforma que se esté por usar**.** Para (Gonzales Prado, Trelles Zambrano, & Mora Oleas, 2017), "es como una plataforma digital con una gran variedad de opciones para la creación de contenidos interactivos como pósteres, infografías, mapas, videos, entre otros donde se puede combinar textos con imágenes, fotos, audios" (p.61). Está disponible de dos versiones; gratuitas y pagadas con precios diferenciados por la cantidad de recursos que añaden, la herramienta se direcciona a educación y profesionales.

## *2.11.1 Genially para el proceso de enseñanza – aprendizaje*

Debido al cambio constante de las metodologías de enseñanza y acorde a los avances tecnológicos, se ha evidenciado que los docentes ecuatorianos no han sido debidamente capacitados para adaptarse a las demandas de la educación en modalidad virtual. Bajo este contexto, se han desarrollado diversas plataformas con interfaces amigables, que puedan ser utilizadas por los profesionales de la educación, sin demandar basto conocimiento en tecnología, resaltando entre estas la plataforma Genially la cual está dirigida principalmente al entorno educativo. Es además de ser un sistema adaptable, que permite crear distintos soportes como: diapositivas, guías, juegos, infografías; y a esto se le puede adicionar que cuenta con las ventajas que ofrece el trabajo en la nube a la hora de modificar contenidos o enriquecerlos.

Desde su creación, la plataforma ha tenido un crecimiento exponencial en cuanto al número de usuarios, la cual han mejorado sus funcionalidades y estar posicionada como una herramienta digital de consumo masivo, superando con creces todos los objetivos marcados por sus creadores. Por lo antes mencionado, y según (Arias, Gutiérrez, & Rodríguez, 2021) "ha hecho de Genially una herramienta adaptable y de fácil manejo, permitiendo a los docentes la creación de contenidos creativos e interactivos, siendo esta de suma importancia y popularidad bajo el contexto de la educación en modalidad virtual", debido a que los docentes se vieron en la necesidad de recurrir a plataformas digitales para continuar con los procesos escolares. La plataforma Genially ha sido implementada como herramienta en el proceso de enseñanza-aprendizaje de distintas materias como inglés, matemática, biología y ciencias naturales, siendo estas asignaturas fundamentales con su amplio campo de aceptación en el proceso educativo y demostrando la efectividad de esta plataforma, enfatizando que debe ser implementada junto a una planificación que se sustente en la realidad de los estudiantes y sus requerimientos académico.

#### *2.11.2 Funcionalidad de Genially*

Se define a Genially como una herramienta digital que permite crear todo tipo de contenidos visuales e interactivos para uso individual o en equipo, de manera fácil y rápida, que según sus creadores "es una herramienta que da vida a los contenidos". Es un Software comercial multilenguaje que tiene una opción de acceso gratis por tiempo ilimitado y diferentes planes de pago que permiten usar todas las características avanzadas, y esta direccionado a empresas, educación en general, universidades y diseño.

Para los docentes, esta plataforma aporta la capacidad de guiar el aprendizaje mediante el desarrollo de auténticas experiencias en espacios colaborativos, captando la atención en niveles muy superiores a los métodos tradicionales de enseñanza. Esta propuesta de modelo educativo dinámico ha revolucionado las aulas de muchos países al involucrar a todos los miembros de una comunidad educativa, ha multiplicado la conexión entre alumnado y profesorado creando clases híbridas y virtuales. Genially ofrece una gran variedad de contenidos amigables y además dispone de tutoriales de ayuda para la interacción.

#### *2.11.3 Crear una Cuenta en Genially*

Para poder acceder a la plataforma de Genially los estudiantes y docentes deben crear una cuenta mediante los siguientes pasos: primeramente se deberá ingresar al navegador y escribir "www.genially.com, seguidamente le solicitaran registrarse e iniciar la sesión y se procederá a Seleccionar la opción *Create Genially*; una vez en la plataforma se escogerá la opción deseada (presentación, experiencia de aprendizaje, imagen interactiva u otros), independientemente del tema a tratarse se escribirá el título con sus respectivos ajustes y a esto se le agregara objetos como animaciones, videos, sonidos etc. para que la presentación sea llamativa y cuando ya se obtiene lo solicitado se procederá a guardar y compartir o descargar mediante enlaces o códigos en el formato deseado.

#### *2.11.4 Ventajas de usar Genially*

Genially cuenta con muchas aplicaciones dentro de su interfaz. Entre estas ventajas se detallan las siguientes: Tiene opciones que abarcan el *Storytelling* y la animación como una forma de generar comunicación visual; además de contar con un espacio en la nube y con la opción de gamificación donde permite el trabajo colaborativo en tiempo real entre estudiantes e interactuar con el contenido, despertando su interés y fomenta el aprendizaje autónomo y contribuyendo con la enseñanza en modalidad virtual. Esta plataforma está completamente en español, por lo cual su interfaz puede comprenderse fácilmente y es compatible con todo tipo de ordenador y solo requiere contar con conexión a internet y todo trabajo realizado se guarda automáticamente en la nube, por lo cual, el usuario puede acceder mediante una cuenta desde cualquier lugar, pudiendo este

contenido fácilmente compartirse mediante un enlace o descargándolo en el computador; las presentaciones contaran con una alta gama de contenido multimedia interactiva siendo estas más dinámicas e interactivas al poseer mayor cantidad de plantillas o diversos moldes prefabricados adaptables.

## *2.11.5 Desventajas de usar Genially*

Se debe mencionar también, que el uso de Genially ha puesto en evidencia ciertas desventajas, entre las sobresalen la inaccesibilidad en casos de personas con discapacidad visual además el sitio web no está adaptado para utilizarse desde dispositivos móviles, como teléfonos inteligentes debido a que su interfaz requiere una gran amplitud para visualizarse correctamente y para siendo un requisito esencial el acceso a internet para su utilización.

#### *2.11.6 Genially en el Sistema Educativo Ecuatoriano*

De acuerdo al estudio de la situación actual del tema a investigar realizado por el autor se evidencian múltiples exploraciones sobre la aplicabilidad y beneficios de esta herramienta digital en el ámbito educativo en Ecuador, así se ha estudiado a Genially como herramienta digital en el contexto de enseñanza – aprendizaje del sistema educativo de Ecuador.

Así (Mejía Tigre, García Herrera, Erazo Álvarez, & Narváez Zurita, 2020), concluyo que:

El aporte de Genially en la comprensión lectora de los estudiantes de educación básica en Ecuador, como una solución a los principales problemas en la educación que es el bajo nivel de desempeño de los estudiantes en comprensión lectora, este estudio con carácter descriptivo y diseño no experimental concluyo en el beneficio de usar de Genially como estrategia en el proceso lector y su influencia en la motivación e interés de

los estudiantes, aunque señaló el poco conocimiento y uso que le dan los docentes a esta herramienta.

Así también, en el estudio de Genially como una herramienta didáctica para desarrollar la redacción creativa en estudiantes de bachillerato de la Unidad Educativa "República del Ecuador" realizado por los autores (Tapia Machuca, García Herrera, Cárdenas Cordero, & Erazo Álvarez, 2020), propone "la utilización de esta herramienta tecnológica para crear y recrear diversos textos de manera más creativa y así conseguir que los estudiantes sean competentes desde el enfoque comunicativo en diferentes espacios además del académico". Además, los autores (Espinoza Pérez, García Herrera, Álvarez Lozano, & Erazo Álvarez, 2020), mediante su estudio llegaron a la conclusión que:

Identificaron el alto nivel de factibilidad de la implementación de las TICS como estrategia pedagógica en el nivel elemental de las instituciones educativas del cantón Gualaceo. Se desarrolló desde una tipología descriptiva no experimental transversal, el estudio se aplicó a una muestra poblacional de 81 personas hombres y mujeres que imparten clases en escuelas urbanas y rurales del Cantón Gualaceo, provincia de Azuay – Ecuador. El 22% de los docentes afirmaron, conforme a su percepción, sentirse totalmente capacitados sobre el uso de las TIC. El principal problema que se presenta es la brecha digital como un elemento constructor de sociedades más equitativas y justas en torno del acceso, no sólo a la información, sino a la educación, dadas las circunstancias de virtualidad en la que nos encontramos como educadores (pág. 28).

El estudio de objetos virtuales interactivos con Genially: Una experiencia de aprendizaje matemático en bachillerato, realizado por (Orellana Cordero, García Herrera , Erazo Álvarez, & Narváez Zurita, 2020), mencionaron que "mejoró el bajo rendimiento

académico de los estudiantes en matemática mediante el uso de los docentes de esta herramienta didáctica resaltando su accesibilidad para hacer cambios y su interactividad, los docentes utilizaban Imágenes interactivas e Infografías de manera frecuente" (pág. 22).

#### **2.12 Marco Legal**

El sistema educativo ecuatoriano, se rige por un compendio de leyes que garantizan el derecho constitucional de la educación a los ciudadanos. Por lo tanto, en este acápite se compilan aquellas normativas que conforman el marco legal de la educación en Ecuador.

## *2.12.1 Constitución de la República del Ecuador*

En la Constitución de la República del Ecuador (2008) en el Capítulo IV RÉGIMEN DE COMPETENCIAS, en Art 262 establece como una preocupación del Estado la promoción de la innovación y el uso de las TIC. El cual menciona lo siguiente:

*Los gobiernos regionales autónomos tendrán las siguientes competencias exclus ivas, sin perjuicio de las otras que determine la ley que regule el sistema nacional de competencias,* 

Entre ellos se destacará lo que menciona lo relacionado con las Tecnologías de Información y Conocimiento, lo cual menciona lo siguiente:

*Determinar las políticas de investigación e innovación del conocimiento, desarrollo y transferencia de tecnologías, necesarias para el desarrollo regional, en el marco de la planificación nacional.* 

## *2.12.2 Ley Orgánica de Educación Intercultural (LOEI)*

Entre las múltiples disposiciones de la LOIE, en el Artículo 347 de la Constitución de la República, establece que será responsabilidad del Estado, se hará énfasis en lo que menciona en los literales 3, 4, 7 y 8:

La garantía de modalidades tanto formales como no formales de educación es esencial para el desarrollo integral de una sociedad. Es fundamental que todas las instituciones educativas se comprometan a impartir una educación que abarque aspectos cruciales como la ciudadanía, la sexualidad y el cuidado del ambiente, desde un enfoque centrado en los derechos humanos. Al mismo tiempo, debemos trabajar incansablemente para erradicar el analfabetismo en todas sus formas, ya sea el puro, el funcional o el digital, y respaldar los procesos de post - alfabetización y educación continua, dirigidos a niños, jóvenes y adultos, así como la superación de cualquier rezago educativo. La incorporación de tecnologías de la información y la comunicación en el proceso educativo es esencial en la era digital actual y debe fomentarse activamente. Además, es crucial establecer vínculos sólidos entre la enseñanza y las actividades productivas y sociales para garantizar una educación que prepare a los individuos para enfrentar los desafíos de un mundo en constante cambio.

En este sentido, el Estado ecuatoriano, mediante esta ley busca impulsar la alfabetización digital y el uso de las TIC en el ámbito educativo. De esta forma, se garantiza a los estudiantes una educación acorde a los estándares de la sociedad de la información. La LOEI enfatiza además que se deben desarrollar propuestas innovadoras, es así que define a los docentes como "actores fundamentales en el proceso educativo" (art. 7). En consecuencia, los profesionales de la educación deben actualizarse constantemente y participar activamente en la mejora de la educación en el país.

En definitiva, la virtualidad demanda a los docentes la aplicación de modelos educativos contemporáneos, que promuevan el trabajo colaborativo e incorporen las TIC de forma activa. En este sentido, el Ministerio de Educación, ha establecido en su planificación los lineamientos para dar paso a la educación virtual en Ecuador, no obstante, las instituciones educativas deben promover la motivación docente, para que el uso de las TIC en el proceso de enseñanza-aprendizaje sea eficaz.

# **CAPITULO III**

# **3 MARCO METODOLÓGICO**

# **3.1 Ubicación**

La Unidad Educativa Intercultural Bilingüe "Manuel Aguilar" **s**e encuentra ubicada en la Comunidad Santa Rosa de Paccha, Parroquia Cangahua, Cantón Cayambe, Provincia de Pichicha, el tipo de Educación es Regular en los ciclos Inicial, Educación General Básica (EGB) y Bachillerato General Unificado (BGU), de recursos Fiscal y al régimen al Sierra. Además, es una institución Bilingüe y de modalidad presencial que trabaja en jornada Matutina y se localiza en una zona rural (figura 1).

Con base a las estadísticas presentadas en el portal web del Ministerio de Educación, se evidencia que la planta docente de este centro educativo se conforma por 16 docentes y 146 estudiantes. Es también sustancial mencionar que esta institución cuenta con recursos tecnológicos limitados, además, al encontrarse los alumnos en una zona rural, se enfrentan a varios retos en cuanto a conectividad, transporte y recursos económicos.

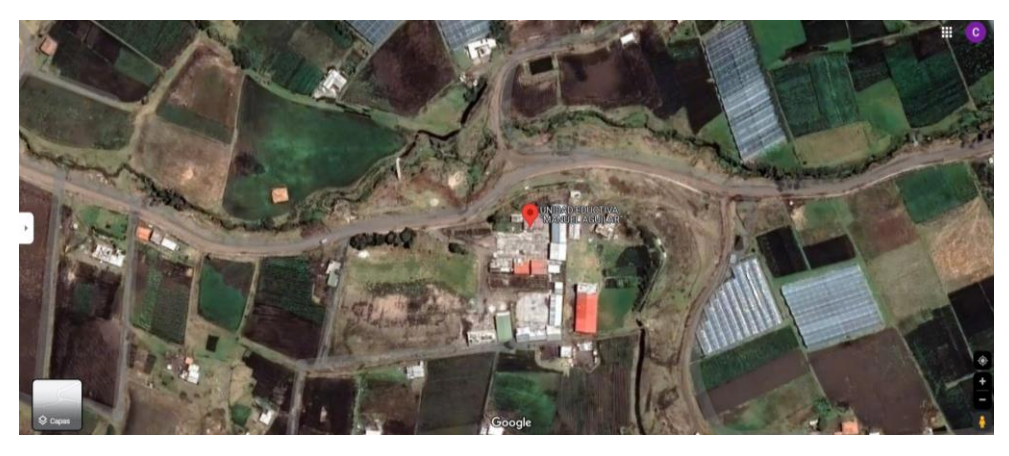

Figura 1. Localización comunidad Santa Rosa de Paccha UECIB "Manuel Aguilar" Fuente**:** Extraído de google.com/maps/place/Santa Rosa de Paccha.

La institución cuenta con: 7 aulas, 1 centro de cómputo con Internet, 1 cocina, 1 comedor, 4 baterías sanitarias, 1 vivienda para el docente, 1 vivienda para el conserje con el bar. Todas estas obras han sido apoyadas por las diferentes entidades como: Consejo Provincial, FISE, SOJAE, Municipio de Cayambe, DINSE, Casa Campesina y el mantenimiento lo realiza la comunidad con el apoyo organizado de todos sus miembros.

Con base a lo expuesto se considera imperativo elaborar procesos investigativos que respondan a la problemática de la limitada cultura digital en la ruralidad ecuatoriana, lo cual dificulta la aplicación del modelo de educación virtual. Por lo tanto, esta investigación analiza el uso de herramientas digitales como soporte pedagógico en el contexto de la Unidad Educativa Intercultural Bilingüe "Manuel Aguilar".

En este capítulo se detalla la metodología aplicada en el desarrollo de la investigación. Se parte desde la descripción del grupo de estudio como una contextualización del entorno en que se desarrolla la investigación y sus participantes. Asimismo, se detalla el diseño de la investigación en concordancia con los parámetros establecidos para la consecución de los objetivos de esta pesquisa. En este sentido, (Azuero Á, 2019), afirma: "el marco metodológico se trata en su mayoría del tercer capítulo de la tesis y es el resultado de la aplicación, sistemática y lógica, de los conceptos y fundamentos expuestos en el marco teórico" (pág. 113).

# **3.2 Descripción del Área de estudio/grupo de estudio**

Esta investigación se desarrolló en la Unidad Educativa Intercultural Bilingüe "Manuel Aguilar, ubicada en la comunidad Santa Rosa de Paccha, Cantón Cayambe, provincia de Pichincha (ver figura 1). La institución se ubica en un sector rural alejado de zonas urbanas, siendo este un factor negativo en lo relacionando al acceso de dispositivos electrónicos y accesibilidad a Internet. En este sentido, como crítica al plan educativo Aprendemos Juntos en Casa promovido por el Ministerio de Educación en Ecuador, (Zambrano K, Vera L, & Mero R, 2021), expone:

Tanto en el régimen Costa como en la Sierra se han reportado un sin número de casos de personas de las zonas rurales e incluso de los grandes polos urbanos que se han visto discriminados por la nueva modalidad de educación y que creen que esta medida solo favorece a un grupo privilegiado de estudiantes. Incluso los mismos maestros han señalado que las medidas adoptadas por el Ministerio de Educación son desfavorables para un gran grupo de alumnos que no poseen las condiciones necesarias para acompañar las clases de manera virtual (pág. 12).

#### **3.3 Enfoque y tipo de investigación**

Este estudio se llevó a cabo utilizando un enfoque mixto: cualitativo - cuantitativo desarrollado desde una perspectiva critico-propositiva lo que implica que se tomaron en cuenta aspectos altamente significativos. En consideración a lo expuesto, se clasifica a esta investigación como un trabajo propositivo, pues se elaboraron recursos educativos que brindan las directrices para motivar a los docentes de la Unidad Educativa Intercultural Bilingüe "Manuel Aguilar" y así incentivar el uso de herramientas digitales como Genially en la impartición de clases de Ciencias Naturales, de modo que se garantice un proceso de aprendizaje satisfactorio.

Desde la perspectiva **cuantitativa** se busca enmarcar bajo datos estadísticos la problemática de estudio, el paradigma cuantitativo basa sus conclusiones en la métrica a través del análisis de los datos recabados durante el proceso investigativo. En este caso se aplicaron encuestas a los docentes de la Unidad Educativa Intercultural Bilingüe "Manuel Aguilar" para conocer sobre el uso de las herramientas tecnológicas y plataformas digitales como Genially para la impartición de clases dinámicas y lúdicas que promuevan un mejor aprendizaje. La implementación de herramientas cuantitativas permitió una mayor comprensión del problema de investigación desde la perspectiva y experiencia de los sujetos que participan de esta. Por lo tanto, fue propicia su implementación en este proyecto para el análisis de los factores que inciden en la motivación docente respecto al uso de las Tecnologías de la Información y Comunicación (TIC) en la impartición de la materia de Ciencias Naturales.

En conformidad a lo expuesto, se decidió desarrollar esta investigación con un enfoque mixto debido a las múltiples oportunidades que esto representa. Pues no solo se cuantifica una problemática, sino que se analizan las diversas aristas que componen al fenómeno de estudio, de esta forma la pesquisa adquirió una percepción holística que a su vez deviene una mayor comprensión de los factores que construyen el problema estudiado, para así proponer soluciones factibles. Para complementar es esencial que esta investigación sea de tipo descriptivo, cuyo propósito fue la obtención de información respecto al nivel de motivación de los docentes de la Unidad Educativa Intercultural Bilingüe "Manuel Aguilar" en cuanto al uso de plataformas digitales como Genially en la impartición de la materia de Ciencias Naturales.

Asimismo, se implementaron los métodos deductivo e inductivo. Este primero se basa en la fundamentación teórica, para configurar un macro escenario del cual se parte en la búsqueda de los elementos particulares que componen la problemática. Al respecto, (Abreu, 2014), sostiene que "Mediante la deducción se derivan las consecuencias particulares o individuales de las inferencias o conclusiones generales aceptadas" (pág. 210).

Por otra parte, el método inductivo fue empleado para la triangulación de los datos recabados, sistematizándolo de una forma lógica, para así conocer el objeto de estudio de forma holística. De acuerdo con (Abreu, 2014), "El método inductivo plantea un razonamiento ascendente que fluye de lo particular o individual hasta lo general" (pág. 200). En complementación a lo mencionado, para comprender la acción causa-efecto en la relación de la motivación docente para la implementación de las herramientas tecnológicas como Genially en la impartición de la materia de Ciencias Naturales, se aplicará el método analítico-sintético con el objetivo de detallar las circunstancias y elementos que influyen en el objeto de estudio.

#### *3.3.1 Tipo de investigación*

Esta investigación es documental y de campo, la documental para un análisis de documentos, textos e información científica del internet sobre los temas que fundamenten teóricamente la investigación, y la de campo ayudara a llegar al lugar de los hechos y visualizar de forma real la problemática. En este sentido (Piza I, Tello M, & Rodríguez J, 2020), afirman que "la investigación documental se concreta exclusivamente en la recopilación de información en diversas fuentes" (pág. 272). En efecto, se partió desde la recopilación del material disponible en bibliotecas virtuales y repositorios para la comprensión del uso de las TIC en el ámbito educativo, además fue necesario contextualizar el fenómeno a la realidad del Ecuador respecto a la educación que debido a la emergencia sanitaria se mantuvo en modalidad virtual.

#### *3.3.2 Investigación de campo*

La investigación también es campo, ya que esta se desarrolló directamente con los docentes de la Unidad Educativa Intercultural Bilingüe "Manuel Aguilar", para (Briceño, y otros, 2010), "La investigación de campo es aquella que consiste en la recolección de todos directamente de los sujetos investigados, o de la realidad donde ocurren los hechos (datos primarios), sin manipular o controlar variables algunas" (pág. 80).

#### *3.3.3 Investigación descriptiva*

Según el argumento de (Fernández, Sánchez J, Córdoba, & Largo , 2002), "el método descriptivo permite desarrollar un conjunto de técnicas cuya finalidad es presentar y reducir los diferentes datos observados" (pág. 17). Es decir, que permite describir la realidad observada, definiendo los aspectos y características más relevantes de la información bibliográfica recolectada y los resultados de los instrumentos aplicados. Se encarga de puntualizar las características de la población que está estudiando, basada en la investigación científica como "registro, análisis e interpretación de la naturaleza actual y la composición o procesos de los fenómenos". Tiene el objetivo describir algunas características fundamentales de conjuntos homogéneos de fenómenos, utiliza criterios sistemáticos que permiten establecer la estructura o el comportamiento de los fenómenos en estudio, proporcionando información sistemática y comparable con la de otras fuentes.

#### **3.4 Procedimientos**

Con la finalidad de optimizar tiempo y recursos, la investigación se dividió en tres fases, mismas que se detallan a continuación:

#### *3.4.1 Fase 1: Medios Didácticos en la Enseñanza de Ciencias Naturales por Docentes*

El estudio se centra en la utilización de medios didácticos por parte de los docentes de la Unidad Educativa Intercultural Bilingüe "Manuel Aguilar" en la Comunidad de Paccha, Provincia de Pichincha. En esta etapa, se llevó a cabo un análisis exhaustivo del uso de herramientas didácticas por parte de los docentes como parte integral de sus estrategias pedagógicas. Para recopilar datos, se empleó la plataforma digital Microsoft Forms para llevar a cabo encuestas entre el personal docente y a la una entrevista dirigida hacia los mismos. A través de este proceso, se pudo evaluar el grado de aceptación de las Tecnologías de la Información y la Comunicación (TIC) como herramienta valiosa en la facilitación de clases dinámicas y significativas.

Además de las entrevistas, se realizaron observaciones de las clases para obtener una visión más completa del uso de medios didácticos en situaciones reales de enseñanza. Esta observación directa permitió identificar cómo los docentes integran los recursos didácticos en su práctica diaria y cómo estos influyen en el compromiso y el aprendizaje de los estudiantes. Este estudio también examinó la capacitación y la formación que reciben los docentes en el uso de tecnologías educativas y su influencia en su capacidad para aprovechar al máximo estos recursos en el aula. Se investigó si existen barreras o desafíos específicos que los docentes enfrentan al incorporar las TIC en su enseñanza, así como las estrategias que utilizan para superarlos.

En última instancia, este estudio proporciona una visión holística de cómo los docentes de la Unidad Educativa Intercultural Bilingüe "Manuel Aguilar" utilizan medios didácticos en su enseñanza, arrojando luz sobre la importancia de la integración efectiva de las TIC en el proceso educativo y sus implicaciones en la calidad de la educación que se brinda.

# *3.4.2 Fase 2: Desarrollo de Recursos Digitales para Mejorar la Enseñanza con Genially*

Con base a los contenidos explicados en la materia de Ciencias Naturales con el recurso digital en la herramienta Genially se valoró a los estudiantes mediante una evaluación para conocer el grado de percepción de los contenidos en el proceso de enseñanza aprendizaje. Con esto se ampliaron los horizontes de los docentes y se les brindó opciones más allá de las aplicaciones de *streaming.* Una vez conocido el nivel de conocimiento en la herramienta Genially se procederá a elaborar una plataforma virtual web con contenidos aplicables a la materia de Ciencia Naturales y la cual ira dirigida a los docentes de esta área.

En esta plataforma se implementará para explicar diferentes temas específicos a los estudiantes, de una manera didáctica con contenidos audio visuales, que complementaran la explicación dada por el docente. Por su gran versatilidad, la herramienta Genially se acopla a lo requerido ya que cuenta con imágenes y sonidos que pueden ser usados dependiendo de la circunstancia, Genially, como herramienta versátil y altamente interactiva, ofrece una amplia gama de beneficios en la enseñanza de Ciencias Naturales. Los docentes pueden utilizarla para crear recursos que no solo fomentan la participación activa de los estudiantes en la exploración de conceptos científicos, sino que también simplifican la visualización de conceptos abstractos y procesos naturales complejos a través de gráficos y animaciones. Esta versatilidad se extiende a la enseñanza didáctica, donde Genially se convierte en una valiosa aliada al permitir la creación de recursos atractivos y accesibles para los estudiantes que estudian desde casa.

Además, la plataforma se adapta a diferentes estilos de aprendizaje al ofrecer opciones visuales, auditivas y táctiles, al tiempo que brinda retroalimentación en tiempo real a través de encuestas y cuestionarios interactivos. La personalización de recursos facilita la diferenciación y el aprendizaje personalizado, mientras que la naturaleza visualmente atractiva de Genially motiva a los estudiantes y aumenta su compromiso con el contenido. También se preocupa por la inclusión, al ofrecer opciones de accesibilidad para estudiantes con necesidades especiales. Además, los recursos creados en Genially son reutilizables, lo que ahorra tiempo a los docentes, y la plataforma permite un seguimiento del progreso de los estudiantes para evaluar la efectividad de los recursos y realizar ajustes según sea necesario. En conjunto, Genially se erige como una herramienta esencial para mejorar la enseñanza y el aprendizaje en Ciencias Naturales.

#### *3.4.3 Fase 3: Evaluación de Propuesta Educativa con Genially en Ciencias Naturales*

Con el propósito de evaluar la idoneidad de Genially como herramienta en la planificación de temas relacionados con las clases de ciencias naturales en el proceso de enseñanza-aprendizaje, se realizará una nueva evaluación. Este estudio se enfocará particularmente en la experiencia y la percepción de los docentes al emplear Genially como recurso en la planificación de sus lecciones. Se busca entender cómo esta plataforma contribuye a simplificar la tarea de los profesores en la organización de contenido y su impacto en la efectividad de la enseñanza en el contexto de las ciencias naturales.

En la fase inicial de nuestro estudio, se realizará una evaluación preliminar para comprender la situación existente antes de implementar cambios en nuestro enfoque educativo. En esta etapa, se pretende observar ciertos desafíos en la enseñanza de ciencias naturales, como la falta de participación activa de los estudiantes, un nivel de comprensión variable y la necesidad de mejorar la presentación de los conceptos científicos. La metodología de enseñanza se basaba principalmente en clases magistrales y recursos tradicionales.

Luego de implementar las modificaciones en nuestro enfoque educativo, se realizará una evaluación posterior para medir el impacto de los cambios. En esta evaluación se espera mostrar mejoras notables en varios aspectos. Si la participación de los estudiantes aumentó significativamente, y su comprensión de los conceptos científicos mejoró de manera notable. Además, la introducción de enfoques más interactivos y el uso de recursos digitales, como Genially, si enriquecieron la presentación de los contenidos y mantuvieron el interés de los estudiantes de igual forma la evaluación posterior nos debe confirmar que las adaptaciones implementadas en el proceso de enseñanza de ciencias naturales resultaron en una experiencia de aprendizaje más efectiva y atractiva para todos los involucrados.

## **3.5 Consideraciones bioéticas**

El presente trabajo de investigación se encuentra enmarcado con diferentes principios que estén bajo las consideraciones éticas y que requieren que los sujetos de investigación sean tratados como seres autónomos, permitiéndoles decidir por sí mismos. La meta con este tema es resolver el problema que se viene atravesando en la institución educativa en la cual existe deficiencia de la utilización de herramientas tecnológicas en donde se llevara un apego directo con diferentes valores como la veracidad, la honestidad y la ética para resolver un problema o tratar de comprender algo de aquella. En este presente resumen se hará de manera crítica a una ciencia que se quiere ver más vinculada a los problemas e intereses sociales, pedagógicos y ambientales, con mayor credibilidad y con mayor conciencia del respeto a las personas.

Para esta investigación se eligió los siguientes parámetros de las consideraciones éticas de una investigación: Revisión independiente de los protocolos, la sociedad con la comunidad incorporado el valor social y la validez pedagógica. La selección justa de los sujetos con la Tasa de Riesgo/Beneficio favorable y con el Consentimiento Informado y el respeto a los sujetos de investigación. Con lo anteriormente mencionado se debe tener en cuenta cada uno de estos parámetros para obtener una recolección de datos de forma

cualitativa y lo principal que se debe obtener es un consentimiento informado donde se mencione el tipo de investigación y la confiabilidad de los datos obtenidos.

Se debe destacar primordialmente el valor del trabajo, una validez pedagógica, la selección de los participantes que acompañaran y un consentimiento informado antes de convertirse en parte de este proyecto. Asimismo, se tramitaron todos los permisos correspondientes con las autoridades de la institución con la finalidad de garantizar a los encuestados que el levantamiento de información tiene fines académicos. Además, se socializó de forma oral a cada una de las personas que conforman la población, los objetivos y procedimientos de la investigación para así conseguir una mejor cooperación y que el levantamiento de datos fuese satisfactorio.

#### **CAPITULO IV**

## **4 RESULTADOS Y DISCUSIÓN**

La Unidad Educativa Intercultural Bilingüe "Manuel Aguilar" **s**e encuentra ubicada en la Comunidad Santa Rosa de Paccha, Parroquia Cangahua, Cantón Cayambe, Provincia de Pichicha, el tipo de Educación es Regular en los ciclos Inicial, EGB y BGU, de recursos Fiscal y al régimen al Sierra. Además, es una institución Bilingüe y de modalidad presencial que trabaja en jornada Matutina y se localiza en una zona rural.

Con base a las estadísticas presentadas en el portal web del Ministerio de Educación, se evidencia que la planta docente de este centro educativo se conforma por 16 docentes y 146 estudiantes. Es también sustancial mencionar que esta institución cuenta con recursos tecnológicos limitados, además, al encontrarse los alumnos en una zona rural, se enfrentan a varios retos en cuanto a conectividad, transporte y recursos económicos.

Para la obtención de datos demostrativos reales y actualizados acerca del uso de plataformas virtuales, en este caso Genially, se realizó el levantamiento de información mediante el uso de encuestas y entrevistas, las cuales se aplicó a los 16 docentes de la unidad educativa mencionada. Posteriormente se realizará la tabulación de resultado y análisis haciendo énfasis en aquellos aspectos de mayor relevancia acorde al tema que se está tratando. A continuación, se detallan las preguntas y las respuestas en porcentajes.

# **4.1 Diagnóstico de la utilización de herramientas tecnológicas**

Se llevó a cabo una encuesta en la que participaron los 16 docentes que componen la totalidad del personal de nuestra institución educativa. De estos, 10 son hombres, lo que representa el 62.5% del grupo, mientras que 6 son mujeres, constituyendo el 37.5% restante. Es relevante destacar que la mayoría de los docentes encuestados poseen una formación académica a nivel de tercer y cuarto grado. Cabe mencionar que en la Tabla 1 se presentan las edades de los docentes dentro de la Unidad Educativa.

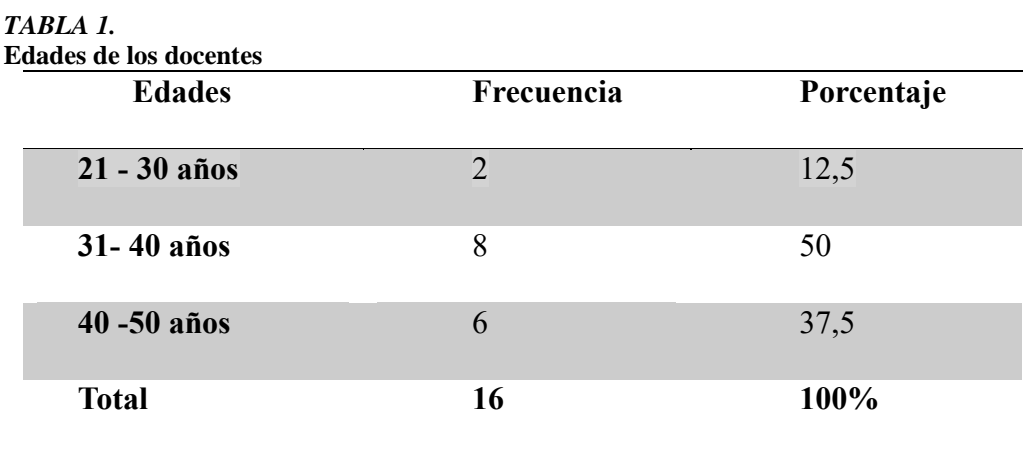

Elaborado por: La autora

En esta tabla se puede observar que en la Unidad Educativa hay docentes que oscilan entre los 21 años y 40 años de edad, lo cual es un factor positivo para la herramienta tecnológica Genially, pues son personas que están más actualizadas con la tecnología.

# *4.1.1 Uso de las herramientas tecnológicas en el área de Ciencias Naturales*

En la tabla a continuación, se destaca la relevancia del uso de herramientas tecnológicas en el entorno educativo por parte de los docentes, centrándonos en la asignatura de Ciencias Naturales como el enfoque principal de la plataforma Genially.

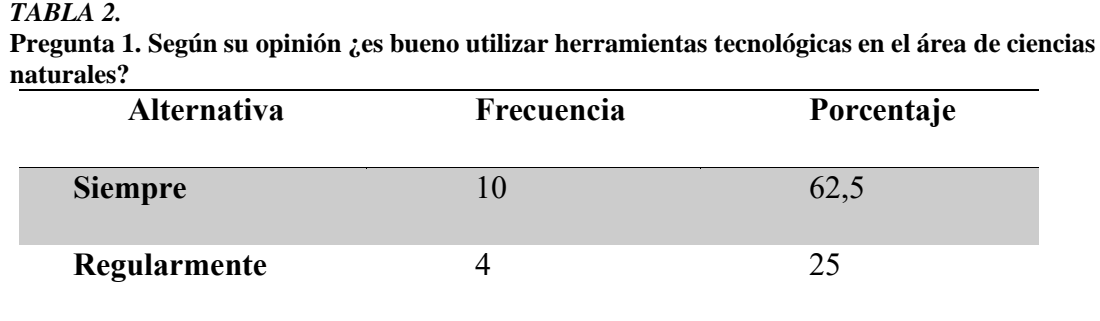

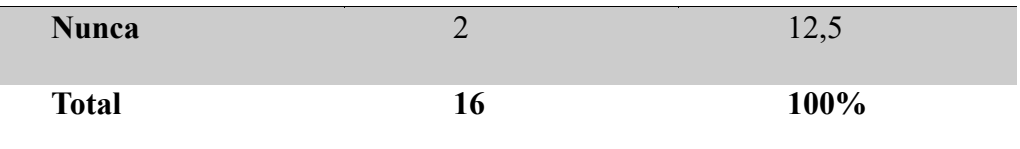

Elaborado por: La autora

Los datos recopilados de la primera pregunta revelan que el 62.5% de los encuestados, es decir, 10 docentes expresaron que consideran el uso de herramientas tecnológicas como apropiado y esencial en el proceso de enseñanza-aprendizaje de la asignatura de Ciencias Naturales. Por otro lado, también se identificó que algunos docentes aún no han adquirido familiaridad con este enfoque educativo.

# *4.1.2 Porcentaje de uso de programas tecnológicos*

El propósito de esta pregunta fue obtener un porcentaje que refleje el nivel de competencia de los docentes en el uso de plataformas virtuales para la enseñanza de sus diversas asignaturas, con un enfoque particular en Ciencias Naturales, como se observa en la Tabla 3.

| TABLA |  |
|-------|--|
|-------|--|

**Pregunta 2. Señale ¿qué tanto porciento usted maneja un programa tecnológico para impartir sus clases de ciencias naturales?** 

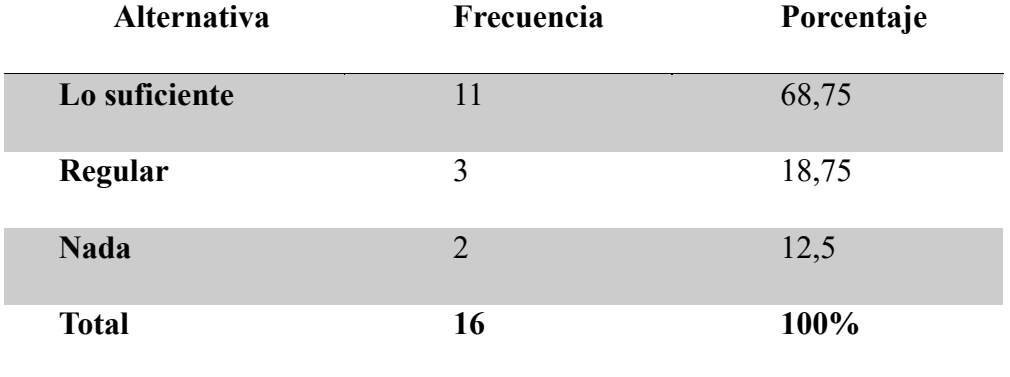

Elaborado por: La autora

De los encuestados, 11 docentes que representan el 68,75%, manifestaron que manejan programas tecnológicos de una manera eficiente y acorde a las necesidades de sus clases de la asignatura de Ciencias Naturales, cabe resaltar que son programas comunes y tradicionales (*Power Point, Microsoft Word*, videos y animaciones), siendo las plataformas virtuales aun usadas con poca o nula frecuencia.

## *4.1.3 Herramientas tecnológicas más usadas*

En el contexto de esta pregunta, se busca identificar las plataformas virtuales más utilizadas por los docentes en la enseñanza de Ciencias Naturales, teniendo en cuenta su accesibilidad y facilidad de manejo según las especificaciones detalladas en la Tabla 4.

**Pregunta 3. De las siguientes opciones seleccione las herramientas tecnológicas que usted ha utilizado en las clases del área de ciencias naturales.** 

Elaborado por: La autora

Prácticamente en este ítem, se observa que todas las plataformas virtuales propuestas son utilizadas por los docentes, habiendo un margen estrecho de uso en cada una de ellas; las plataformas Genially y Canva presentan los mayores porcentajes esto debido a su amplia interacción dentro del ámbito estudiantil con su amplia base de datos de interactividad (imágenes, videos, sonidos etc.).

**Alternativa Frecuencia Porcentaje PowToon** 1 6,25 **Genially** 7 43,75 **Liveworksheets** 3 18,75 **Canva** 5 31,25 **Total 16 100%**

*TABLA 4.*

# *4.1.4 Herramienta tecnológica Genially*

El objetivo de la pregunta, tal como se presenta en la Tabla 5, se indagó sobre el conocimiento y uso de la plataforma virtual Genially por parte de los docentes de la Unidad Educativa Intercultural Bilingüe 'Manuel Aguilar'.

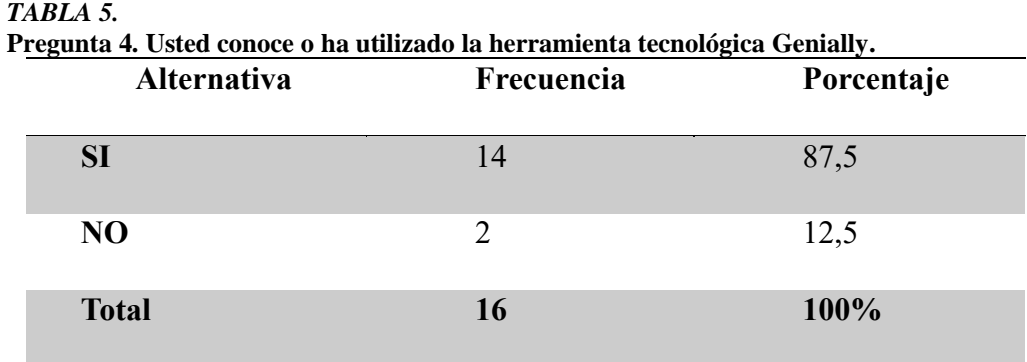

Elaborado por: La autora

En un porcentaje mayoritario siendo el 87,5% los docentes manifestaron que, si conocen acerca de la plataforma virtual Genially, pero no todas las funciones y aplicaciones que esta otorga, en contra parte apenas 2 docentes dieron una respuesta a esta pregunta.

## *4.1.5 Uso de Genially en el aula*

En esta parte, se investigó si los docentes conocen o no los pasos a seguir para acceder a la plataforma virtual Genially para impartir sus clases de la materia de Ciencias Naturales, se busca detectar falencias en el uso de herramienta informática, información que detallamos en la tabla 6.

*TABLA 6.* **Pregunta 5. Usted conoce cuales son los pasos que hay que dar para comenzar a utilizar Genially en el aula.**

| <b>Alternativa</b> | Frecuencia | Porcentaje |
|--------------------|------------|------------|
|                    |            | 49.19      |

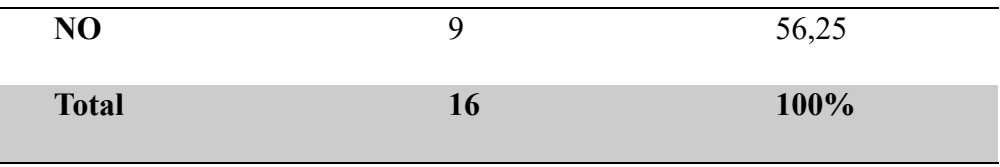

Elaborado por: La autora

Se observa, que a pesar que los docentes conocen acerca de la plataforma Genially, existente un gran índice que no conocen o saben poco acerca de los pasos para acceder a dicha herramienta digital, esto ya se por desconocimiento, falta de capacitación o actualización de datos. El restante porcentaje manifestó que solo han usado las opciones básicas para impartir la materia de Ciencias Naturales a sus estudiantes.

#### *4.1.6 Clases interactivas utilizando Genially*

En esta pregunta, se examinó la disposición de los docentes para capacitarse en el uso de herramientas interactivas, con un enfoque especial en Genially, como se detalla en la Tabla 7. El objetivo es determinar cuántos docentes muestran interés en mejorar sus métodos didácticos mediante el uso de plataformas virtuales.

| Alternativa    | Frecuencia | Porcentaje |
|----------------|------------|------------|
| <b>SI</b>      | 15         | 93,75      |
| N <sub>O</sub> |            | 6,25       |
| <b>Total</b>   | 16         | 100%       |

*TABLA 7.* **Pregunta 6. Estaría usted dispuesta, aprender a realizar sus clases interactivas utilizando de Genially.** 

Elaborado por: La autora

Después de tabulados los resultados se observó un porcentaje elevado indica que la mayor parte de los docentes presentan disponibilidad por aprender más de la herramienta didáctica Genially y sus aplicaciones para su posterior aplicación durante su impartición de clases de Ciencias Naturales; por otro lado solo 1 docente mostro una respuesta negativa en este punto. Entre las respuestas destaca el interés de los docentes por aprender y seguir capacitándose en lo referente al manejo de plataformas virtuales, esto debido al avance tecnológico con el uso de tabletas, celulares y computadoras sumado a esto el fácil acceso de internet.

#### *4.1.7 Guía didáctica para el uso de Genially*

Se consultó a los docentes sobre su interés acerca de que se diseñe una guía didáctica que contenga la información necesaria para el correcto uso de Genially, esto para que sirva de soporte para futuras consultas cuando se tenga interrogantes o dudas acerca de una función o aplicación de esta plataforma virtual y los resultados se encuentra expuestos en la tabla 8.

*TABLA 8.* **Pregunta 7. Le gustaría tener una guía didáctica para el área de ciencias naturales utilizando Genially Alternativa Frecuencia Porcentaje SI** 93,75 **NO** 1 6,25 **Total 16 100%**

Elaborado por: La autora

Similar a la anterior pregunta, la gran mayoría de los docentes les gustaría tener una guía didáctica para el uso de Genially, ya que actualmente no cuentan con este recurso en dicha institución educativa. Mostraron un alto interés en que se dicte capacitaciones, así como cursos presenciales o vía on-line. Como dato adicional en las respuestas los docentes manifestaron que mediante el uso de Genially pueden facilitar el aprendizaje de los estudiantes y contribuir con conocimientos actuales como pueden ser descubrimientos o publicaciones científicas.

#### *4.1.8 Realizar una propuesta didáctica con la Herramienta Tecnológica Genially*

Finalmente se busca detectar la mejor manera para dar a conocer o promulgar la propuesta didáctica referente al uso de la herramienta Genially, esto para llegar a un acuerdo con los docentes acerca del medio más accesible para ellos para su capacitación referente al manejo de dicha plataforma virtual y lo podemos observar en la tabla 9.

#### *TABLA 9.*

**Pregunta 8. De qué manera seria factible para usted que se les dé a conocer una propuesta didáctica diseñada con la herramienta tecnológica Genially. Elija su respuesta Alternativa Frecuencia Porcentaje**

| листианта                    | т госионски | 1 orcentaje |
|------------------------------|-------------|-------------|
| <b>Talleres presenciales</b> | 10          | 62,50       |
| <b>Talleres virtuales</b>    | 3           | 18,75       |
| <b>Charlas</b>               | 3           | 18,75       |
| <b>Total</b>                 | 16          | 100%        |

Elaborado por: La autora

La mayor parte de los docentes manifestaron que los talleres presenciales son los más aceptados dentro del proceso de capacitación para el uso de la plataforma Genially, las otras dos opciones se observan como aceptables en un menor porcentaje por parte de los encuestados.

## **4.2 Análisis y resultados de la Entrevista realizada a Docentes**

Se aplicó la entrevista a 16 docentes que conforman toda la institución, 10 del género masculino, representado por el 62.5% y 6 género femenino correspondiente al 37.5%, tienen formación de tercer y cuarto nivel.

#### *4.2.1 Herramientas Tecnológicas en la asignatura de Ciencias Naturales*

Se inició la entrevista con la pregunta acerca de cuáles son las cinco herramientas tecnológicas o plataformas que los docentes conocen, usan o han aplicado durante su impartición de la asignatura de Ciencias Naturales; entre las respuestas que mencionaron dieron a conocer que *Genially, Canva, PowToon y Liveworksheets* son las plataformas virtuales más usadas y la información obtenida se la detalla en la tabla 10.

*TABLA 10.*

**Resultados de la entrevista acerca de las cinco herramientas tecnológicas o plataformas que los docentes**

| <b>Alternativa</b> | Frecuencia | Porcentaje |
|--------------------|------------|------------|
| <b>PowToon</b>     |            | 6,25       |
| <b>Genially</b>    | 7          | 43,75      |
| Liveworksheets     | 3          | 18,75      |
| Canva              | 5          | 31,25      |
| <b>Total</b>       | 16         | 100%       |

Elaborado por: La autora

Los datos de la tabla anterior reflejan un pequeño favoritismo por el uso de la plataforma Genially, seguida de cerca por *Canva*, así mismo los docentes han optado por usar otras herramientas digitales, esto dado por la comodidad y conocimiento que tiene cada uno acerca de dichas plataformas.

En la siguiente pregunta de la entrevista es un reflejo de la anterior, ya que, una vez conocidas las plataformas más usadas detallada la información en la tabla 11, se procede a dar porcentajes de uso de cada una de estas por los docentes ya sea durante la impartición de la materia de Ciencias Naturales o cualquier otra asignatura. Cabe resaltar

que los docentes conocen algunas o pocas utilidades de estas plataformas, y no explotando todos los recursos que estas otorgan.

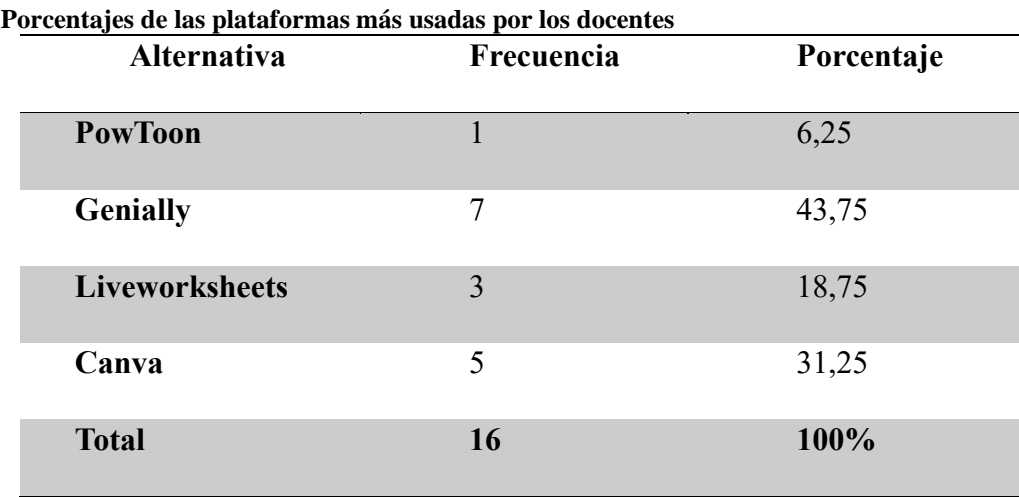

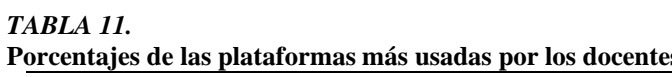

Elaborado por: La autora

# *4.2.2 Ventajas de las herramientas tecnológicas*

En este ítem se procedió a investigar acerca de las ventajas que los docentes conocen acerca del uso de herramientas tecnológicas, de cómo estas han facilitado o contribuido durante el proceso de enseñanza-aprendizaje de la materia de Ciencias Naturales. Entre estas ventajas resaltan en la tabla 12.

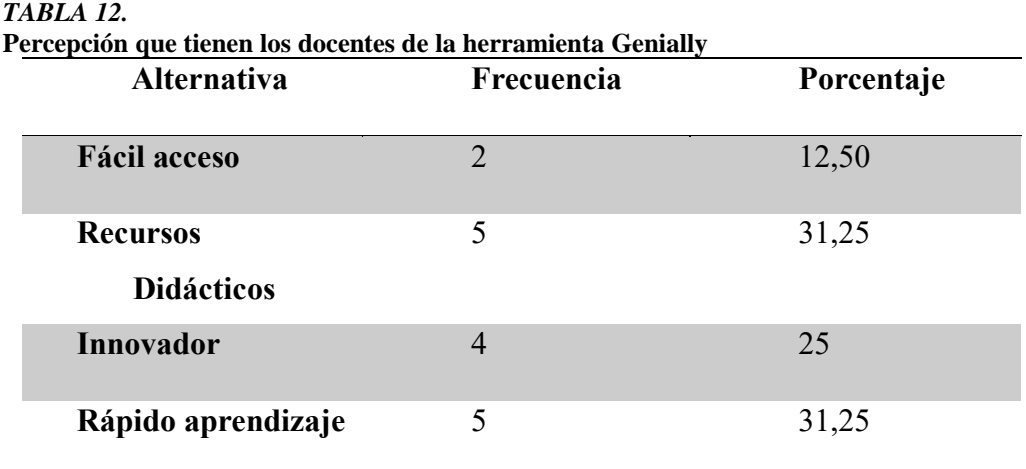

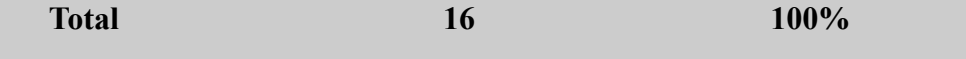

Elaborado por: La autora

La ventaja de recursos didácticos (audio, video, imágenes, etc.,) ha tenido un alto porcentaje de uso por parte de los docentes, esto viene compartido también de que otorgan un rápido aprendizaje y comprensión de un tema en específico y lo relacionado a lo tratado durante las clases, así mismo su innovación y constante actualización van de la mano con el avance tecnológico e investigativo y finalmente presenta un alto grado de acceso.

En la siguiente pregunta que se detalla los resultados en la tabla 13, se complementa la anterior, pues se preguntó a los docentes acerca de que plataforma virtual recomendarían independientemente si la usan con frecuencia o no. También manifestaron que se debería homologar el uso de herramientas tecnológicas esto con la finalidad de conseguir una misma meta usando el mismo método didáctico virtual.

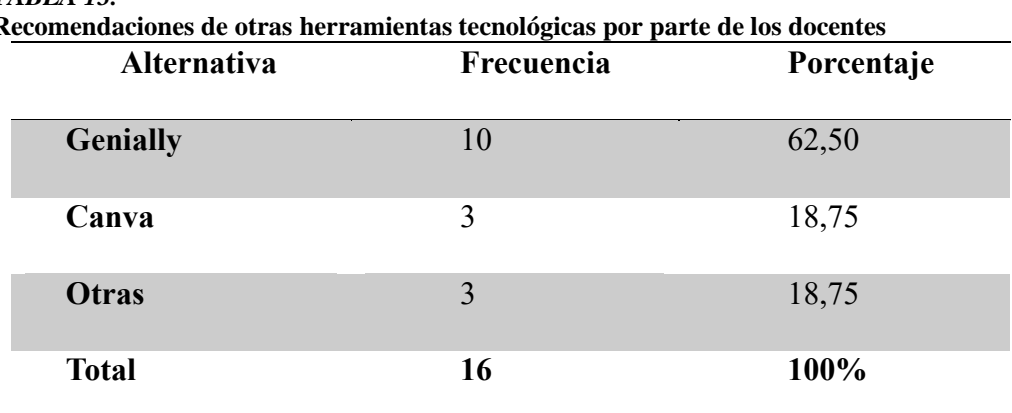

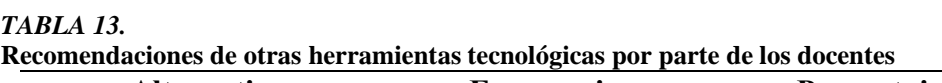

Elaborado por: La autora

En la tabla anterior se observa que en un 62.50% de los docentes entrevistados recomiendan el uso de Genially, ya sea por motivos que la usan con frecuencia o han escuchado hablar las ventajas que esta proporciona, mientras que en otros pequeños porcentajes optan por *Canva* u otras plataformas que han sido utilizadas por ellos. Finalmente, los docentes dieron su opinión acerca de que, si es o no loable la utilización de herramientas tecnológicas dentro de la enseñanza de la materia de ciencias naturales, a lo cual la mayoría dio una respuesta positiva argumentando que se debería innovar dentro del campo estudiantil.

Se debe usar la tecnología y sus avances en beneficio de los y las estudiantes ya que estos también están involucrados en el desarrollo tecnológico por el uso que les dan a los dispositivos electrónicos como lo son los celulares tabletas y computadoras. Con lo anterior mencionado se debe integrar los métodos educativos conjuntamente con el nivel de aprendizaje por parte del alumnado en cada una de las materias que se imparten en los centros educativos.

#### **4.3 Aplicación de la propuesta didáctica Genially en las Ciencias Naturales**

Después de haber desarrollado minuciosamente la propuesta presentada en el Capítulo V, procedimos a poner en práctica este enfoque en estrecha colaboración con docentes y estudiantes. En este proceso de implementación, incorporamos de manera destacada la herramienta tecnológica Genially con el objetivo de enriquecer y dinamizar las clases. La aplicación de Genially permitió una presentación visual y atractiva de los contenidos, transformando la experiencia educativa y fomentando la participación activa de los estudiantes.

Los resultados obtenidos de esta implementación se encuentran detalladamente expuestos (fig. 2) y (fig. 3), proporcionando una representación visual clara y concisa de los impactos y beneficios observados en el proceso de enseñanza-aprendizaje. Estos gráficos no solo ofrecen una visión panorámica de los logros alcanzados, sino que también sirven como una herramienta valiosa para evaluar la eficacia y la eficiencia de la integración de Genially en el contexto educativo de las Ciencias Naturales.

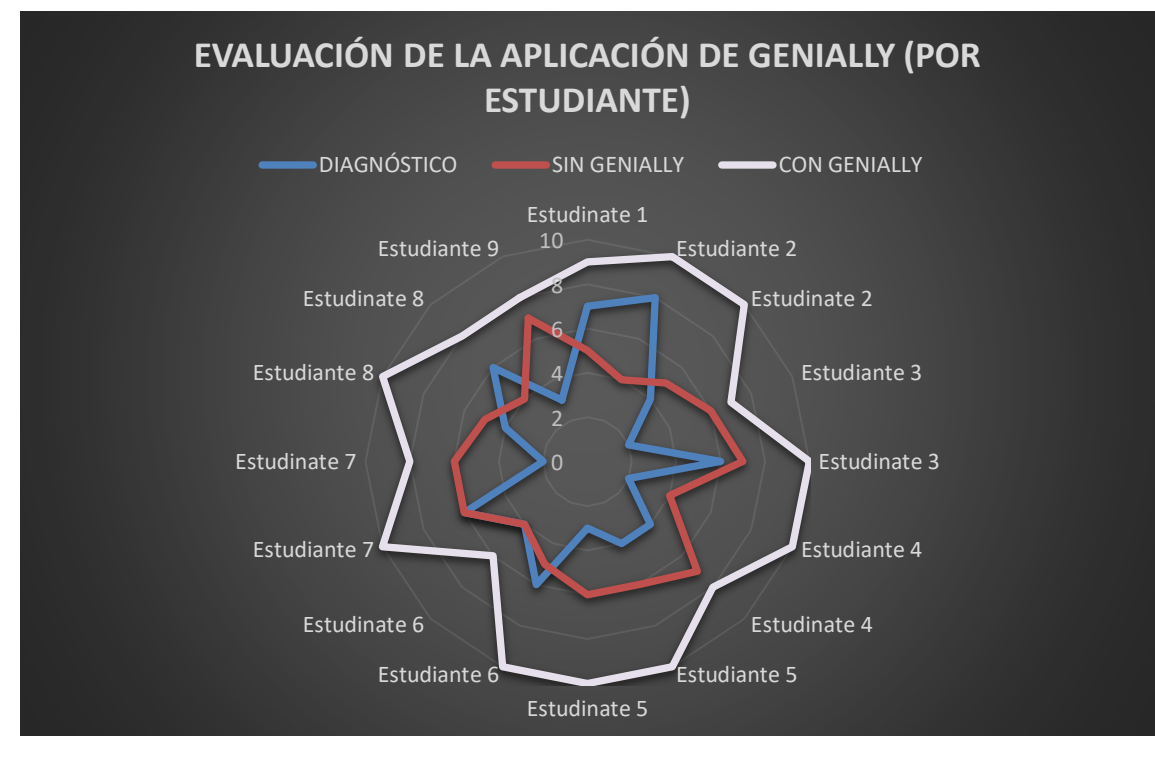

Figura 2. Evaluación de la aplicación de Genially (por estudiante) Fuente: Autora

La interpretación de los datos presentados indica que, antes de la clase, los estudiantes solo contaban con conocimientos previos sobre el tema en cuestión. Luego de impartir una clase tradicional convencional, se observó un nivel de comprensión que, aunque pudo haber mejorado, no fue tan significativo.

En contraste, al utilizar Genially en una segunda instancia, se evidenció que los estudiantes adquirieron un mejor conocimiento del tema. Esto sugiere que la implementación de recursos interactivos y dinámicos, como los proporcionados por Genially, tuvo un impacto positivo en la comprensión y retención de la información por parte de los estudiantes en comparación con el enfoque tradicional.

Este resultado resalta la efectividad de la enseñanza a través de métodos más interactivos y visuales, lo que podría motivar a considerar enfoques similares en futuras sesiones de enseñanza para optimizar el aprendizaje.

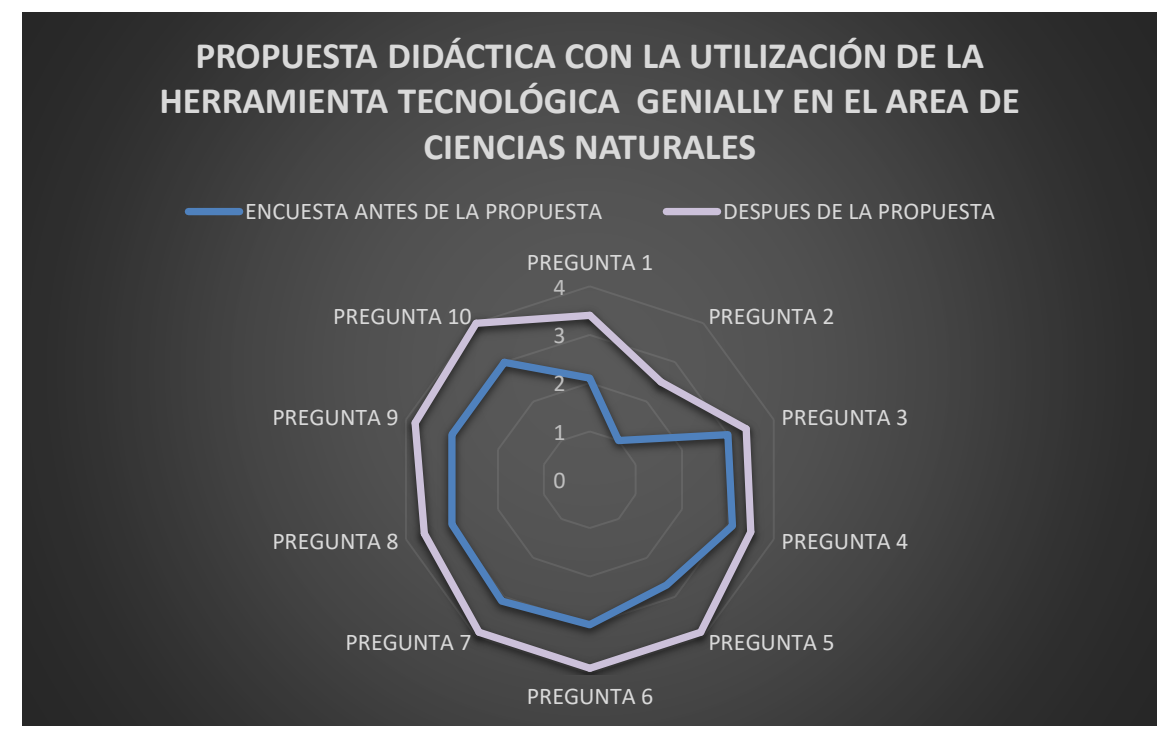

Figura 3. Propuesta didáctica con la utilización de la herramienta tecnológica Genially en el área de ciencias naturales Fuente: Autora

Inicialmente los docentes carecían de conocimientos sobre la herramienta Genially. Sin embargo, después de recibir la propuesta y, presumiblemente, capacitación o información sobre su uso, experimentaron un cambio positivo en su percepción y habilidad para emplear esta herramienta tecnológica en sus clases.

Este cambio puede indicar que la capacitación brindada fue efectiva al proporcionar a los docentes las habilidades y el entendimiento necesarios para integrar Genially de manera efectiva en su enseñanza. Además, la descripción sugiere que la herramienta fue percibida como beneficiosa para las clases, destacando su utilidad como recurso tecnológico en el entorno educativo.

Esta interpretación apunta a una transición positiva, donde el desconocimiento inicial de los docentes sobre Genially fue superado gracias a la propuesta y capacitación, permitiéndoles utilizar de manera provechosa esta herramienta en sus clases.

# **4.4 Análisis de resultados – Triangulación de datos**

Las Ciencias de la Naturaleza forman parte en la vida social de tal manera que se han convertido en clave esencial para interpretar y comprender la cultura contemporánea. Por lo tanto, ya no es posible reservar la cultura científica y tecnológica a una elite. A esto se le puede lo mencionado por (Abad, Ayuso, & Castronovo, 2014), "La sociedad ha tomado conciencia de la importancia de las ciencias y de su influencia en diversos temas, la conservación del medio ambiente, el transporte y los medios de comunicación, las condiciones que mejoran la calidad de vida" (pág. 12).

Considerando estos argumentos, el proceso de enseñanza-aprendizaje de las Ciencias Naturales se define como un diálogo en el que se hace necesaria la presencia de un gestor o mediador de procesos educativos. Es decir, un facilitador con capacidad de buscar, con rigor científico, estrategias creativas que generen y motiven el desarrollo del pensamiento-crítico-reflexivo-sistémico y que considere, al mismo tiempo, el desarrollo evolutivo del pensamiento de los estudiantes.

Con lo investigado se detectó la problemática de algunos docentes y su adaptación a la digitalización y virtualidad, cabe indicar la importancia que estos tenga una formación en la cual se incluya el uso de TICs en las actividades pedagógicas y acorde a sus materias que dicten según la malla curricular, conjuntamente se debe entender que el uso de TICs debe estar enfocado en desarrollar y potenciar sus competencias tecnológicas aportando a la mejora del proceso de enseñanza-aprendizaje dando énfasis a la incorporación de estas plataformas virtuales y su contribución a enriquecer significativamente el proceso educativo.

Las Tecnologías de la Información y Comunicación, en este caso haciendo énfasis en Genially, se han convertido en un eje funcional para el aprendizaje, por lo tanto, es necesario proveer a las instituciones educativas de recursos técnicos necesarios para estar al día en su manejo, además de brindar capacitación a los docentes para garantizar una mejor preparación de los mismos, y de ese modo asegurar la calidad de los aprendizajes significativos en los estudiantes.

Finalmente, la viabilidad de la propuesta es alta debido a que todos los docentes, están dispuestos a participar para poner el proyecto en marcha y alcanzar buenos resultados. Por otro lado, establecer, el uso de plataformas virtuales, debido a su alta aceptación dentro del entorno educativo y aportes significativos a la educación en todos sus niveles.

## **4.5 Discusión**

En primera instancia se procedió a investigar si los docentes encuestados dan una buena o mala opinión acerca del uso de herramientas tecnológicas durante la impartición de clases de la asignatura de Ciencias Naturales dando como resultado que la mayor parte dieron una respuesta positiva a esta interrogante, adicional comentaron que se deberían aplicar con más frecuencia en otras asignaturas para incentivar el aprendizaje por parte del alumnado. Esto puede ser respaldado con lo mencionado por Días at al. (2014), "En la actualidad acorde a las necesidades de los estudiantes que han desarrollado nuevas características psicológicas o ideológicas, los centros de educación se han visto en la obligación de crear métodos que atraigan y motiven el aprendizaje del alumnado" **(**p.4).

Por ende, la importancia del uso de herramientas tecnológicas es de suma importancia si se quiere ir a la par con los avances de las ciencias informáticas y la innovación que esto conlleva en todas las áreas de educación y la aceptación de los estudiantes por la utilización de dispositivos electrónicos.

Seguidamente, el manejo de programas tecnológicos por parte de los docentes durante su impartición de clases de Ciencias Naturales, reflejaron que en un alto porcentaje de ellos usan alguna plataforma, pero en muchos casos fueron tradicionales entre ellos el paquete de Microsoft (Word, Power Point etc.) dejando de lado a aquellas que actualmente presentan una mayor variedad en funciones multimedia; a todo esto los docentes deben adoptar nuevos métodos que permitan hacer el traspaso desde la pedagogía tradicional hacia un nuevo modelo educativo que vincule el uso e implementación de las denominadas Tecnologías de Información y Comunicación (TICs). Por lo tanto, según Ayón y Cevallos, (2020) manifiestan "que las nuevas planificaciones de los profesores deben incluir temas que involucren la virtualidad e ir de mano con la pedagogía y métodos de enseñanza-aprendizaje" (p.10).

En contra parte a lo anterior mencionado, algunos docentes se han inclinado por empezar a usar plataformas virtuales didácticas entre las que se pueden resaltar: *PowToon, Liveworksheets, Genially y Canva*, siendo estas últimas dos las más utilizadas por la amplia gama de actividades y recursos que presenta. Para Gonzales-Prado N y Trelles-Zambrano, (2017) "es como una plataforma digital con una gran variedad de opciones para la creación de contenidos interactivos como pósteres, infografías, mapas, videos, entre otros donde se puede combinar textos con imágenes, fotos, audios" (p 61). Está disponible de dos versiones; gratuitas y pagadas con precios diferenciados por la cantidad de recursos que añaden, la herramienta se direcciona a educación y profesionales y según para Arias at al. (2021) "ha hecho de Genially una herramienta adaptable y de fácil manejo, permitiendo a los docentes la creación de contenidos creativos e interactivos, siendo esta de suma importancia y popularidad bajo el contexto de la educación en modalidad virtual", debido a que los docentes se vieron en la necesidad de recurrir a plataformas digitales para continuar con los procesos escolares.

En la Unidad Educativa Intercultural Bilingüe "Manuel Aguilar" se consultó a los docentes acerca de cuáles son sus conocimientos de la plataforma virtual Genially, para lo cual mucho dieron una respuesta positiva sin embargo solo han aprovechado un pequeño porcentaje de las múltiples funciones que esta herramienta digital. Se define a Genially como un Software comercial multilenguaje que tiene una opción de acceso gratis por tiempo ilimitado y diferentes planes de pago que permiten usar todas las características avanzadas, y esta direccionado a empresas, educación en general, universidades y diseño. Para los docentes, esta plataforma aporta la capacidad de guiar el aprendizaje mediante el desarrollo de auténticas experiencias en espacios colaborativos, captando la atención en niveles muy superiores a los métodos tradicionales de enseñanza. Esta propuesta de modelo educativo dinámico ha revolucionado las aulas de muchos países al involucrar a todos los miembros de una comunidad educativa, ha multiplicado la conexión entre alumnado y profesorado creando clases híbridas y virtuales. Genially ofrece una gran variedad de contenidos amigables y además dispone de tutoriales de ayuda para la interacción.

Para dar un correcto uso a esta plataforma virtual, se debe iniciar por los pasos básicos como crear una cuenta y los requerimientos para acceder al contenido multimedia, durante esta parte se detectó que la mayor parte de los docentes conocen poco o desconocen de estos paso o secuencias a seguir, ya sea debido al poco uso que le dan a Genially o no existe una guía que les ayude en esta tarea. Inicialmente para poder acceder a la plataforma de Genially los estudiantes y docentes deben crear una cuenta mediante los siguientes pasos: primeramente se deberá ingresar al navegador y escribir "www.genially.com, seguidamente le solicitaran registrarse e iniciar la sesión y se procederá a Seleccionar la opción *Create Genially*; una vez en la plataforma se escogerá la opción deseada (presentación, experiencia de aprendizaje, imagen interactiva u otros), independientemente del tema a tratarse se escribirá el título con sus respectivos ajustes y a esto se le agregara objetos como animaciones, videos, sonidos etc. para que la presentación sea llamativa y cuando ya se obtiene lo solicitado se procederá a guardar y compartir o descargar mediante enlaces o códigos en el formato deseado.
Complementando la respuesta anterior, se preguntó a los docentes acerca de su disponibilidad para aprender a realizar sus clases interactivas utilizando la plataforma Genially con la finalidad de expender sus conocimientos y la de sus estudiantes y por esto casi en su totalidad están de acuerdo en este punto. Esto debido a que Genially cuenta con muchas aplicaciones dentro de su interfaz. Entre estas ventajas se detallan las siguientes: Tiene opciones que abarcan el *Storytelling* y la animación como una forma de generar comunicación visual; además de contar con un espacio en la nube y con la opción de gamificación donde permite el trabajo colaborativo en tiempo real entre estudiantes e interactuar con el contenido, despertando su interés y fomenta el aprendizaje autónomo y contribuyendo con la enseñanza en modalidad virtual. Esta plataforma está completamente en español, por lo cual su interfaz puede comprenderse fácilmente y es compatible con todo tipo de ordenador y solo requiere contar con conexión a internet y todo trabajo realizado se guarda automáticamente en la nube, por lo cual, el usuario puede acceder mediante una cuenta desde cualquier lugar, pudiendo este contenido fácilmente compartirse mediante un enlace o descargándolo en el computador; las presentaciones contaran con una alta gama de contenido multimedia interactiva siendo estas más dinámicas e interactivas al poseer mayor cantidad de plantillas o diversos moldes prefabricados adaptables.

Para contrarrestar estas falencias en el uso de la plataforma virtual Genially, durante la investigación se consultó a los docentes sobre la implementación de una guía didáctica que contenga la información para dar buen uso y aprovechando todas las ventajas que esta herramienta digital proporciona. La respuesta fue totalmente positiva por parte de los encuestados, esto en su afán de incrementar sus conocimientos e innovar en sus métodos de enseñanza vinculándose con la tecnología y los procesos didácticos. Genially es fundamental aplicarlo en el campo educativo, y más aún, en los tiempos actuales donde se debe estar en sintonía con el uso de la tecnología para hacer de los estudiantes personas competentes, capaces de contribuir con el desarrollo y progreso social de su entorno, y a la vez, reflejar una actitud crítica, analítica, reflexiva y con capacidad para proponer soluciones a los diversos problemas de las exigencias del mundo contemporáneo.

Por lo anterior, se considera prioritario aplicar esta herramienta de manera temprana en el proceso educativo del estudiante, es así, que en esta oportunidad se aplicará Genially en relación con los contenidos correspondientes de la asignatura de Ciencias Naturales en la Unidad Educativa Intercultural Bilingüe "Manuel Aguilar". La propuesta de una guía didáctica es factible debido que Genially es una página web gratuita que no necesita membresía y su uso es fácil, además puede ser utilizado para innovar el proceso enseñanza aprendizaje de cualquier materia por la variedad de plantillas y actividades que contiene Además los estudiantes posen dispositivos electrónicos como: celulares, *tablet, laptop* y computadoras de escritorio.

Una vez que ya se cuente con la guía didáctica se procederá a su difusión a los docentes, para lo cual se les consulto acerca de cuál método ellos creen que es más factible para dar a conocer dicha guía, entre lo que resalto fue que se otorgue un taller de socialización entre docentes y expositores conocedores del tema para poder despejar cualquier duda o inquietud, así como sugerencias para mejorar el uso de esta plataforma, también no se puede dejar de lado que otros encuestados optaron por la realización de talleres virtuales y charlas.

El objetivo de diseñar esta propuesta es introducir un método innovador en el proceso de enseñanza-aprendizaje, centrado en la aplicación de tecnologías de la Información y la Comunicación. Específicamente, nos enfocaremos en la implementación de herramientas en línea con el fin de potenciar el contenido de las asignaturas de Ciencias Naturales.

Con la implementación de la herramienta web Genially, el estudiante fortalecerá los contenidos de la asignatura de manera diferente, es decir de manera innovadora y entretenida, por ende, la implementación del mismo permitirá a los docentes aprovechar la capacidad que tienen sus estudiantes por las diversas características y actividades que posee en su configuración. Genially es una herramienta web interactiva de fácil acceso, no necesita una membresía, no tiene un monto económico. Lo que hace de esta herramienta una propuesta factible. También se incentiva a la integración de la tecnología en la educación específicamente en la enseñanza de la tabla periódica mejorando así, las metodologías y haciendo al proceso innovador más significativo.

# **CAPÍTULO V**

# **5 PROPUESTA INNOVADORA CON GENIALLY PARA EL ÁREA DE CIENCIAS NATURALES.**

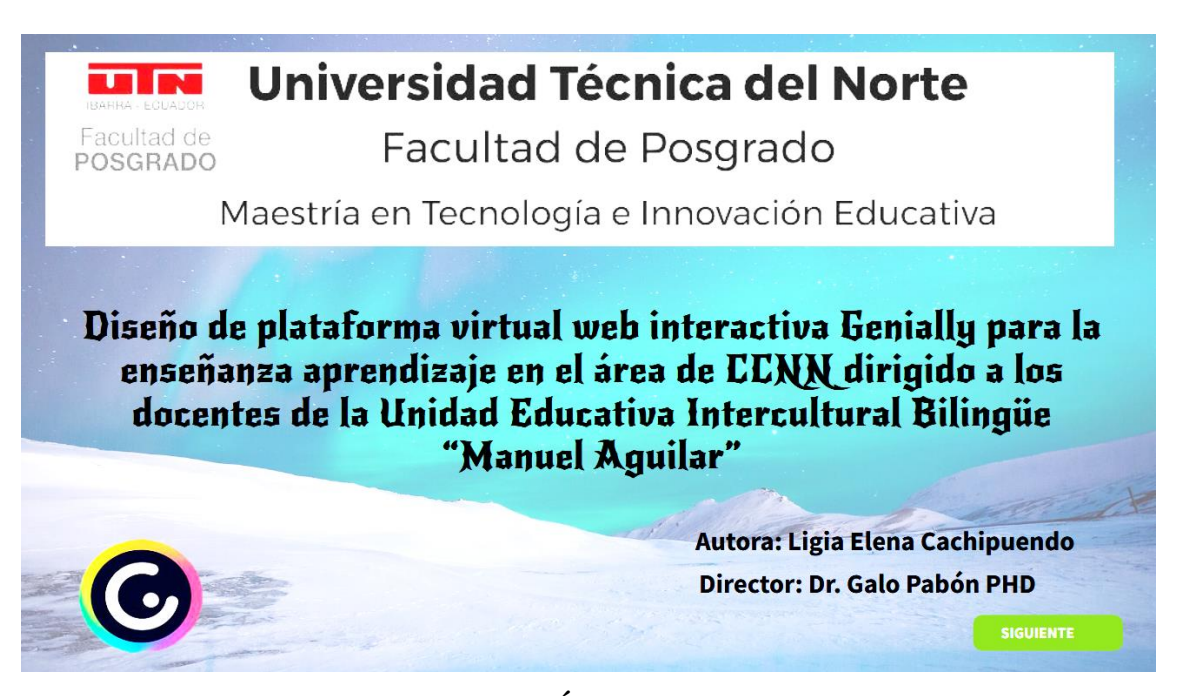

## **"TRANSFORMANDO LA EDUCACIÓN EN CIENCIAS NATURALES"**

Diseño de plataforma virtual web interactiva Genially para la enseñanza aprendizaje en el área de CCNN dirigido a los docentes de la Unidad Educativa Intercultural Bilingüe "Manuel Aguilar"

#### **Antecedentes de la Propuesta**

La Unidad Educativa Intercultural Bilingüe "Manuel Aguilar "se encuentra ubicada en la comunidad Santa Rosa de Paccha, Cantón Cayambe, provincia de Pichincha, perteneciente al distrito Cayambe – Pedro Moncayo con el código AMIE 17B00152 (Archivo Maestro de Instituciones Educativas), como oferta educativa tiene: Inicial, Educación General Básica y Bachillerato General Unificado; su propuesta pedagógica está enfocada a ser una institución educativa bilingüe reconocida socialmente a nivel zonal, por su calidad académica y educativa, que favorezca a la formación integral de los estudiantes con la comunidad, la innovación, la tecnología y la conservación del medio ambiente.

El docente debe saber lo que es realmente importante, transmitirlo de la forma más explícita posible a los estudiantes, retroalimentarles en todo momento y dejarles que interioricen el *feedback*, de modo que ellos mismos sean conscientes de sus avances y sus necesidades. La evaluación no debe ser algo que se hace al estudiante, sino algo que realiza el propio estudiante, un proceso en el que el alumno es el agente más activo, las TICs (Tecnologías de la Información y las Comunicaciones) y los nuevos dispositivos facilitan la aplicación de las inteligencias múltiples.

La disponibilidad de ordenadores, dispositivos portátiles o tabletas, la versatilidad de los nuevos materiales y la multiplicidad de lenguajes amplían en gran medida el abanico de opciones en la enseñanza, las nuevas tecnologías e internet permiten atender a las inteligencias y personalizar el aprendizaje.

El profesor debe convertirse en guía, debe trabajar en equipo con los alumnos y los padres de familia o representantes para decidir cuál es la mejor manera de aprender para una persona. El modelo pedagógico que plantea de Red Educativa no puede dejar de lado el tema tecnológico, aunque trata de utilizarla las TIC en base al contexto y realidad de cada plantel acorde a las necesidades y requerimientos del alumnado.

Por consiguiente, las competencias digitales son la base fundamental, al momento de llegar al estudiante, sin embargo, se tienen que utilizar herramientas digitales pedagógicas que permitan mejorar el proceso de enseñanza – aprendizaje en las clases, por lo que este estudio, permitió diagnosticar la situación actual de las competencias digitales de los docentes de básica elemental, con la finalidad de diseñar un programa de capacitación para los docentes en la utilización de Genially como herramientas pedagógica digital.

La educación actual debe ser dinámica, focalizada, normativa y adaptarse a las condiciones cambiantes del mundo actual. Por tanto, la aplicación de la tecnología como ciencia se ha convertido en una herramienta básica que influye en el proceso de enseñanza, permitiendo métodos innovadores para mejorar las habilidades y destrezas de los estudiantes.

El propósito de esta propuesta es promover de manera integral el uso de herramientas web interactivas en el proceso docente. Por tanto, la enseñanza de la materia de Ciencias Naturales es fundamental, porque puede desarrollar dinámicas y actividades de predicación para fortalecer el aprendizaje.

Utilizar la herramienta Genially en los procesos de aprendizaje es muy significativo, y a la vez, importante en el campo educativo, puesto que, permite innovar estrategias interactivas, lúdicas y de pensamiento lógico en los estudiantes. Además, permite que el docente haga uso de diversas dinámicas de la tecnología, esto permite salir de los procesos de enseñanza tradicional, dogmática y rígida que ha llevado al estudiante a un aprendizaje simplemente receptivo. Por el contrario, la herramienta web interactiva Genially genera en el estudiante expectativas, interés y motivación para adquirir experiencias nuevas de aprendizajes que permitan aplicarlas con autonomía en su vida cotidiana.

Se reitera que el recurso didáctico Genially es fundamental aplicarlo en el campo educativo, y más aún, en los tiempos actuales donde se debe estar en sintonía con el uso de la tecnología para hacer de los estudiantes personas competentes, capaces de contribuir con el desarrollo y progreso social de su entorno, y a la vez, reflejar una actitud crítica,

analítica, reflexiva y con capacidad para proponer soluciones a los diversos problemas de las exigencias del mundo contemporáneo.

Por lo anterior, se considera prioritario aplicar esta herramienta de manera temprana en el proceso educativo del estudiante, es así, que en esta oportunidad se aplicará Genially en relación con los contenidos correspondientes de la asignatura de Ciencias Naturales en la Unidad Educativa Intercultural Bilingüe "Manuel Aguilar"

#### **Factibilidad del uso de la herramienta tecnológica Genially**

La presente propuesta es factible debido que Genially es una página web gratuita que no necesita membresía y su uso es fácil, además puede ser utilizado para innovar el proceso enseñanza aprendizaje de cualquier materia por la variedad de plantillas y actividades que contiene Además los estudiantes posen dispositivos electrónicos como: celulares, *tablet, laptop* y computadoras de escritorio.

Las diferentes actividades que conformar la página web Genially generan un aprendizaje interactivo que permite aprovechar la capacidad que tienen los estudiantes para fomentar un autoaprendizaje en cada uno.

#### **Propósito del diseño de la propuesta en Genially**

El objetivo de esta propuesta es introducir un enfoque innovador en el proceso de enseñanza y aprendizaje, centrándose en la integración de las Tecnologías de la Información y la Comunicación (TIC). Se busca específicamente potenciar el contenido de la asignatura de Ciencias Naturales mediante la implementación de herramientas en línea.

Con la implementación de la herramienta web Genially, el estudiante fortalecerá los contenidos de la asignatura de manera diferente, es decir de manera innovadora y

entretenida, por ende, la implementación del mismo permitirá a los docentes aprovechar la capacidad que tienen sus estudiantes por las diversas características y actividades que posee en su configuración. Genially es una herramienta web interactiva de fácil acceso, no necesita una membresía, no tiene un monto económico. Lo que hace de esta herramienta una propuesta factible. También se incentiva a la integración de la tecnología en la educación específicamente en la enseñanza de la tabla periódica mejorando así, las metodologías y haciendo al proceso innovador más significativo.

La Institución maneja modalidad presencial, por ende, las clases tradicionales son predominantes. El docente puede incluir contenido de Ciencias Naturales en la página web a través de diferentes tipos de actividades y hacer que el estudiante interactúe más con la materia. Ya que la tecnología es necesaria para ampliar el conocimiento hacia los estudiantes.

#### **Objetivos**

- Implementar la herramienta tecnológica Genially como un recurso innovador para el desarrollo del proceso enseñanza – aprendizaje en la asignatura de Ciencias Naturales.
- Socializar la presente propuesta investigativa con los docentes del área de Ciencias Naturales.

#### **Presentación del diseño del programa de capacitación en Genially**

El programa de formación para los docentes de la Unidad Educativa Intercultural Bilingüe "Manuel Aguilar", se basa en fortalecer las competencias en la utilización de herramientas digitales pedagógicas, con el objetivo de contribuir al proceso de enseñanza aprendizaje en las aulas, donde el docente pueda integrar las herramientas como medios didácticos para implementar la innovación educativa y que sirva como soporte para manejar adecuadamente la herramienta Genially.

El inicio del curso a los docentes con los siguientes parámetros:

- a. Bienvenida a los docentes.
- b. Explicación acerca del desarrollo del curso del uso de Genially en el área de Ciencias Naturales.
- c. Desarrollo del curso.
- d. Encuesta.
- e. Evaluación.

#### **PRIMERA PARTE:**

#### **Descripción y Generalidades de Genially**

En este estudio se presenta los pasos necesarios para comenzar. Es una herramienta web para hacer presentaciones interactivas. Le brinda varias plantillas y recursos para hacer que la creación de contenido sea muy simple. La forma de utilizar esta herramienta es crear una presentación estilo PowerPoint e insertar diapositivas con diferentes formatos de presentación. Este recurso permite acceder a un conjunto de recursos para crear presentaciones interactivas y contenido educativo, así como ejemplos clave sobre cómo aplicar la tabla periódica en el proceso de enseñanza.

#### **Diseño del curso en Genially**

La estructura interna de la capacitación se base en la metodología PACIE (Presencia, Alcance, Capacitación, Interacción, E-learning), mediante tres bloques:

a. **Bloque inicial**: Contiene las secciones de información, objetivo del curso, desarrollo el curso.

- b. **Bloque de desarrollo:** Incluye los contenidos del curso de la capacitación para desarrollo de los conocimientos, las destrezas, habilidades y competencias que se espera en cada docente de Unidad Educativa Intercultural Bilingüe "Manuel Aguilar".
- c. **Bloque de Finalización:** Contiene las actividades que determina la culminación de las tareas o trabajos pendientes por entregar para ser calificados, de igual manera de desarrollará una retroalimentación de toda la capacitación recibida y en caso de existir vacíos cubrirlos en ese instante.

#### **Paso para crear y utilizar la plataforma digital Genially**

Para utilizar Genially en la enseñanza de ciencias naturales, puedes seguir estos pasos: Regístrate y crea en Genially (Cuenta gratis); y, presiona en el siguiente link. <https://auth.genial.ly/es/signup>y acepta los términos de uso y la política de privacidad de Genially (Fig. 4).

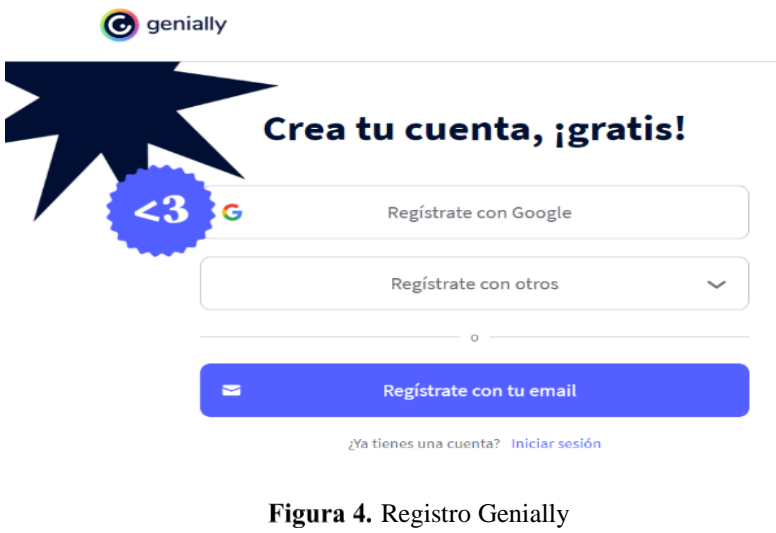

Fuente: Autora

Escribe tu dirección de email y la contraseña que deseas usar. También puedes registrarte con una cuenta Google, Office365, Facebook, Twitter o LinkedIn (Fig. 5).

¿Aún no tienes cuenta?

REGÍSTRATE

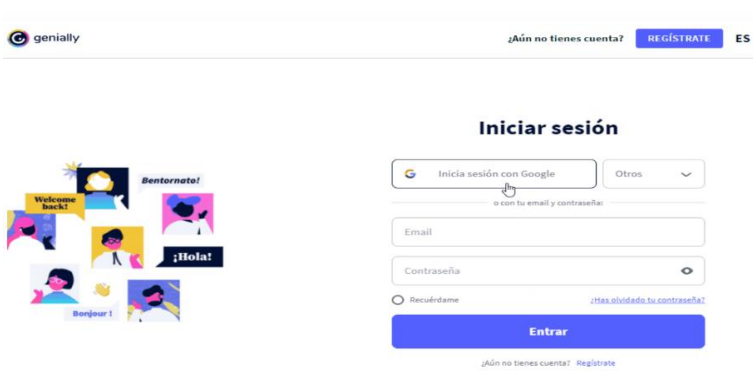

Figura 5. Inicio de sesión en Genially Fuente: Autora

Para completar el registro, necesitas verificar tu cuenta. Solo tienes que hacer clic en el icono azul "Listo" en el mail que recibirás (Fig. 6)

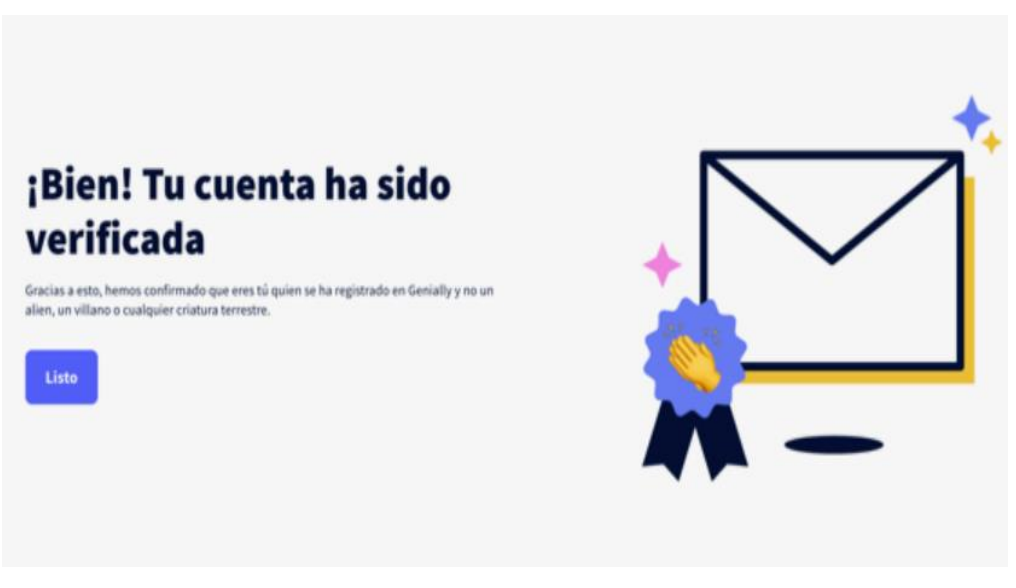

Figura 6. Cuenta creada y verificada en Genially Fuente: Autora

Ingresa al menú de los tipos de plantillas (Fig. 7). Crea tus propias plantillas o interactúa en ellas. Además, resuelve diferentes actividades presentadas en la guía.

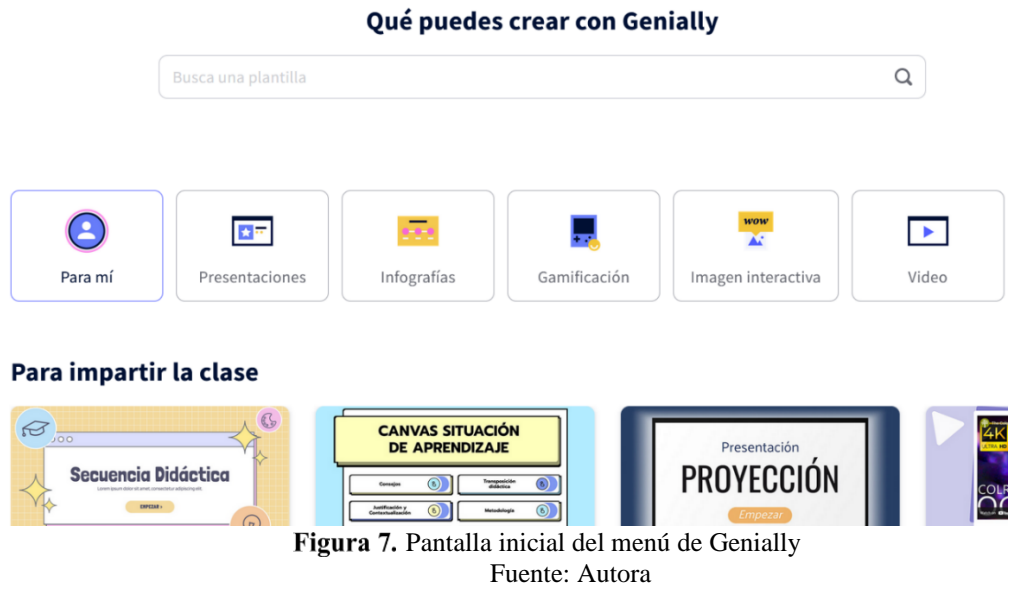

# **Guía para el uso de Genially**

A continuación, se detallan los pasos para la creación de una presentación didáctica e interactiva en la Plataforma Digital Genially. Se iniciará con una breve descripción de la plataforma, sus funciones y productos que otorga, para después continuar con una presentación de la asignatura de Ciencias Naturales, sus conceptos y diferentes ramas que esta estudia (Fig. 8).

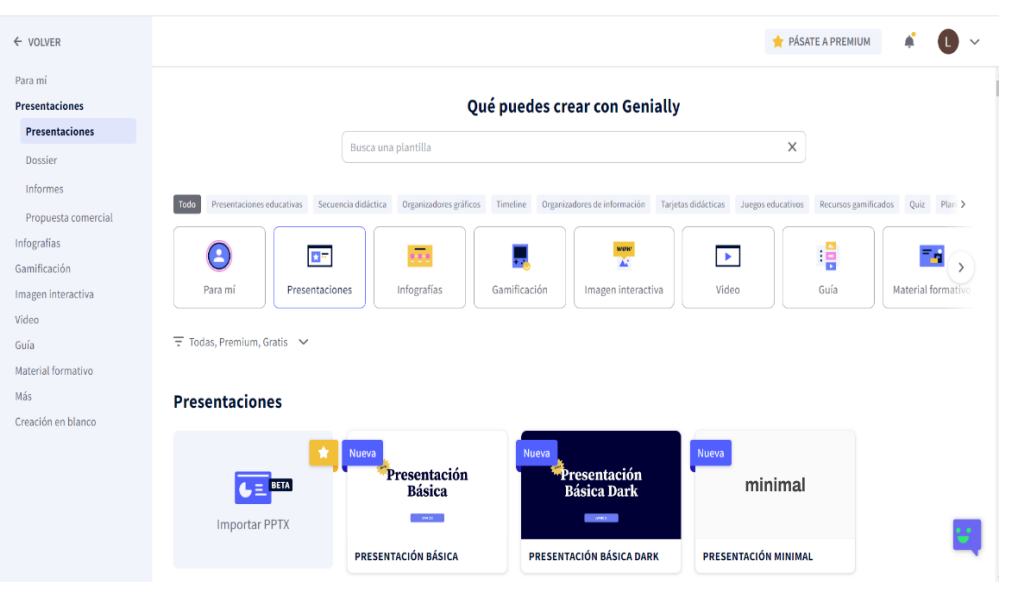

Figura 8. Partes de la ventana de Genially Fuente: Autora

Genially es una herramienta de diseño y presentación en línea que permite crear presentaciones interactivas, infografías, posters, contenidos educativos e incorporar imágenes, videos, audio y animaciones para crear contenido impactante (Fig. 9).

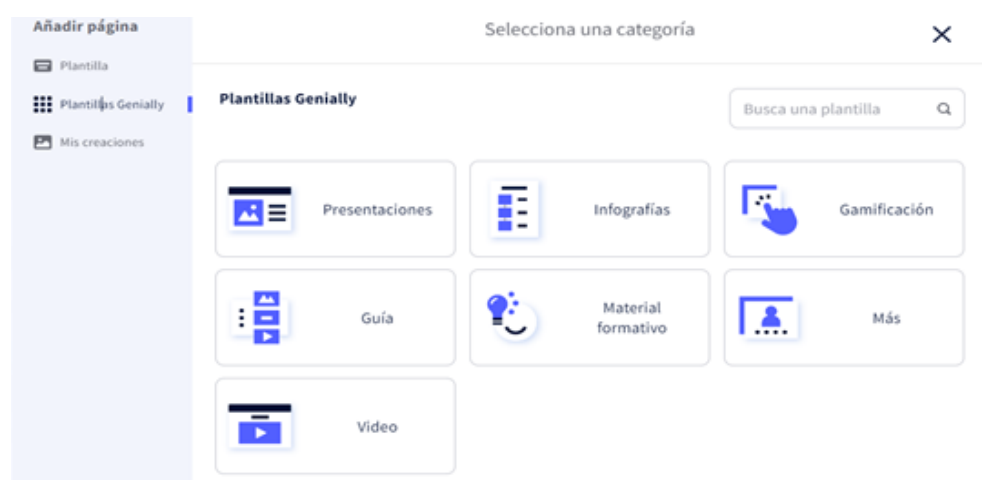

Figura 9. Partes de la ventana de Genially Fuente: Autora

Las plantillas de Genially son recursos valiosos que te ayudan a crear contenido interactivo y visualmente impactante de manera eficiente y efectiva. Puedes seleccionar

una plantilla que se ajuste a tus necesidades y personalizarla para lograr el resultado deseado en tu proyecto (Fig. 10).

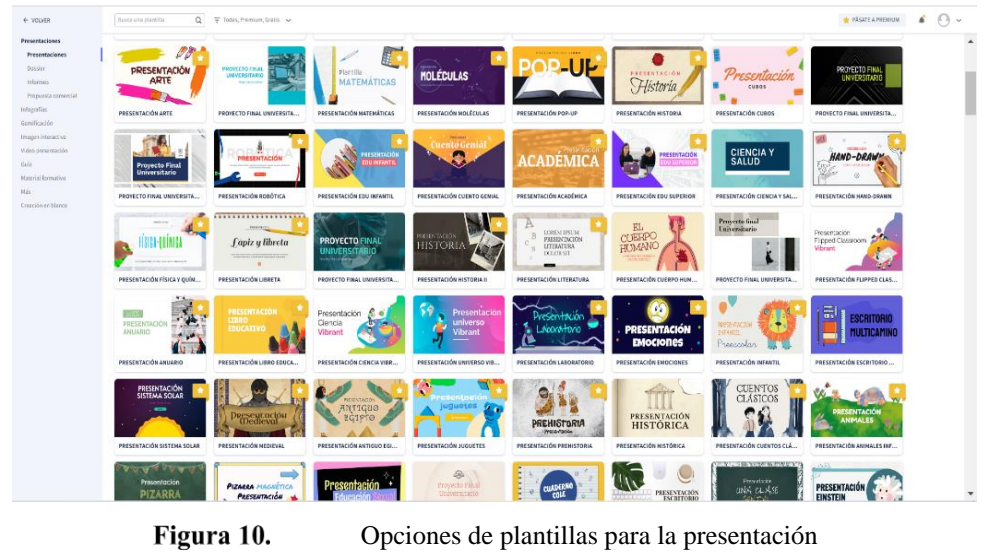

Fuente: Autora

Optamos por seleccionar la plantilla en blanco en caso de que alguna de las opciones preestablecidas no cumpliera con nuestras expectativas o preferencias. Esta elección nos brinda la flexibilidad necesaria para adaptar el diseño según nuestras necesidades específicas y asegurarnos de que el resultado final sea completamente satisfactorio. (Fig. 11).

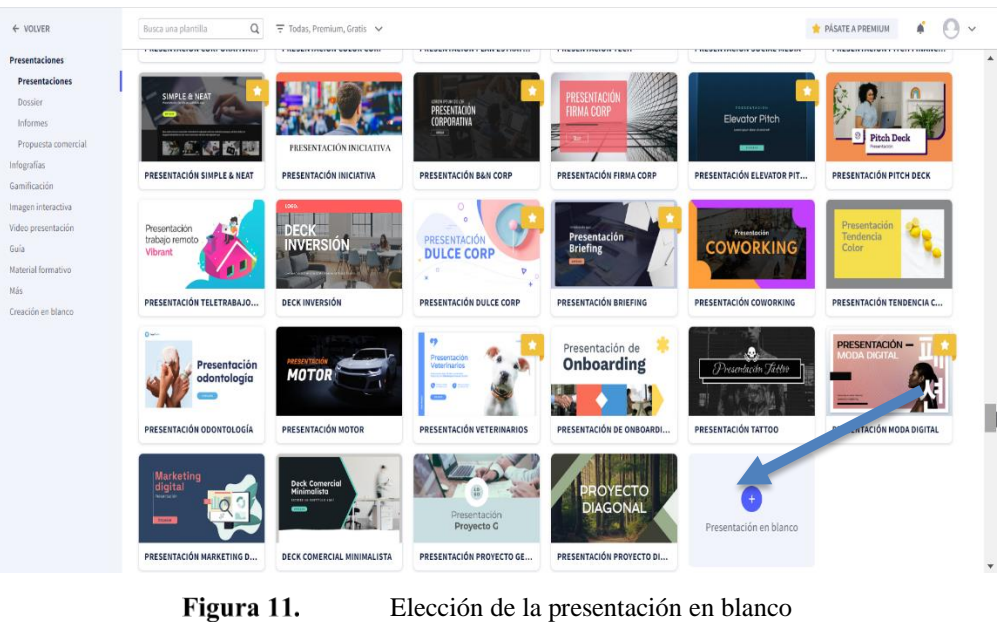

Elección de la presentación en blanco Fuente: Autora

La plantilla en blanco nos proporciona un lienzo en blanco, listo para ser moldeado de acuerdo con nuestra visión y creatividad (Fig. 12).

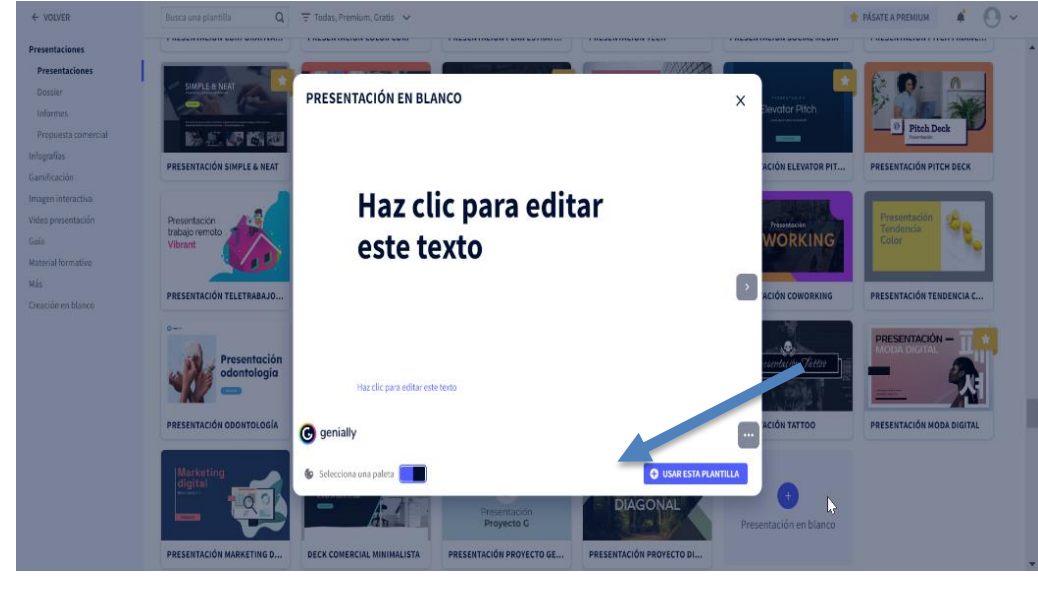

Figura 12. Elegimos presentación en blanco Fuente: Autora

Para iniciar la creación, elige las páginas que deseas utilizando el icono 'Añadir'. Este paso te permitirá seleccionar las bases sobre las cuales comenzar tu proyecto (Fig. 13).

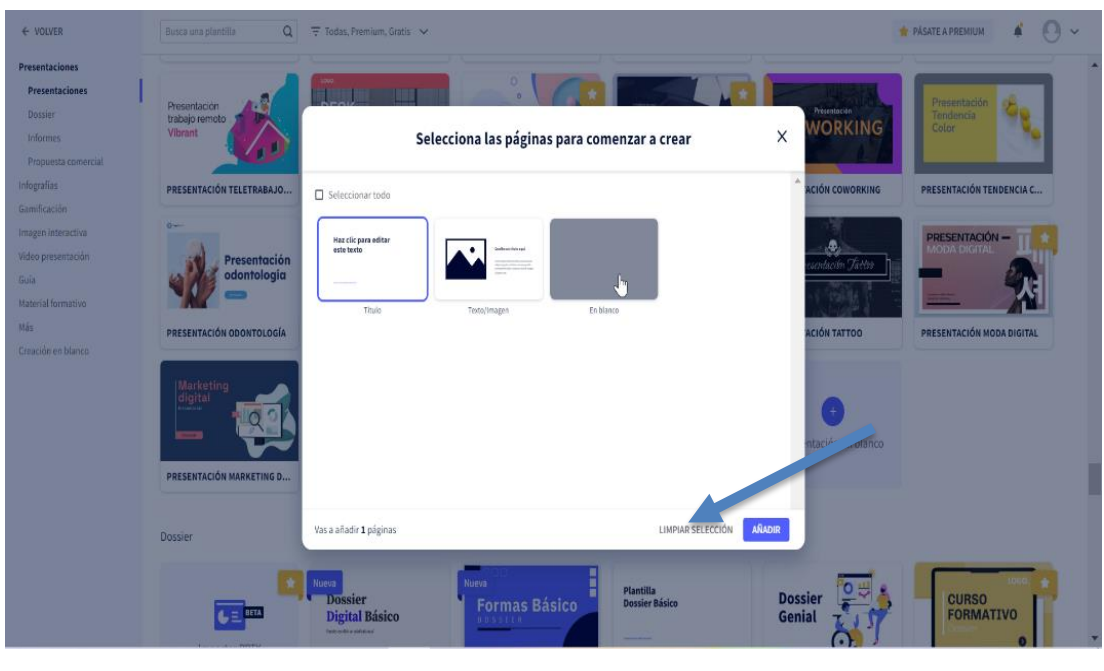

Figura 13. Elegimos presentación en blanco Fuente: Autora

Haz clic para acceder a la plantilla y aprovecha las herramientas que Genially nos

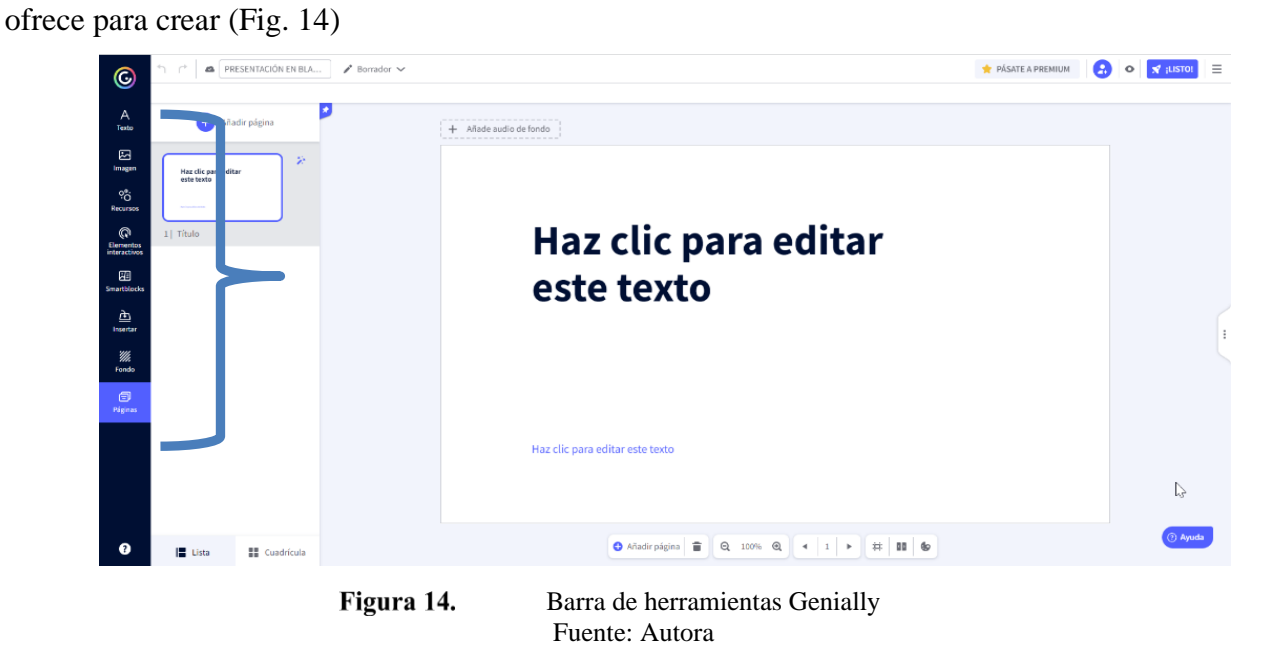

**Aspectos prácticos de la creación de una presentación en la herramienta Genially**

Genially es una potente herramienta informática diseñada para la creación de presentaciones interactivas, especialmente útil en el ámbito de las ciencias naturales (fig. 15)

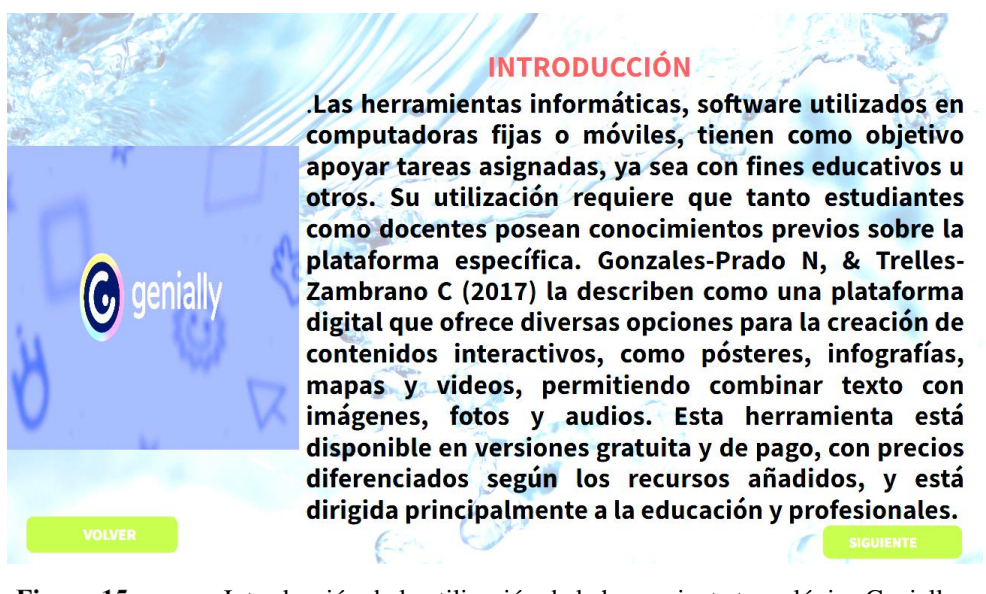

Figura 15.

Introducción de la utilización de la herramienta tecnológica Genially Fuente: Autora

Genially se destaca como una plataforma altamente recomendada para el entorno educativo. Su versatilidad y capacidad para crear presentaciones interactivas, infografías dinámicas y otros recursos visuales hacen de Genially una herramienta invaluable para enriquecer el proceso de aprendizaje (Fig. 16).

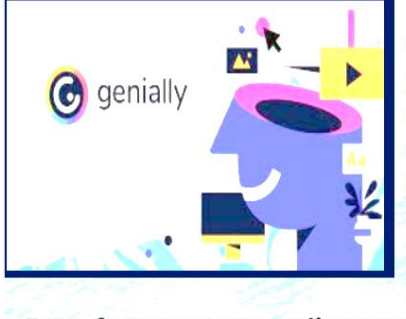

**Genially,** que es plataforma dirigida  $una$ principalmente al entorno educativo. Es además de ser un sistema adaptable, que permite crear distintos soportes como: diapositivas, guías, juegos, infografías; y a esto se le puede adicionar que cuenta con las ventajas que ofrece el trabajo en la nube a la hora de modificar contenidos o enriquecerlos.

Estos factores y su amplio campo de aceptación en torno a materias didácticas demuestran la efectividad de esta plataforma, enfatizando que debe ser implementada junto a una planificación que se sustente en la realidad de los estudiantes y sus requerimientos académico.

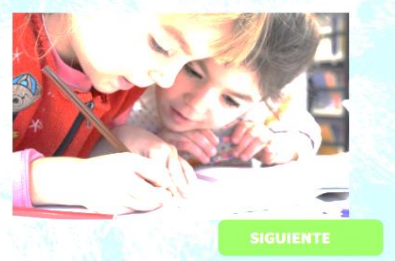

Figura 16.

Plataforma Genially dirigida para el entorno educativo Fuente: Autora

Genially ofrece una variedad de plantillas y recursos organizados en diferentes secciones o secciones temáticas, lo que facilita la búsqueda de elementos específicos según tus necesidades (Fig. 17).

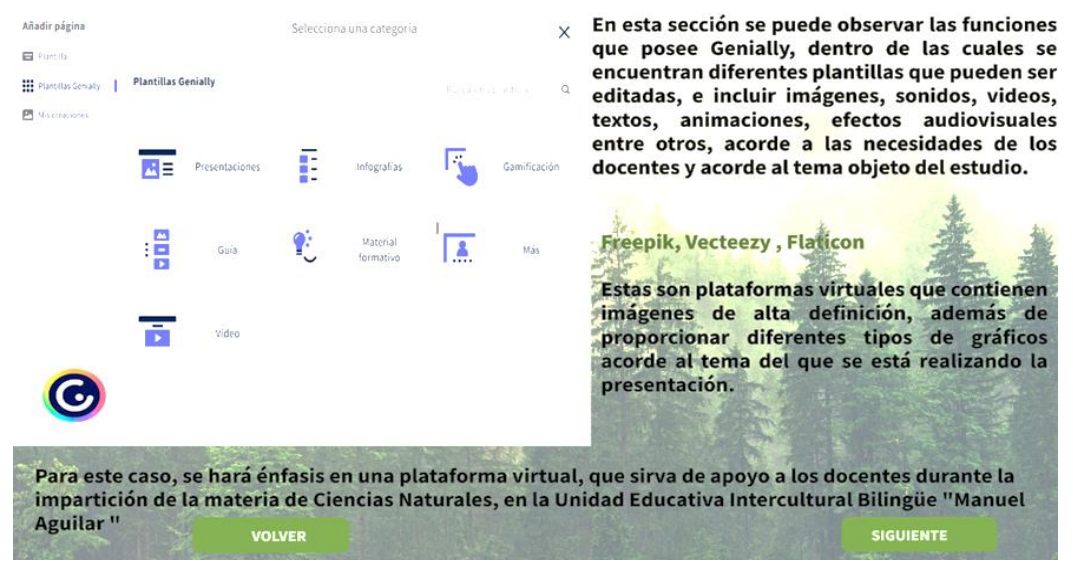

Figura 17. Funciones de Genially Fuente: Autora

Genially ofrece una completa barra de herramientas que potencia la creatividad y

facilita la creación de contenido interactivo (Fig. 18).

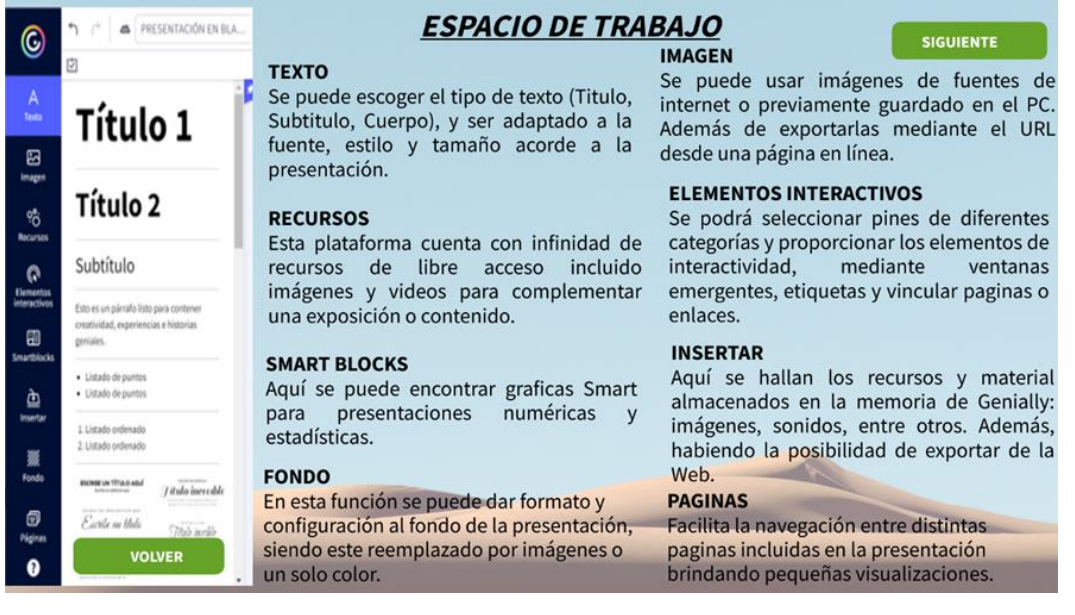

Figura 18.

Trabajo de Genially Fuente: Autora

Descubre una Guía Detallada para Crear Contenido Educativo de Alta Calidad en

#### Genially (Fig.19).

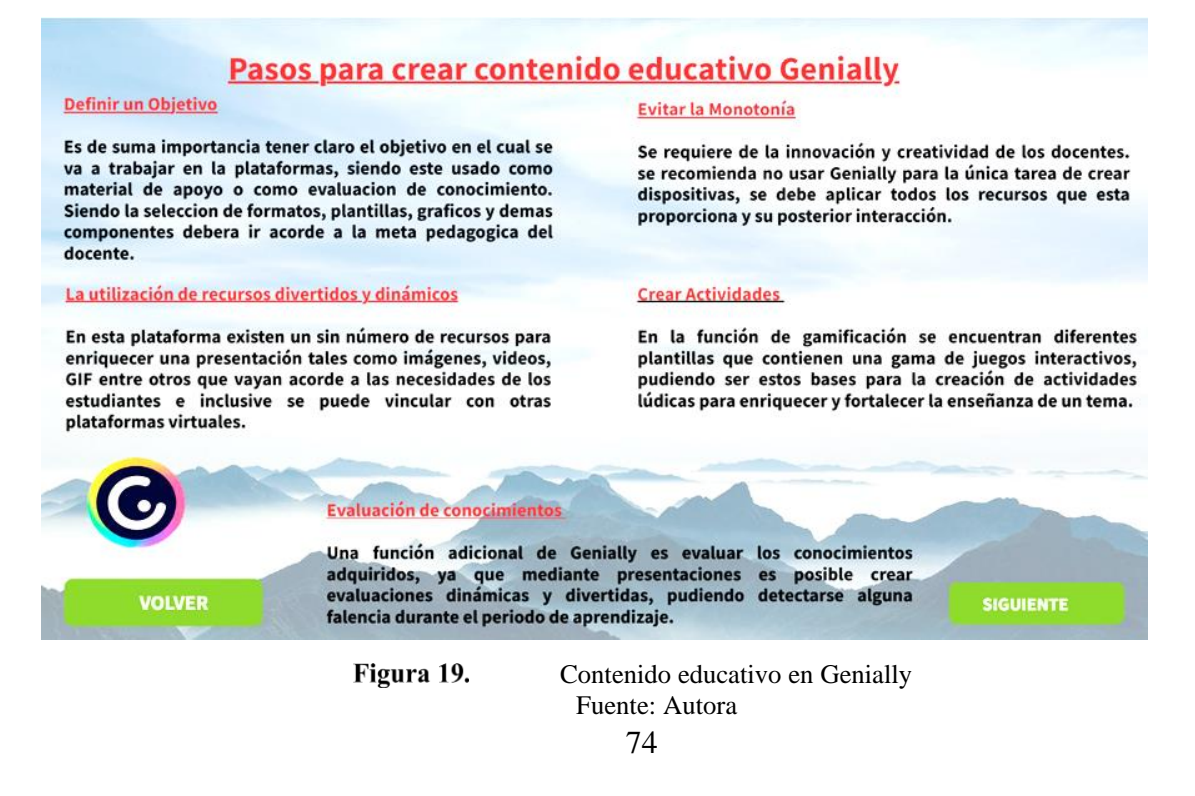

### **SEGUNDA PARTE:**

# **DISEÑO DE PLATAFORMA VIRTUAL WEB INTERACTIVA GENIALLY PARA LA ENSEÑANZA APRENDIZAJE EN EL AREA DE CCNN DIRIGIDO A LOS DOCENTES DE LA UNIDAD EDUCATIVA INTERCULTURAL BILINQUE "MANUEL AGUILAR"**

Cada presentación abordará el tema específico en cuestión y además incluirá recursos visuales como videos e imágenes, que desempeñan un papel fundamental en la ampliación y mejora del contenido ofrecido (Fig. 20)

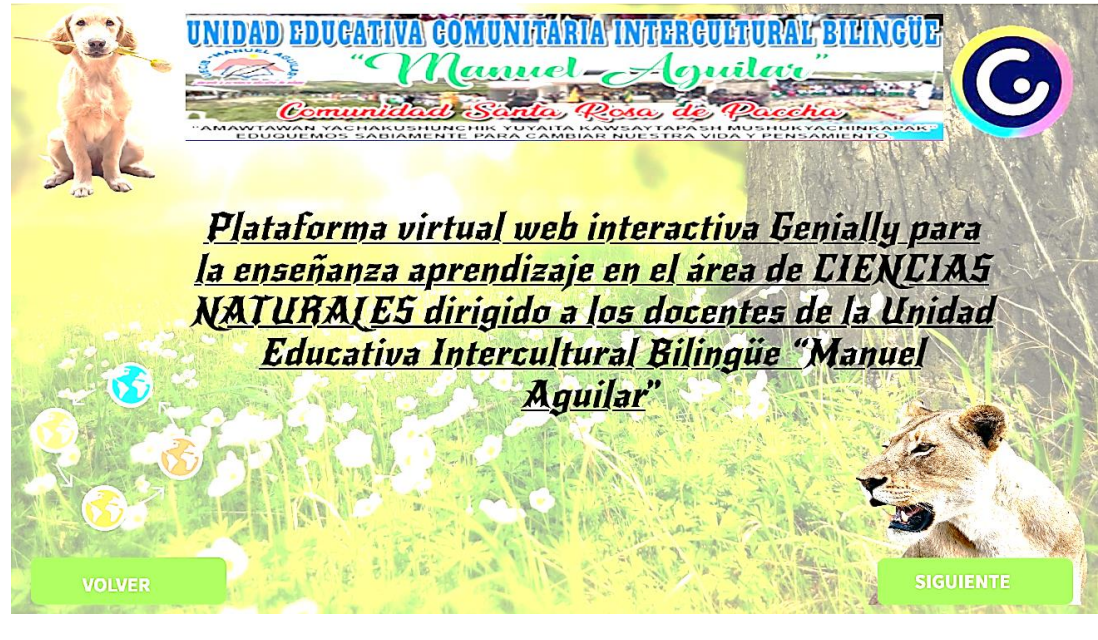

Figura 20. Portada Fuente: Autora

En esta plantilla, se presenta el concepto de ciencias naturales, ofreciendo la posibilidad de explorar el tema a través de un video relacionado. Sumérgete en el contenido y amplía tu comprensión de las ciencias naturales mediante este recurso audiovisual. (Fig. 21)

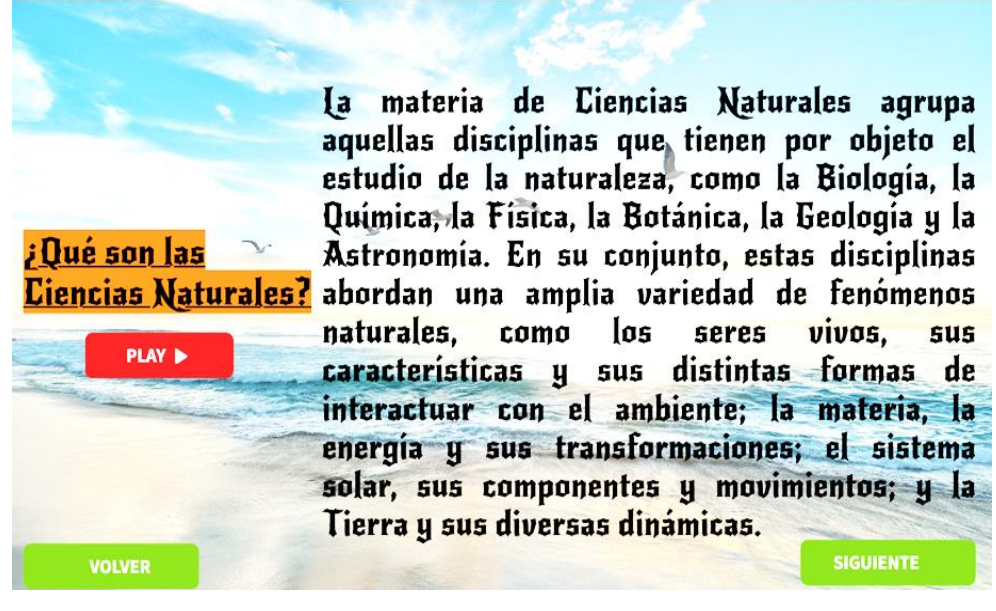

Figura 21. Primera plantilla concepto de Ciencias Naturales Fuente: Autora

La segunda plantilla destaca la importancia crucial de las ciencias naturales, brindando una visión esencial para comprender y apreciar el mundo que nos rodea (Fig. 22).

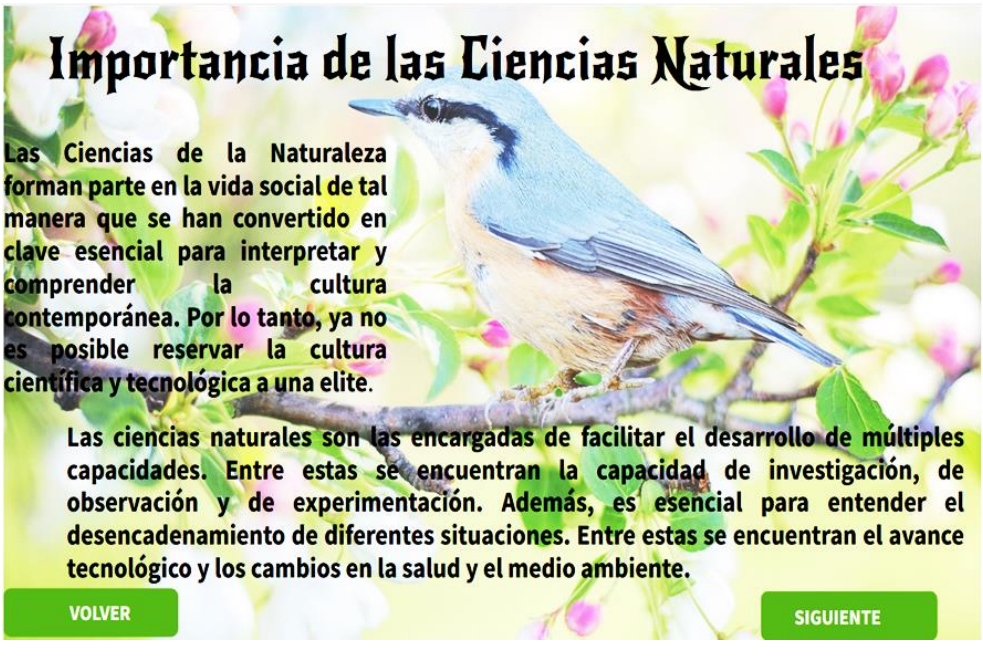

Figura 22. Ciencias Naturales y su importancia Fuente: Autora

En la siguiente plantilla, se presentarán de manera detallada cada una de las ramas de las ciencias naturales, acompañadas de un video explicativo que enriquecerán la comprensión de cada disciplina (Fig. 23)

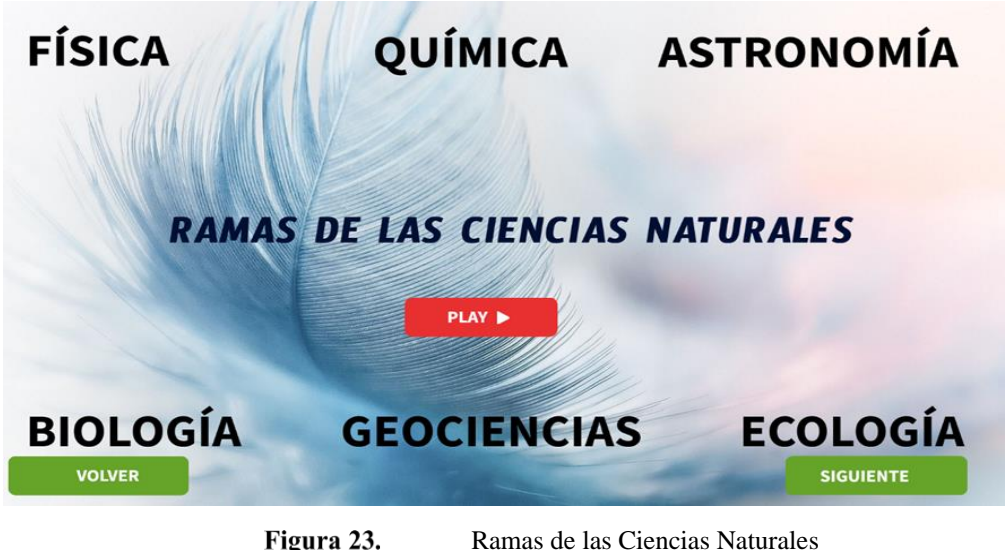

Ramas de las Ciencias Naturales Fuente: Autora

Exploraremos la rama de las ciencias naturales: la Física. Esta plantilla proporcionará una comprensión más profunda mediante la presentación de teorías fundamentales y la observación de un video explicativo, ofreciendo una experiencia enriquecedora sobre este fascinante campo de estudio (Fig. 24)

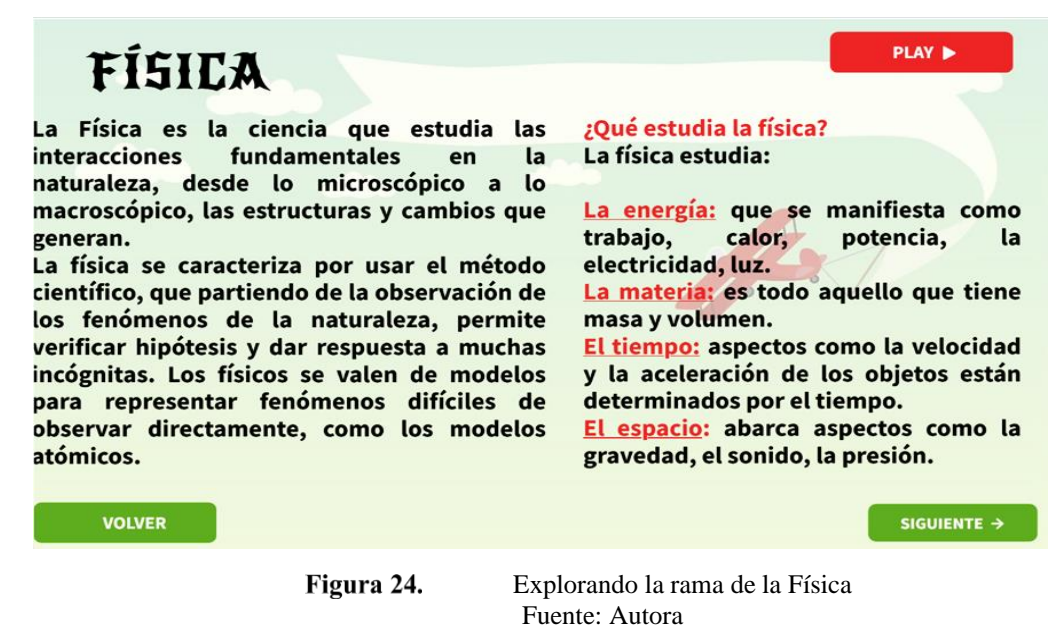

Sumergiéndonos en el fascinante mundo de las ciencias naturales, exploramos la química en esta plantilla interactiva. A través de su contenido, desvelamos los fundamentos de esta disciplina, proporcionando una comprensión clara y atractiva de la química y sus aplicaciones (Fig. 25)

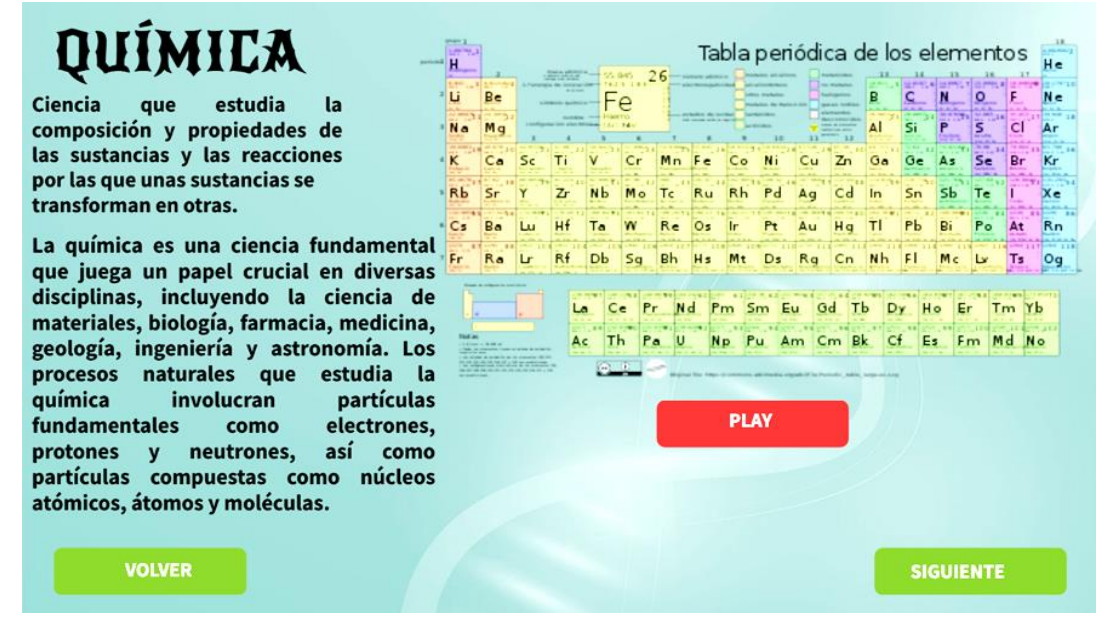

Figura 25. Explorando la rama de la Química Fuente: Autora

La Astronomía, ciencia dedicada al estudio de los componentes del universo, se revela en detalle a través de la siguiente plantilla. Adéntrate en un viaje visual que explora los misterios del cosmos, proporcionando una ventana única hacia la comprensión de nuestro vasto universo (Fig. 26).

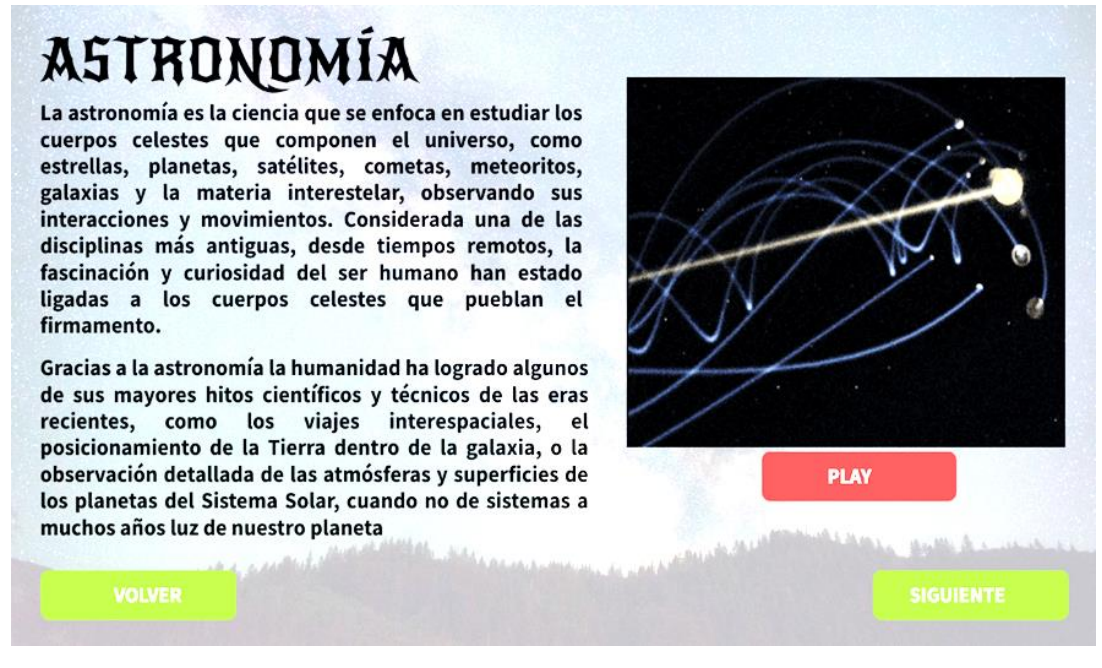

Figura 26. Astronomía ciencia que se enfoca en los componentes del Universo Fuente: Autora

Descubre la fascinante disciplina de la Biología a través de nuestra plantilla interactiva, acompañado de recursos visuales y contenido explicativo, esta plantilla ofrece una experiencia envolvente para comprender mejor el asombroso mundo de la Biología (Fig. 27).

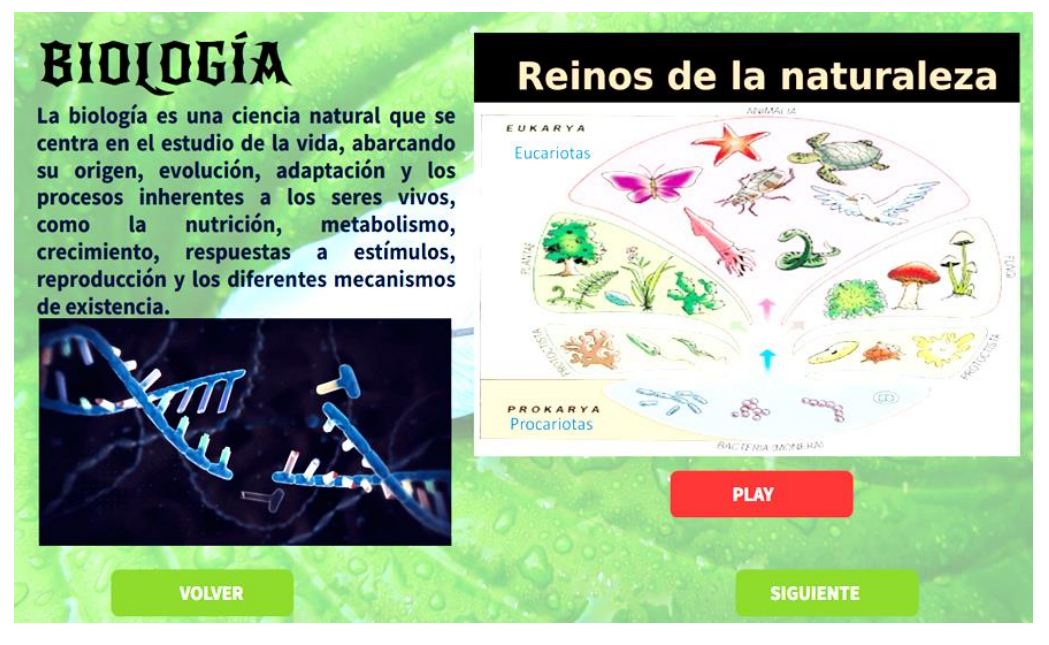

Figura 27.

Explorando la vida: Biología en una plantilla interactiva Fuente: Autora

Adéntrate en el fascinante mundo de la Geociencia a través de nuestra innovadora plantilla interactiva. Explorarás los intrincados procesos terrestres y la dinámica de nuestro planeta, todo ello acompañado de un video informativo que te sumergirá en las maravillas geológicas (Fig. 28)

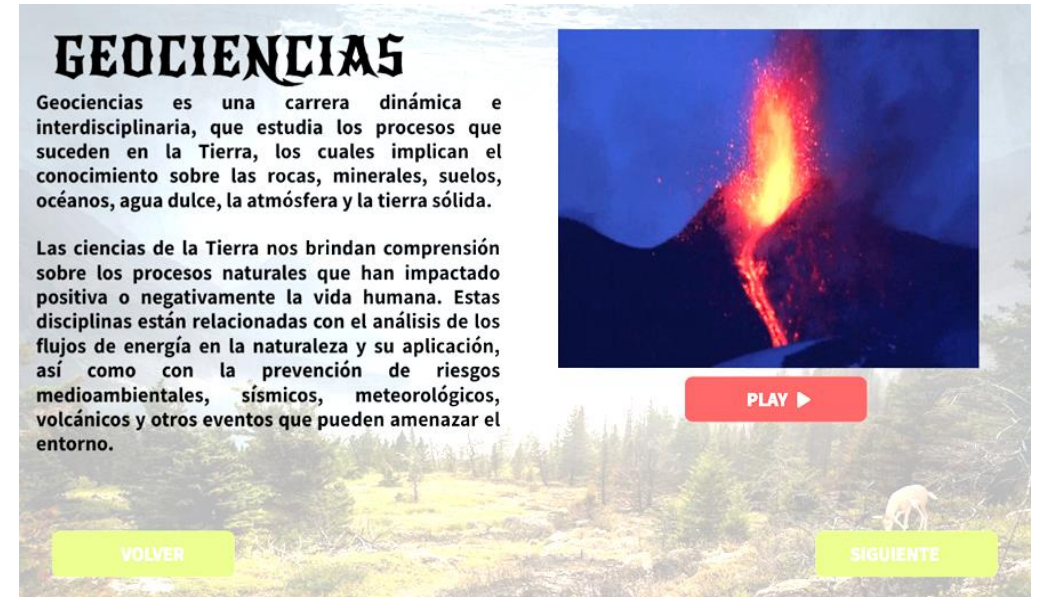

Figura 28. Exploración interactiva con la Geociencia Fuente: Autora

Sumérgete en nuestra plantilla interactiva y descubre una breve, pero sustancial parte teórica y un video explicativo que te invitará a leer y observar, proporcionándote una experiencia educativa y envolvente sobre los fundamentos de la ecología (Fig. 29)

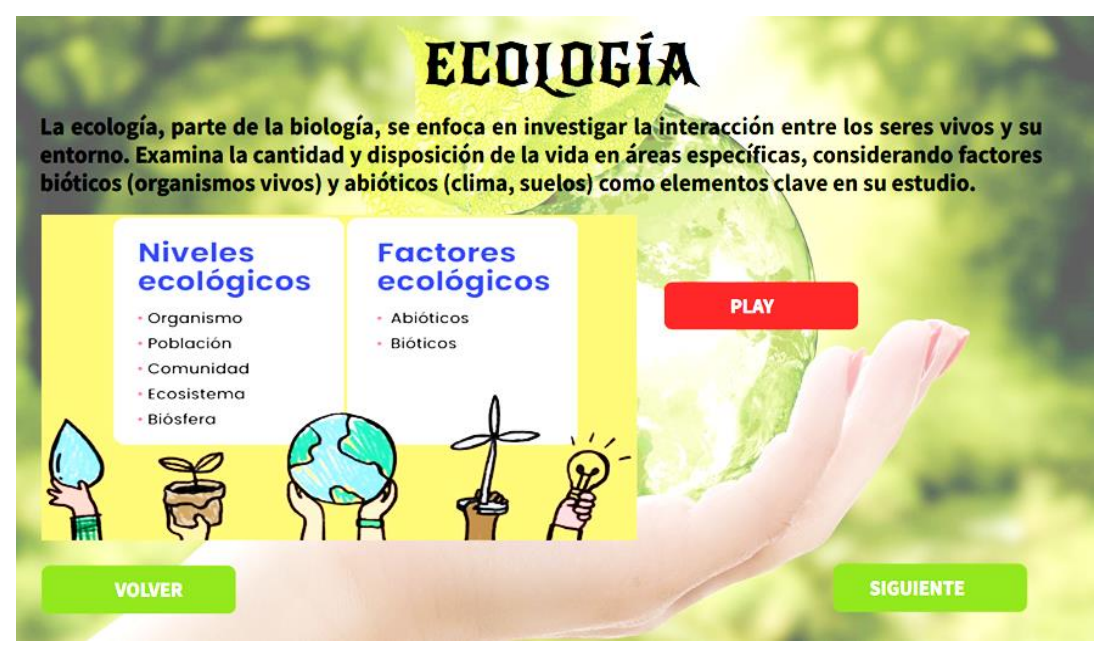

Figura 29. La ecología una experiencia educativa e interactiva en nuestra plantilla Fuente: Autora

La dirección URL correspondiente a la herramienta tecnológica Genially se encuentra disponible en el documento, facilitando el acceso a cualquier persona interesada en explorar y observar el trabajo desarrollado. Les invitamos cordialmente a utilizar esta URL para acceder a la plataforma y apreciar de cerca las contribuciones y mejoras implementadas mediante esta herramienta en el ámbito educativo de las Ciencias Naturales.

### **URL Genially de Ciencias Naturales**

**[https://view.genial.ly/64875aa789ada8001936193a/presentation-genially-para](https://view.genial.ly/64875aa789ada8001936193a/presentation-genially-para-ciencias-naturales)[ciencias-naturales](https://view.genial.ly/64875aa789ada8001936193a/presentation-genially-para-ciencias-naturales)**

**<https://app.genial.ly/editor/64875aa789ada8001936193a>**

### **CONCLUSIONES**

Se concluye que, mediante el análisis, ejecución y desarrollo de la propuesta de integrar la herramienta tecnológica Genially en la adquisición de conocimientos en el área de Ciencias Naturales, se logró evidenciar un significativo aporte a dicho proceso. Este aporte no solo mejoró el desempeño del docente como del estudiante, sino que también enriqueció la percepción visual y creativa de los docentes, destacando la efectividad de Genially como recurso educativo innovador en el contexto de las Ciencias Naturales.

La creación de la guía didáctica mediante la utilización de la herramienta tecnológica Genially ha revelado su utilidad destacada. Se infiere que esta plataforma sería de gran ayuda no solo para los docentes en el área de ciencias naturales, sino para la educación en general. Sus capacidades versátiles y su potencial para mejorar la enseñanza y el aprendizaje sugieren que Genially puede desempeñar un papel significativo en el ámbito educativo en su conjunto.

Tras la aplicación del taller, se llevó a cabo una encuesta sumativa para evaluar el impacto en el conocimiento e interés de los docentes. Se pudo determinar que el porcentaje de impacto final experimentó una mejora significativa en todas las competencias docentes analizadas en este estudio. Los resultados obtenidos, al comparar las evaluaciones antes y después del curso taller, evidenciaron un impacto positivo sustancial en el desarrollo de competencias digitales de los docentes mediante la herramienta tecnológica Genially. Estos hallazgos respaldan la efectividad y relevancia de la plataforma como un recurso valioso para el fortalecimiento de habilidades digitales en el ámbito docente.

#### **RECOMENDACIONES**

Se sugiere que los docentes de la Unidad Educativa Intercultural Bilingüe 'Manuel Aguilar' asuman un rol protagónico en las actividades de enseñanza-aprendizaje, haciendo uso de diversas herramientas digitales siempre que sea factible. Esta estrategia tiene como propósito estimular el desarrollo de habilidades activas en los estudiantes, brindándoles la capacidad de sintetizar sus ideas de forma clara, ágil y accesible.

Se plantea integrar herramientas tecnológicas, como Genially, de manera integral en la estrategia metodológica. Estas herramientas no solo aportan al desarrollo de las habilidades digitales de los educadores, sino que también pueden ser utilizadas para cultivar competencias en diversas áreas del conocimiento, incluso con grupos de docentes diversos. Para la mejora continua de las instituciones educativas, resulta vital llevar a cabo un monitoreo regular que evidencie la adquisición de destrezas, fortaleciendo así el proceso educativo.

Que las autoridades del Ministerio de Educación implementen cursos de capacitación permanentes sobre el manejo de recursos tecnológicos. Estas herramientas deben estar diseñadas para fortalecer las habilidades de pensamiento desde la infancia, respondiendo así a las demandas de la nueva era digital a la que nos estamos adaptando. El objetivo es mejorar el proceso educativo y fomentar hábitos de estudio adecuados desde edades tempranas

### **BIBLIOGRAFÍA**

- Abad, A., Ayuso, B., & Castronovo, E. (23 de octubre de 2014). *unesco.unesco.org*. Obtenido de http://unesdoc.unesco.org/images/0011/001106/110684s.pdf
- Abreu, J. L. (2014). El método de la investigación Research Method. *Daena: International journal of good conscience, 9*(3), 195-210.
- Achard, I. (2020). ¿Nuevo rol o nueva identidad docente en la era digital? *Educación y Tecnología*, 45-65.
- Arias, M., Gutiérrez, C., & Rodríguez, J. (2021). *La Gamificación: propuesta para favorecer la comprensión lectora en el estudiante del contexto rural. Tesis de Maestría.* Universidad Cooperativa de Colombia, Bogotá., Bogotá.
- Arroyo Carrera, E. N., Loor Santos, M. V., Mendoza Mera, J. T., & Solorzano Zambrano, M. E. (2020). Gestión de aprendizaje creativo mediante la Herramienta Powtoon en estudiantes de lengua y literatura. *Episteme Koinonia, 3*(5), 253-269.
- Ayón E, B., & Cevallos Á, M. (2020). La virtualidad en los procesos de formación educativa. Retos y oportunidades del sistema educativo ecuatoriano. *Polo del conocimiento, 48*, 860-886.
- Azuero Á, E. A. (2019). Significatividad del marco metodológico en el desarrollo de proyectos de investigación. *Revista Arbitrada interdisciplinaria Koinonía, 4*(8), 110-127.
- Briceño, J., Cañizales, B., Rivas, Y., Lobo, H., Moreno, E., Velásquez , I., & Ruzza, I. (2010). La holística y su articulación con la generación de teorías. *Educere, 14*(48), 73-83.
- Buitrago, N. (2020). *Estrategia de gamificación evaluación de n para la enseñanza y la estructura atómica educación básica en la en el contexto rural. Tesis de Maestría.* Universidad Nacional de Colombia, Medellín., Medellín.
- Casola Montenegro, J. H., & Vergara Guzmán, C. C. (2021). *Construcción de un objeto virtual de aprendizaje para el mejoramiento del proceso enseñanza- aprendizaje asociado al componente entorno vivo de las ciencias naturales utilizando la*

*herramienta Genially para estudiantes del grado 5º.* Doctoral dissertation, Universidad de Cartagena, Cartagena.

- Castro Salinas, D. P., & Ochoa Encalada, S. C. (2021). Gamificación en el proceso de aprendizaje: Una experiencia en biología con Genially. *CIENCIAMATRIA, 7*(3), 249-272.
- Chávez Rivera, N. M. (2022). *Análisis de la influencia de los medios digitales como herramienta en el proceso educativo en jóvenes de la ciudad de Milagro.* Universidad Estatal de Milagro, Milagro.
- Días C, B., Caro N, P., & Gauna E, J. (2014). *Cambio en las estrategias de enseñanzaaprendizaje para la nueva Generación Z o de los "nativos digitales". .* Universidad Nacional de Córdova., Córdova.
- ECUADOR, C. D. (2008). *CONSTITUCIÓN DEL ECUADOR*. Obtenido de https://educacion.gob.ec/wpcontent/uploads/downloads/2012/08/Constitucion.pdf
- Espinoza Pérez, R. G., García Herrera, D. G., Álvarez Lozano, M. I., & Erazo Álvarez, J. C. (2020). Genially y Powtoon como recursos didácticos en Básica Elemental. *Revista Arbitrada Interdisciplinaria Koinonía, 5*(5), 439. Obtenido de https://doi.org/10.35381/r.k.v
- Fernández, S. F., Sánchez J, M. C., Córdoba, A., & Largo , A. C. (2002). *Estadística descriptiva.* Esic Editorial.
- García Casaus, F., Cara, J. F., Martínez, J., & Cara Muñoz, M. (2021). La gamificación en el aula como herramienta motivadora en el proceso de enseñanza-aprendizaje. *Logia, educación física y deporte, 1*(2), 43-52.
- Gonzales Prado, N. N., Trelles Zambrano, C. A., & Mora Oleas, J. C. (2017). Manejo docente de las Tecnologías de la Información y Comunicación. . *INNOVA Research Journal, 2*(4), 61-72. doi:https://doi.org/10.33890/innova.v2.n4.2017.153
- Gonzáles, & Capuano. (2008). El uso de las TIC en las Ciencias Naturales. *Virtualidad Educación y Ciencia, 6*(8), 8.

González del Hierro, M. (2019). *Genially: libros interactivos geniales.*

- González F, J. C., & Gómez , M. P. (2018). Genially: nuevas formas de difusión y desarrollo de contenidos . *Motivar y aprender*.
- Guamán Guamán, J. T. (2022). *Genially como herramienta educativa para el aprendizaje interactivo de Biología Vegetal con los estudiantes de tercer semestre de la carrera de Pedagogía de las Ciencias Experimentales Química y Biología, perodo novimebre 2021 - marzo 2022.* Universidad Nacional de Chimborazo, Riobamba.
- Harlen, W. (9 de noviembre de 2010). Principios y grandes ideas de la educación en Ciencias. (R. Devés, Ed.) . *Gran Bretaña: Ashford Colours Press Ltda. Recuperado el 22 de 9 de 2014*.
- Hernández, R. (2017). Impacto de las TIC en la educación: Retos y Perspectivas. . *Propósitos y Representaciones*, 325-347.
- Idrovo, E. (2018). *La gamificación y su aplicación pedagógica en el área de matemáticas para el cuarto año de EGB de la Unidad Educativa CEBCI, sección matutina, año lectivo 2017-2018.* Tesis de licenciatura. Universidad Salesiana, Cuenca.
- Kofman. (2005). EL uso de las TIC en la Enseñanza de las Ciencias Naturales. *Virtualidad Educación y ciencia, 8*(12), 35-39.
- Martín, J. (2017). *Gamificación en el aula de ELE. .* Universidad de Valladolid, España, España.
- Mejía Tigre, N. I., García Herrera, D. G., Erazo Álvarez, J. C., & Narváez Zurita, C. I. (2020). Genially como estrategia para mejorar la comprensión lectora en educación básica. *Cienciometría, 6*(3), 520-542. doi:https://doi.org/10.35381/cm.v6i3.413
- Mero, C. S., Laz E, M. S., & Campuzano M, F. P. (2021). El trabajo colaborativo: una estrategia en la práctica del docente virtual. *Dominio de las Ciencias, 7*(1), 47.
- Ministerio de Educación. (2011). Ministerio de Educación (Carolina Munchmeyer ed.). *Ecuador, Pichincha, Ecuador: Norma S.A.* Recuperado el 2014
- Orellana Cordero, M., García Herrera , D., Erazo Álvarez, J., & Narváez Zurita, D. (2020). Objetos virtuales interactivos con Genially: Una experiencia de aprendizaje matemático en bachillerato. *Creative Commons Atribución-No Comercial-Compartir Igual 4.0 Internacional*.
- Ortiz, A., Jordan, Z., Jorda, J., & Agreda, M. (2018). Gamificación en educación: una panorámica sobre el estado de la cuestión. *Educação E Pesquisa, 44*, 1-17. doi:http://dx.doi.org/10.1590/S1678-4634201844173773
- Piza I, A. C., Tello M, O. M., & Rodríguez J, C. Q. (2020). Gobiernos autónomos descentralizados del Ecuador. *Iustitia Socialis: Revista Arbitrada de Ciencias Jurídicas y Criminalísticas, 5*(3), 264-277.
- Rentería, M. Y. (2021). Fortalecimiento de la Lectoescritura a través de Recurso Digital (Genially) en Estudiantes del grado 2º A de la Institución Educativa Vigía del Fuerte, Municipio de Vigía del Fuerte – Departamento de Antioquia. Ciencias Sociales. *Ciencias Sociales y Educación, Maestría en Recursos Digitales Aplicados a la Educación.* Universidad de Cartagena, Cartagena.
- Robles, C., & Zambrano, L. (2020). Prácticas académicas basadas en las nuevas tecnologías para el desarrollo de ambientes creativos de aprendizaje. *Rehuso, 5*(2), 50-61. Obtenido de

https://revistas.utm.edu.ec/index.php/Rehuso/article/view/1684

- Silva Quiroz, J., & Maturana Castillo, D. (2017). Una propuesta de modelo para introducir metodologías activas en educación superior. *Innovación educativa, 17*(73), 117- 131.
- Tapia Machuca, R. L., García Herrera, D. G., Cárdenas Cordero, N. M., & Erazo Álvarez, J. C. (2020). Genially como una herramienta didáctica para desarrollar la redacción creativa en estudiantes de bachillerato. *Cienciamatria, 6*(3), 29-48. doi:https://doi.org/10.35381/cm.v6i3.389
- Zambrano K, D. C., Vera L, S. L., & Mero R, C. S. (2021). Análisis del Plan Educativos Aprendamos Junots en Casa para la continuidad educativa en zonas rurales. *Dominio de las Ciencias, 7*(2), 502-520.

### **ANEXOS**

# Anexo 1. **Solicitud**

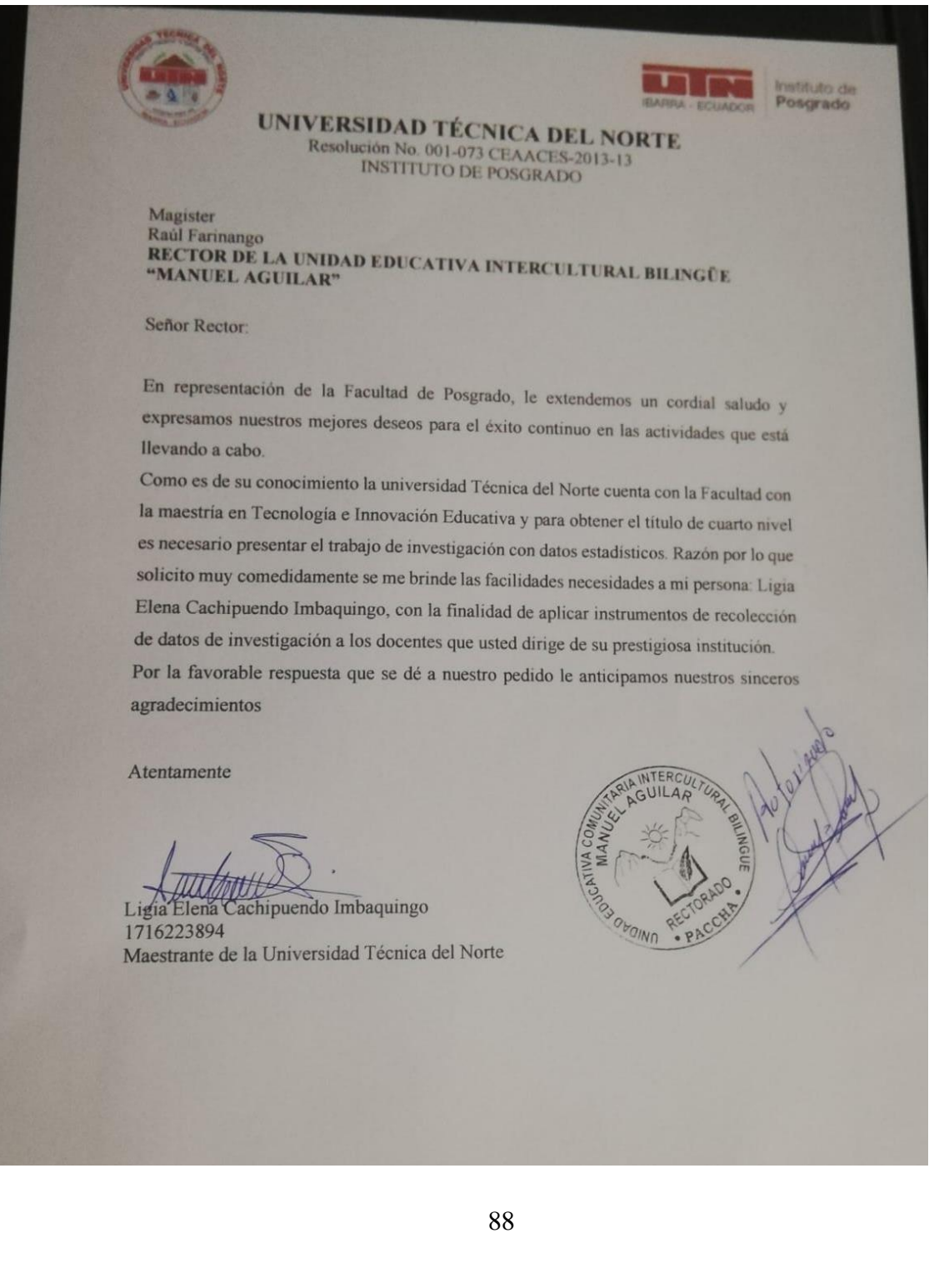

#### Anexo 2. **Modelo de encuesta**

#### **OBJETIVO**

Aplicar a los docentes de la unidad educativa con la finalidad de recolectar datos verídicos para esta investigación.

Su criterio será utilizado únicamente con propósito investigativo, por favor conteste con veracidad.

La encuesta es anónima para garantizar la confidencialidad de la información proporcionada.

Por favor lea detenidamente cada una de las preguntas que se presentan a continuación responda marcando la opción que usted considere conveniente. De antemano gracias por su colaboración.

#### **ENCUESTA**

EDAD (señale)

 $21 - 30$  años

 $31 - 40$  años

 $40 - 50$  años

1. Según su opinión ¿es bueno utilizar herramientas tecnológicas en el área de ciencias naturales?

SIEMPRE REGULARMENTE **NUNCA** 

2. Señale ¿qué tanto porciento usted maneja un programa tecnológico para impartir sus clases de ciencias naturales?

LO SUFICIENTE REGULAR

NADA

3. De las siguientes opciones seleccione las herramientas tecnológicas que usted ha utilizado en las clases del área de ciencias naturales.

PowToon

Genially

Liveworksheets

Canva

4. Usted conoce o ha utilizado la herramienta tecnológica Genially.

SI

NO

5. Usted conoce cuales son los pasos que hay que dar para comenzar a utilizar Genially en el aula.

SI

NO

6. Estaría usted dispuesta, aprender a realizar sus clases interactivas utilizando de Genially.

SI

NO

7. Le gustaría tener una guía didáctica para el área de ciencias naturales utilizando Genially.

SI

NO

8. De qué manera seria factible para usted que se les dé a conocer una propuesta didáctica diseñada con la herramienta tecnológica Genially. Elija su respuesta.

TALLERES PRESENCIALES TALLERES VIRTUALES CHARLAS

Gracias por su colaboración
#### Anexo 3. **Modelo de la Entrevista**

Esta entrevista semi estructurada tiene como objetivo recoger opiniones auténticas y precisas de los docentes de la Unidad Educativa Intercultural Bilingüe "Manuel Aguilar".

1. Mencione cuatro herramientas tecnológicas que usted conoce o a utilizado en el área de ciencias naturales.

• …………………………………………..

• …………………………………………..

• …………………………………………..

• …………………………………………..

2. De las siguientes opciones seleccione las herramientas tecnológicas que usted ha utilizado en las clases del área de ciencias naturales.

• PowToon

**Genially** 

Liveworksheets

• Canva

3. Mencione una ventaja de la utilización de herramientas tecnológicas en la enseñanza de las ciencias naturales.

•

…………………………………………………………………………………… ………………………………………..……

4. Del listado de herramientas tecnológicas de la anterior pregunta, cuál recomendaría para la enseñanza en el área de ciencias naturales.

…………………………………………………………………………………………… …………………………………………………………………………………………… …………………………………………………………………………………………… 5. Según su opinión cree que es loable la utilización de herramientas tecnológicas en la enseñanza de las ciencias naturales.

…………………………………………………………………………………………… …………………………………………………………………………………………… …………………………………………………………………………………………… 6. Que herramienta tecnológica usted recomendaría para la enseñanza – aprendizaje del área de ciencias naturales. …………………………………………………………………………………………….

Gracias por su colaboración

#### Anexo 4. **Modelo de la encuesta de la Propuesta**

#### **OBJETIVO**

Aplicar la Herramienta Tecnológica Genially para la enseñanza y aprendizaje en el área de Ciencias Naturales en la Unidad Educativa Intercultural Bilingüe "Manuel Aguilar" del cantón Cayambe parroquia de Cangahua.

Su criterio será utilizado únicamente con propósito investigativo, por favor conteste con veracidad.

La encuesta es anónima para garantizar la confidencialidad de la información proporcionada.

Por favor lea detenidamente cada una de las preguntas que se presentan a continuación responda marcando la opción que usted considere conveniente. De antemano gracias por su colaboración.

**1. ¿Considera usted que la utilización de herramientas tecnológicas en el proceso de enseñanza aprendizaje son de mucha utilidad para la comprensión en el área de ciencias naturales?**

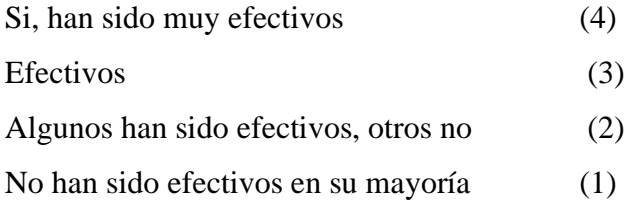

#### **2. ¿Cómo calificarías la facilidad de uso de Genially?**

Muy fácil (4) Fácil (3) Neutral (2) Difícil (1)

**3. ¿Cree usted que durante la clase de ciencias naturales la herramienta Genially genero motivación e interés por aprender en los estudiantes?**

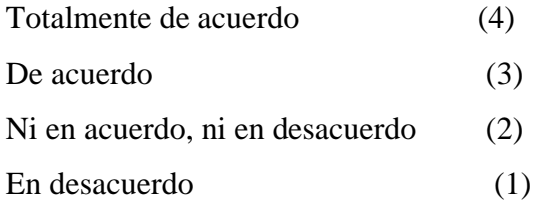

## **4. ¿Para su percepción la herramienta tecnológica Genially fue de fácil manejo durante y de utilidad durante sus clases?**

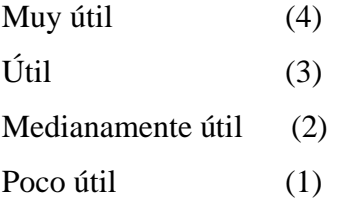

## **5. ¿Cómo describiría su experiencia con Genially en el área de las ciencias naturales?**

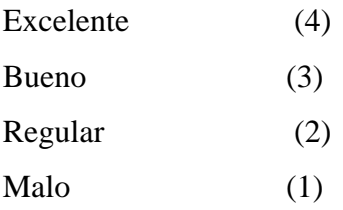

### **6. ¿Qué tan familiarizado se sintió con la herramienta Genially?**

- Muy familiarizado (4)
- Algo familiarizado (3)
- Poco familiarizado (2)
- Nada familiarizado (1)

## **7. ¿Crees que Genially contribuye a mejorar el aprendizaje en ciencias naturales?**

- Sí, definitivamente (4)
- Probablemente sí (3)

No estoy seguro (2) Probablemente no (1)

## **8. ¿Qué aspectos de Genially encuentras más útiles para el área de ciencias naturales?**

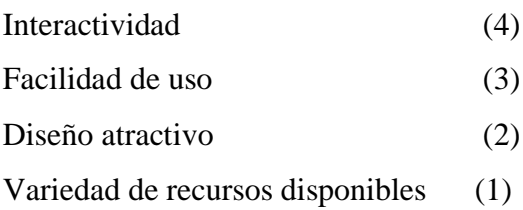

**9. ¿Considera usted que es necesario que los docentes implementen en sus estrategias metodológicas la utilización de Genially para las clases en el área de ciencias naturales?**

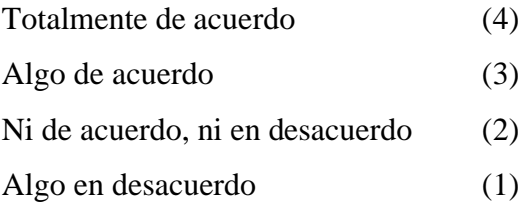

# **10. ¿Estaría dispuesto a utilizar Genially en el área de las ciencias naturales si se**

### **le proporciona una guía didáctica?**

- Altamente interesado. (4) Moderadamente interesado. (3)
- Sin una preferencia clara. (2)
- Ligeramente interesado. (1)

Gracias por su colaboración